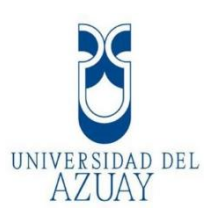

# **UNIVERSIDAD DEL AZUAY FACULTAD DE CIENCIA Y TECNOLOGÍA ESCUELA DE INGENIERÍA CIVIL Y GERENCIA DE CONSTRUCCIONES**

# **Análisis del método para encontrar el punto de desempeño en una estructura propuesto en la ASCE 41-17 NSP.**

**Trabajo de graduación previo a la obtención del título de: INGENIERO CIVIL CON ENFÁSIS EN GERENCIA DE CONSTRUCCIONES**

**AUTORES:**

**SOFÍA LORENA ABAD MENDOZA.**

**FREDDY GEOVANNY MAZA ESPINOZA.**

**DIRECTOR:**

**ING. FRANCISCO FLORES SOLANO, PHD.**

**CUENCA, ECUADOR**

**2021**

<span id="page-1-0"></span>**"No dejes para mañana el bien que puedas hacer hoy, quizás no haya un mañana." (San Juan Bosco).** 

#### **DEDICATORIA**

Dedico este trabajo de titulación a mis papás Manuel y Silvia por su constante apoyo y aliento durante la carrera siendo un pilar fundamental en mi vida, a mi hermano Pedro que me ha guiado en momentos difíciles, a mi hermana Silvia(+) y mi abuelita Ninfa(+) que estoy seguro siempre estarán velando para que tome un buen sendero y siga adelante.

Freddy Geovanny Maza Espinoza.

#### **DEDICATORIA**

<span id="page-2-0"></span>La presente tesis está dedicada principalmente a Dios, por ser mi guía y mi pilar fundamental para cumplir uno de mis más grandes anhelos.

A mis queridos padres, Fernando y Lorena, por su amor y sacrificio, ellos han sido quienes me han apoyado incondicionalmente en cada etapa de mi vida.

A mi hermana Nileida, por el cariño y ayuda brindada en todo este tiempo. De igual manera a mi compañera en todas las noches de estudio, Cloe.

A todas las personas que hicieron posible la realización de este trabajo al abrirnos las puertas y compartir sus conocimientos.

Sofía Lorena Abad Mendoza.

#### **AGRADECIMIENTO**

<span id="page-3-0"></span>Primero agradecer a Dios y a la Virgen por siempre ser mi luz y guía durante mi vida, brindándome fortaleza y sabiduría en los momentos que más necesite.

Luego, agradecer a toda mi familia por ser un apoyo constante y perdonando mis malos ratos; a todos mis amigos de la universidad, de manera especial a Nicolás y Sebastián por siempre estar ahí en los buenos y malos momentos.

Finalmente, a la Universidad del Azuay y todos los profesores que supieron inculcar de la mejor manera su conocimiento, de manera especial al ingeniero Francisco Flores, que con su ayuda, paciencia y guía hizo posible realizar este trabajo de titulación.

Freddy Geovanny Maza Espinoza.

#### **AGRADECIMIENTO**

<span id="page-4-0"></span>Agradezco a Dios por permitirme el privilegio de compartir este logro con todos mis seres queridos.

A mis padres y a mi hermana por todo el soporte y por estar presente en cada momento, sobre todo en los tiempos de dificultades.

Mi más sincero agradecimiento a la Universidad del Azuay, a mis profesores quienes me impartieron de la mejor manera los conocimientos para llegar a convertirme en una profesional de éxito.

De manera especial, al Ing. Francisco Flores principal colaborador para la realización del presente trabajo, quien con su experiencia, apoyo y dirección lo hizo posible.

Sofía Lorena Abad Mendoza.

#### **RESUMEN**

<span id="page-5-0"></span>En este trabajo se propone el análisis del método de coeficientes (NSP) para un sistema especial sismorresistente de acero, partiendo de un análisis para obtener la curva de capacidad del sistema, luego, examinar cada parte constitutiva del método y sus coeficientes empíricos para obtener su punto de desempeño, evidenciar problemas presentes al momento de realizar comparaciones con el programa desarrollado en Matlab y el programa comercial ETABS. El modelo a utilizar proviene de un ejemplo de evaluación de colapso usado en el proyecto ATC-76-1, este modelo tiene rotulas plásticas en vigas, columnas y empotramiento en su base, se vio sometido a una carga lateral en cada piso equivalente al primer modo de vibración, además se concentraron las masas de cada piso, debido a su análisis en dos dimensiones. Se usaron dos niveles de intensidad sísmica correspondientes a sismos con periodos de retorno de 475 y 2500 años.

**Palabras Clave:** capacidad, empíricos, rótulas plásticas, sismorresistente, desempeño.

**Sofía Lorena Abad Mendoza.**

**Autora.**

**Ing. Francisco Flores Solano. Director del Trabajo de Titulación.**

**Freddy Geovanny Maza Espinoza.**

**Autor.**

**JOSE FERNANDO VAZQUEZ CALERO** 

Firmado digitalmente por **JOSE FERNANDO VAZQUEZ CALERO** Fecha: 2021.09.27 17:07:39 -05'00'

**Ing. José Vázquez Calero.**

**Director de Carrera.**

#### **ABSTRACT**

<span id="page-6-0"></span>This work proposes the analysis of the coefficient method (NSP) for a special seismic-resistant steel system, starting from an analysis to obtain the capacity curve of the system, then, examining each constituent part of the method and its empirical coefficients to obtain its performance point, evidencing present problems at the moment of making comparisons with the program developed in Matlab and the commercial program ETABS. The model to be used comes from an example of collapse evaluation used in the ATC-76-1 project, this model has plastic patellas in beams, columns and embedment in its base, it was subjected to a lateral load on each floor equivalent to the first mode of vibration, in addition the masses of each floor were concentrated, due to its analysis in two dimensions. Two levels of seismic intensity corresponding to earthquakes with return periods of 475 and 2500 years were used.

**Keywords:** capacity, empirical, plastic spherical plain bearings, seismic resistance, performance.

**Sofía Lorena Abad Mendoza. Autora.**

**Ing. Francisco Flores Solano. Director del Trabajo de Titulación.**

**Freddy Geovanny Maza Espinoza. Autor.**

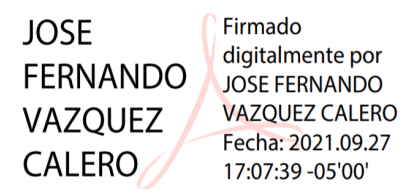

**Ing. José Vázquez Calero. Director de Carrera.**

**Sofía Lorena Abad Mendoza & Freddy Geovanny Maza Espinoza.** 

### <span id="page-7-0"></span>**ÍNDICES**

### ÍNDICE DE CONTENIDOS

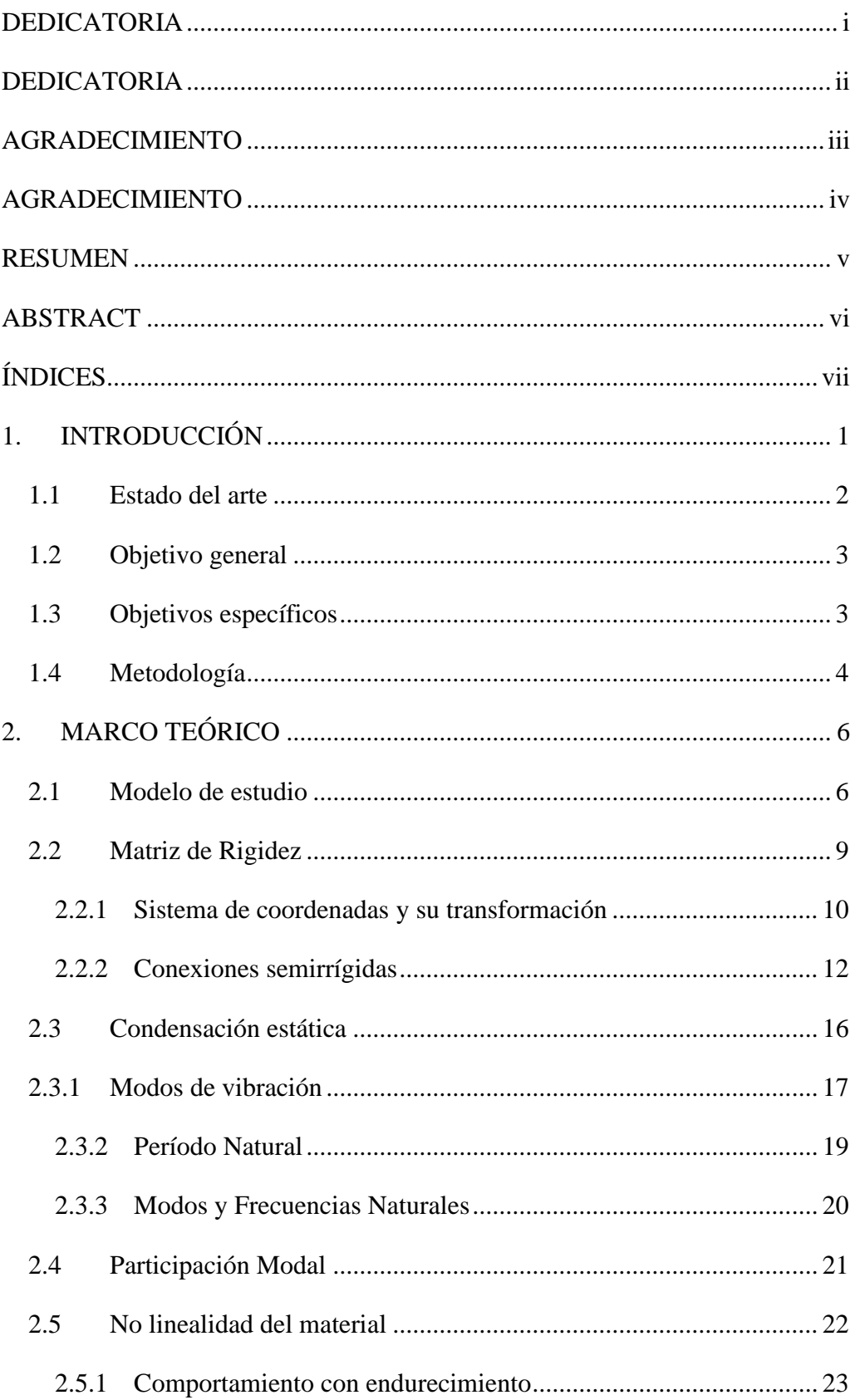

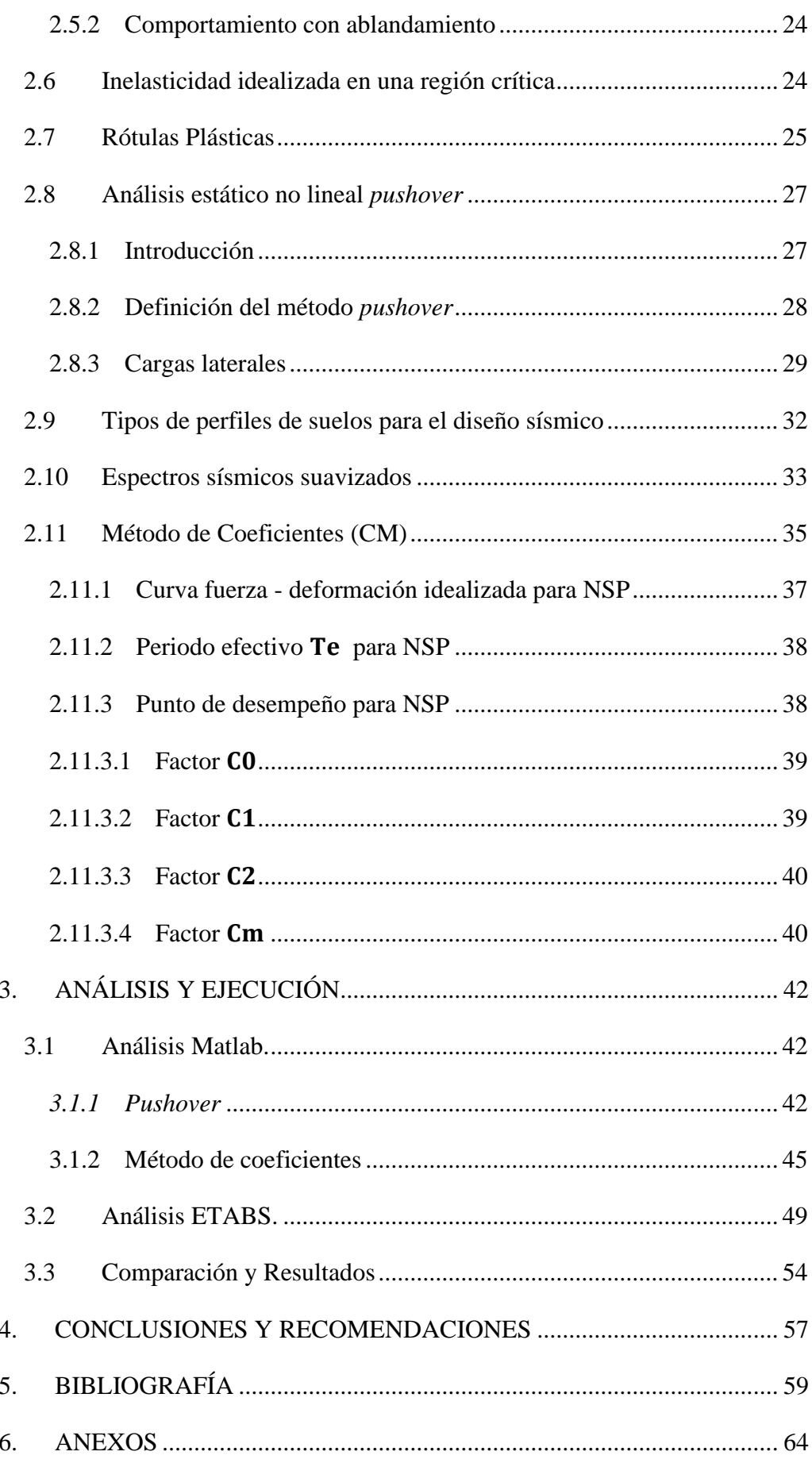

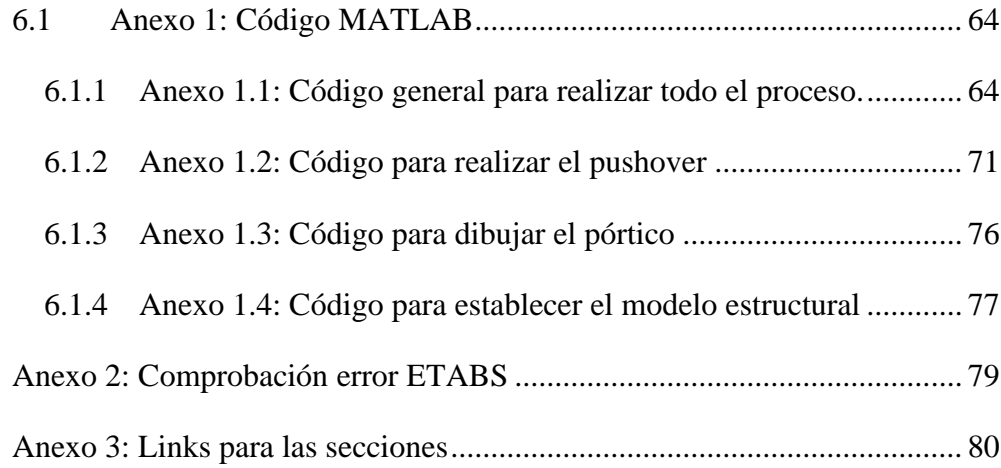

## **ÍNDICE DE FIGURAS**

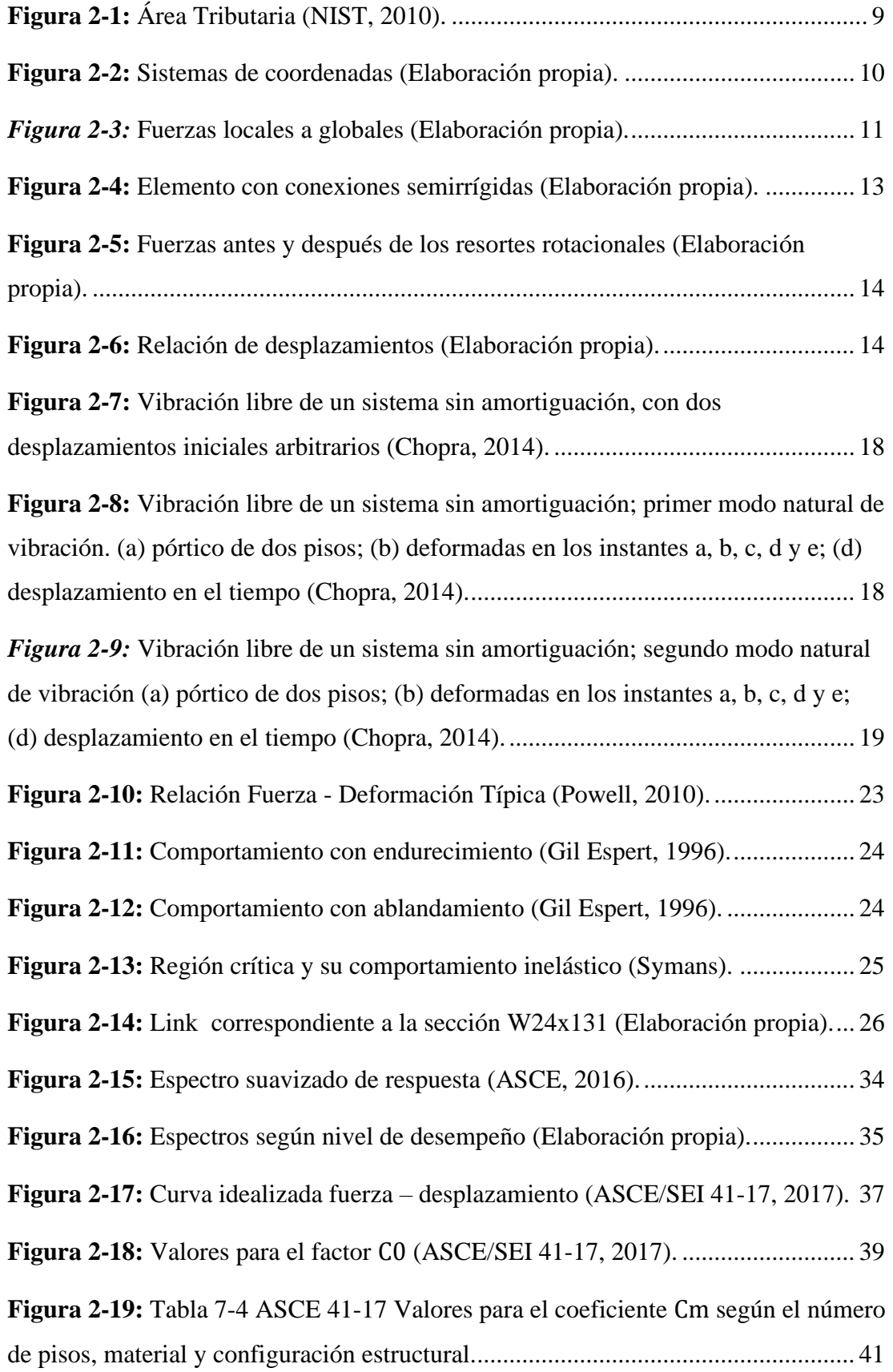

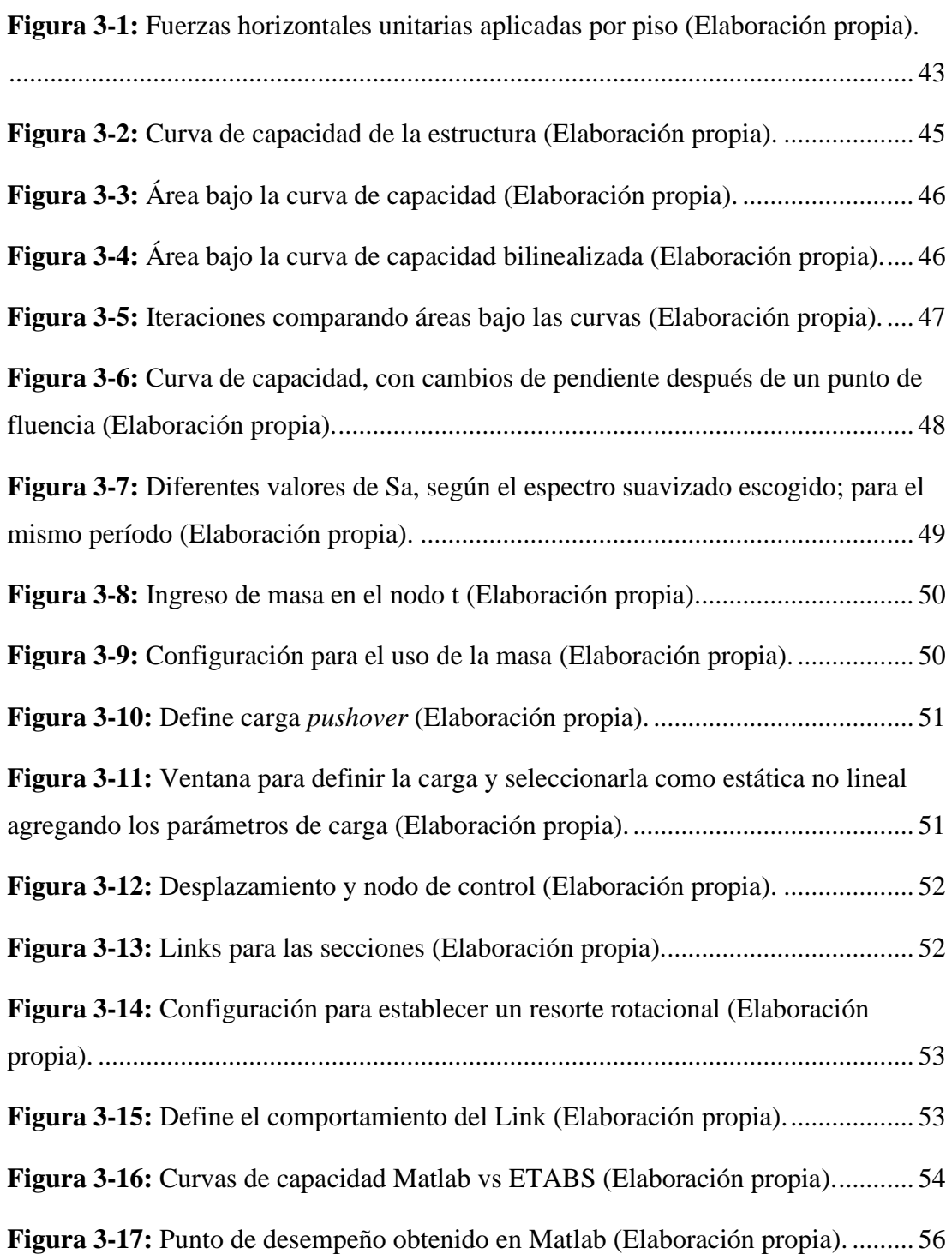

### **ÍNDICE DE ECUACIONES**

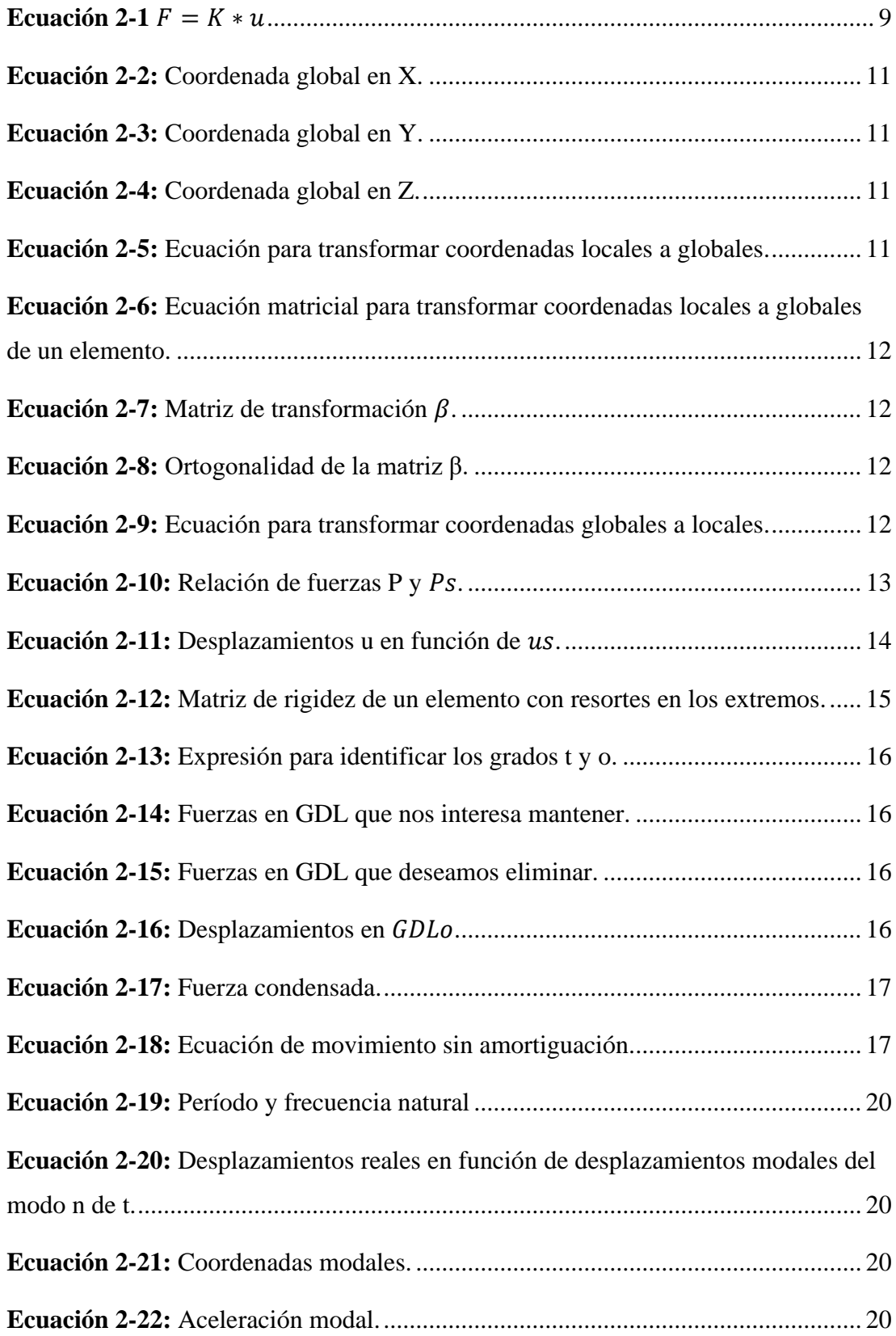

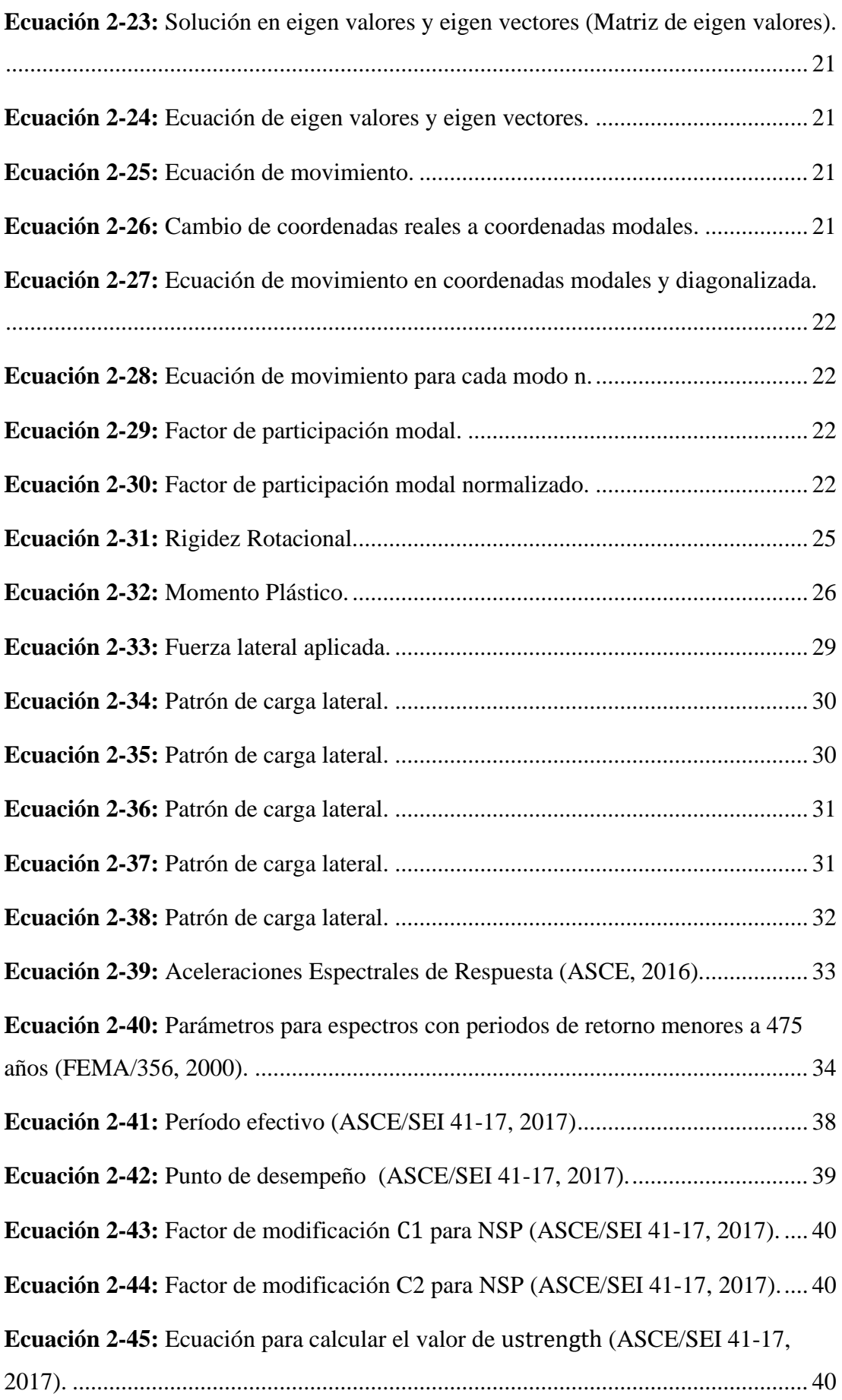

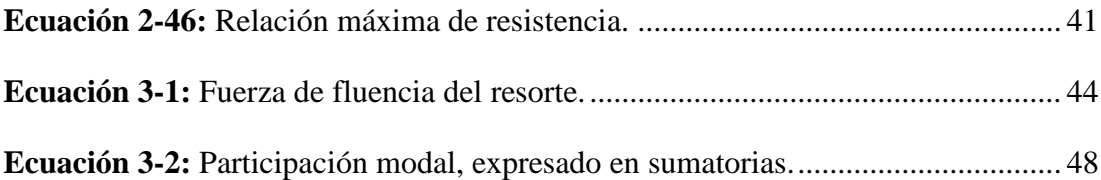

### **ÍNDICE DE TABLAS**

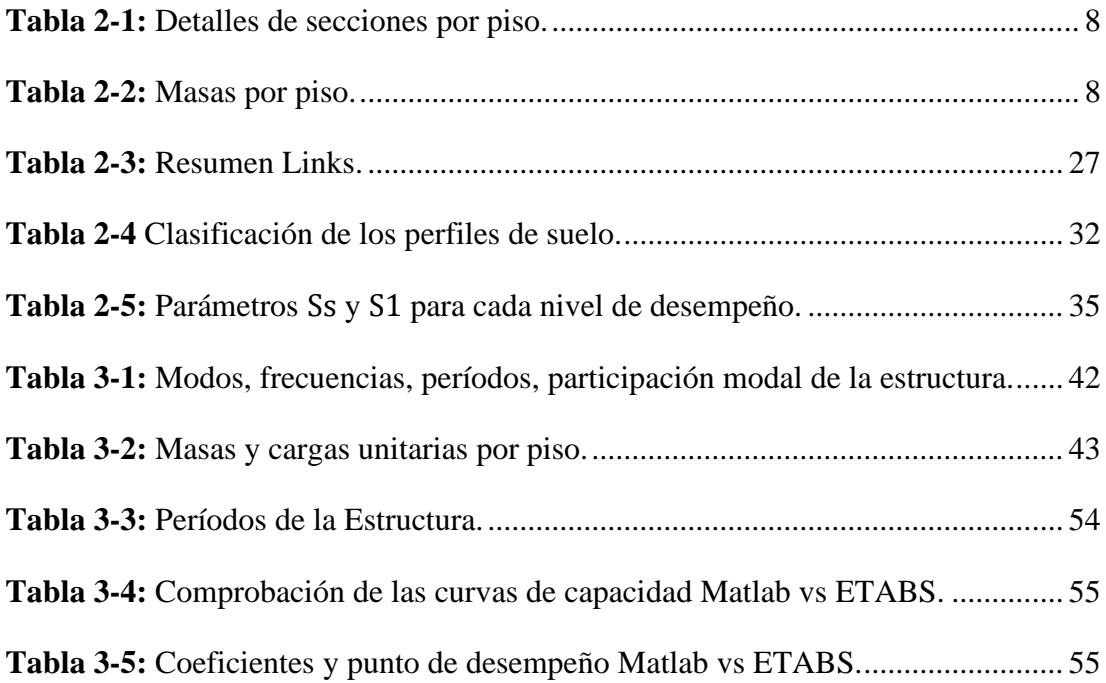

## ÍNDICE DE ANEXOS

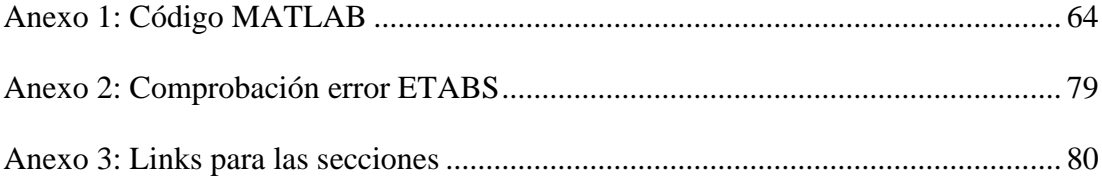

#### <span id="page-17-0"></span>**1. INTRODUCCIÓN**

Los procedimientos de evaluación sísmica se basan en la estimación del desplazamiento lateral de la estructura, el uso de un procedimiento estático no lineal (NSP) como el método de coeficientes (CM) para encontrar el punto de desempeño, sirve para este fin. Este método se comenzó a incluir inicialmente en directrices como FEMA 273/274 y FEMA 356; posteriormente, al revisarla y mejorarla, se la incluyó en la FEMA 440, luego en la ASCE/SEI 41 *Standards for the Seismic Rehabilitation of Existing Buildings,* y actualmente, en la última versión ASCE/SEI 41-17.

La presente tesis de investigación, tiene como motivación principal el análisis del método de coeficientes (CM), para obtener el punto de desempeño estructural de un edificio, dicho punto está incluido en diversos estudios de vulnerabilidad establecidos en códigos de diseño sísmico. Es necesario usar una metodología de evaluación por desempeño, ya que, esta permite obtener el comportamiento de una estructura ante diversos eventos sísmicos, lo que facilita reducir el riesgo y mejorar su comportamiento, al igual que garantizar la resistencia a sismos menores sin causar daños, sismos moderados sin causar daños estructurales significativos y sismos grandes o severos sin falla estructural.

En este trabajo se examinará cada parte necesaria para aplicar el CM, partiendo por obtener la curva de capacidad de la estructura a través de un análisis *pushover*, para después realizar su respectiva bilinealización sometida a especificaciones expuestas para el método CM en la ASCE-41-17. Una vez obtenida dicha bilinealización se calculan factores necesarios para cada una de las ecuaciones correspondientes a los coeficientes empíricos pertenecientes al método de coeficientes; para exponer la importancia y uso de estos.

Es fundamental efectuar este tipo de investigación, ya que muchas veces se desconoce que hay atrás de un método en una normativa y sólo se lo aplica en diferentes softwares. Además de realizar todo el método en Matlab se lo comparará con los resultados obtenidos en ETABS, para posteriormente presentar ciertas diferencias entre el método expreso en la ASCE-41-17 y su aplicación en ETABS.

#### <span id="page-18-0"></span>**1.1 Estado del arte**

La metodología de diseño sismo resistente estuvo enfocada hasta aproximadamente mediados de los años 50 en un diseño por resistencia, es decir pronosticar hasta que fuerza será capaz de resistir la estructura ante un sismo inexorable. A inicios de los años 60 en Nueva Zelanda se opta por un diseño a capacidad (Park & Paulay, 1988), el cual busca el desempeño de la estructura, de manera que se pueda cuantificar el daño que esta ha sufrido debido a un sismo que puede ser de poca o gran intensidad.

El tener una estructura que sea capaz de resistir un sismo severo, no quiere decir que se comporte de una manera adecuada ante un sismo de baja intensidad, ya que pueden generarse daños estructurales y no estructurales, los cuales causan pérdidas monetarias que un diseño por resistencia no puede definir(Lagaros & Fragiadakis, 2011). Park y Paulay (1988) explicaron la diferencia entre desempeño y resistencia argumentando que, incrementar la resistencia de un elemento estructural no garantiza seguridad y por ende no disminuye el daño. Un diseño por resistencia considera que en cualquier sección la resistencia de diseño de un elemento, va a ser mayor o igual que la calculada mediante combinaciones de carga mayoradas que estén especificadas en un código; mientras que, un diseño por desempeño controla el nivel de daño estructural y no estructural cuando una edificación se ve sometida a cargas sísmicas.

Un ejemplo de lo mencionado en el párrafo anterior sería un pórtico, que al ser diseñado bajo criterios de resistencia se tendría que aumentar su resistencia a flexión y cortante, de manera que sus costos aumentan, mientras que en un diseño por capacidad se tendría que garantizar la formación de rótulas plásticas en la vigas y no en las columnas (columna fuerte – viga débil), por lo que resulta ser un diseño más económico y permite conocer el daño de la estructura y su comportamiento (Priestley, 2000).

En base a esto se han desarrollado métodos de análisis no lineales como el *pushover*, enfocado en un diseño por desempeño en el cual se centra en un control de desplazamientos tanto en el rango elástico como inelástico, permitiendo obtener diferentes tipos de factores como: ductilidad, rigidez y disipación de energía; el cual es usado para un diseño o evaluación sísmica de los edificios, es por esto que la ASCE SEI 41-17 propone dos tipos de análisis no lineales, un análisis estático no lineal (NSP) y un análisis dinámico no lineal (NDP) (ASCE/SEI 41-17, 2017), en este trabajo se desarrollará el NSP.

El procedimiento estático no lineal (NSP) se utiliza ampliamente para el diseño/evaluación sísmica de edificios. El NSP requiere un análisis *pushover* estático no lineal de la estructura sometida a fuerzas laterales monótonamente crecientes con una distribución en altura especificada hasta que se alcance un punto de desempeño. Existen dos procedimientos para obtener dicho punto; primero, el método de coeficientes (CM) y, segundo el método del espectro de capacidad (CSM) (Goel, 2011). En este trabajo se optará por el CM, mostrado en la ASCE SEI 41-17; es necesario en primera instancia obtener una curva *pushover*, ya que, sin ella no se puede aplicar el CM para el punto de desempeño estructural.

En cuanto al análisis *pushover* se obtiene una curva de capacidad de la edificación, indicándonos cómo se comporta esta luego de sobrepasar su límite elástico, esta curva relaciona el cortante basal y los desplazamientos en el nivel superior de la estructura (García Zuñiga & Calderon Cari, 2018); de este análisis se puede obtener la máxima resistencia al cortante basal, desplazamientos máximos, mecanismos de rótulas plásticas, además de evaluar la capacidad de los elementos estructurales cuando ingresan al rango inelástico.

El CM utiliza un procedimiento de modificación de desplazamiento, en el que el desplazamiento objetivo se calcula modificando el desplazamiento de un sistema linealmente elástico de un sistema de un solo grado de libertad (SDF) por varios coeficientes empíricos. El sistema SDF tiene el mismo período y amortiguación que el modo fundamental del edificio original (Goel, 2011).

#### <span id="page-19-0"></span>**1.2 Objetivo general**

Usar y explicar el método de coeficientes para obtener el punto de desempeño en una estructura.

#### <span id="page-19-1"></span>**1.3 Objetivos específicos**

• Realizar un análisis estático no lineal y obtener la curva fuerza - deformación *pushover*.

• Explicar el modo de uso y cada uno de los coeficientes empíricos que forman parte del método de coeficientes.

• Obtener una comparación entre los resultados obtenidos del programa realizado en Matlab vs un programa comercial ETABS y mostrar posibles limitaciones del método.

#### <span id="page-20-0"></span>**1.4 Metodología**

El método para poder realizar esta tesis se lo hará por medio de programación en MATLAB, en donde primero es necesario ejecutar el análisis *pushover*, para esto se ingresan las características de la estructura, se colocan las masas y links por elementos para realizar un análisis en 2D y obtener la curva fuerza-deformación o curva *pushover* aplicando una fuerza que tenga la forma del primer modo de vibración; con esta curva se procede a realizar las distintas consideraciones para obtener y aplicar los coeficientes empíricos del método de coeficientes. Una vez que se haya obtenido el punto de desplazamiento de la estructura se realiza el mismo procedimiento en ETABS y se comparan las respuestas, con la finalidad de validar que dichas respuestas estén correctas.

Los pasos a seguir para realizar la tesis son los siguientes:

#### **1. Ingreso de la estructura**

Para esto se ingresará cada parte constitutiva de la estructura como, secciones de vigas y columnas, los diferentes links en cada piso que están definidos como rotación – momento para cada elemento de la estructura, colocar las masas concentradas de cada piso en la parte lateral de la edificación modelada en 2D.

#### **2. Definir la carga no lineal y obtener el** *pushover*

Se define una carga estática que tenga la forma del primer modo de vibración de la estructura para obtener la curva fuerza deformación (curva de capacidad).

#### **3. Aplicar el método de los coeficientes**

Una vez se haya obtenido la curva *pushover* se realiza una bilinealización de esta, la cual debe cumplir ciertas condiciones para que sea una curva representativa de la curva *pushover*; con la bilinealización se aplican las diferentes ecuaciones para obtener los coeficientes empíricos y usar la ecuación para llegar el punto de desplazamiento de la estructura. El método de coeficientes es aplicado para obtener el punto de desempeño estructural, transformando un sistema de múltiples grados de libertad a un sistema de un solo grado de libertad, a través de diferentes procesos que se explican en la [sección 2.14.](#page-51-0)

#### **4. Explicar y comparar los datos obtenidos**

Cuando se hayan obtenido los coeficientes pertenecientes al método CM y el punto de desempeño en MATLAB se los compara con los datos obtenidos en ETABS, explicando cuál es la función de cada uno de los coeficientes y mostrando posibles errores o limitaciones del método.

#### <span id="page-22-0"></span>**2. MARCO TEÓRICO**

En este capítulo se presenta toda la información acerca de la teoría necesaria para desarrollar el capítulo 3, [análisis y ejecución,](#page-58-0) del presente trabajo. Como primer punto, debido a que no se diseñará un edificio como tal, se va a trabajar con un [modelo de](#page-22-1)  [estudio](#page-22-1) ya establecido; en segunda instancia, se muestran los procesos de análisis estructural para encontrar la rigidez [del sistema,](#page-25-0) [modos de vibración](#page-33-0)[, períodos,](#page-35-0) frecuencias naturales y [participación modal.](#page-37-0)

Una vez que se haya definido lo mencionado anteriormente, se hace referencia a la [no linealidad del material,](#page-38-0) ya que en este documento de titulación se trabaja de manera expresa con este tipo de no linealidad; posteriormente, se muestra la parte constitutiva de un análisis *[pushover](#page-43-3)*, [espectros sísmicos suavizados,](#page-48-3) para finalmente explicar el [método de coeficientes.](#page-51-0)

#### <span id="page-22-1"></span>**2.1 Modelo de estudio**

El modelo de estudio fue tomado del proyecto ATC 76-1 que fue desarrollado por el *National Institute of Standards and Technology* (NIST), con la finalidad de mostrar una metodología para obtener un parámetro de diseño sísmico en estructuras (FEMA/356, 2000). En este trabajo de titulación se presenta el modelo prototipo PG-4RSA que representa a un edificio simétrico en los ejes Este-Oeste y Norte-Sur, presentando un sistema capaz de resistir cargas laterales de manera perimetral, el sistema es conformado por cuatro pórticos especiales de acero sismorresistentes divididos en dos de cada dirección.

La estructura fue diseñada mediante el método de Análisis de Respuesta Espectral (RSA) cumpliendo con los requerimientos de las normativas AISC 360-05, AISC 341-05, AISC 358-05 y ASCE 7-05 (NIST, 2010).

El edificio tiene una altura total de 106 pies (32.3 metros) divididos en 8 pisos y 3 vanos con una longitud total de 60 pies (18.3 metros). La altura del primer piso es de 15 pies(4,57m), mientras que la altura de los otros pisos es de 13 pies(3,96m); cada vano tiene un ancho de 20 pies(6,09m) medidos de centro a centro de las columnas. El material utilizado es acero con un fy=50ksi, diseñado bajo los criterios de la ASTM 92, las columnas internas son iguales mientras que las externas son diferentes, las vigas tienen la misma sección por cada piso. El modelo de la planta se muestra en la [Figura](#page-25-1) 

[2-1](#page-25-1) y la elevación en la [Figura 2-1;](#page-23-0) todos los elementos del pórtico son de sección W y se detallan en la [Tabla 2-1](#page-24-0) por pisos de acuerdo a columnas y vigas. La base del edificio se considera empotrada y en los extremos de cada elemento se tienen resortes rotacionales para considerar una plasticidad concentrada.

|         | W21x68  | W21x68  | W21x68  |
|---------|---------|---------|---------|
| W24x94  | W24x94  | W24x94  | W24x94  |
|         | W24x84  | W24x84  | W24x84  |
| W24x94  | W24x94  | W24x94  | W24x94  |
|         | W24x84  | W24x84  | W24x84  |
| W24x131 | W24x131 | W24x131 | W24x131 |
|         | W27x94  | W27x94  | W27x94  |
| W24x131 | W24x131 | W24x131 | W24x131 |
|         | W27x94  | W27x94  | W27x94  |
| W24x131 | W24x169 | W24x169 | W24x131 |
|         | W30x116 | W30x116 | W30x116 |
| W24x131 | W24x169 | W24x169 | W24x131 |
|         | W30x116 | W30x116 | W30x116 |
| W24x131 | W24x169 | W24x169 | W24x131 |
|         | W30x108 | W30x108 | W30x108 |
| W24x131 | W24x169 | W24x169 | W24x131 |

<span id="page-23-0"></span>**Figura 2-1** Estructura Base (Elaboración propia).

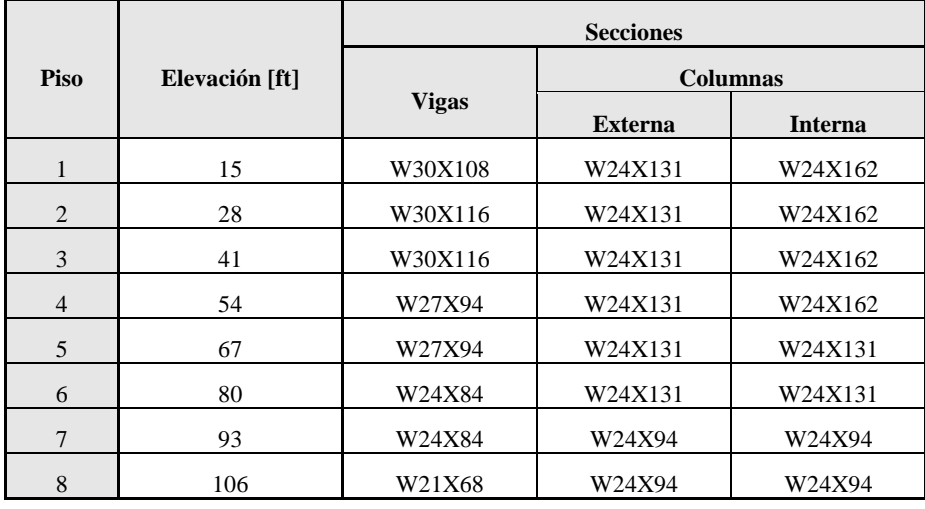

<span id="page-24-0"></span>**Tabla 2-1:** Detalles de secciones por piso.

(NIST, 2010).

Para el cálculo de la masa sísmica se toma en cuenta el área tributaria mostrada en la [Figura 2-1,](#page-25-1) la cual será sólo la mitad de la masa total del edificio, ya que sólo dos pórticos son capaces de soportar las cargas laterales en cada sentido (NIST, 2010).

<span id="page-24-1"></span>**Tabla 2-2:** Masas por piso.

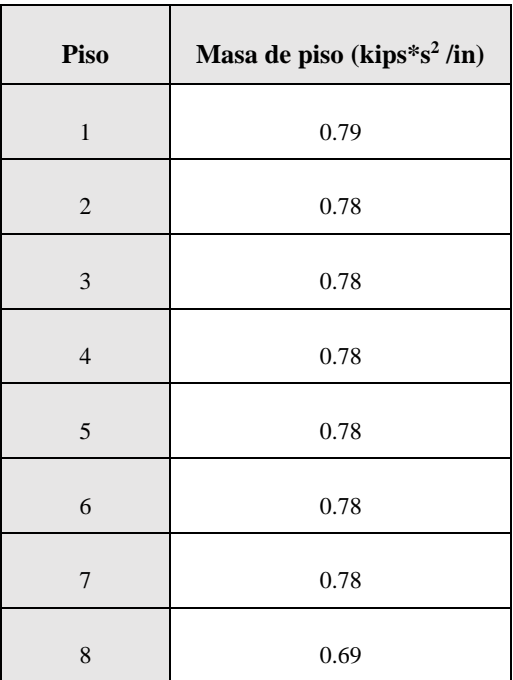

(Barrera Salamea , 2018).

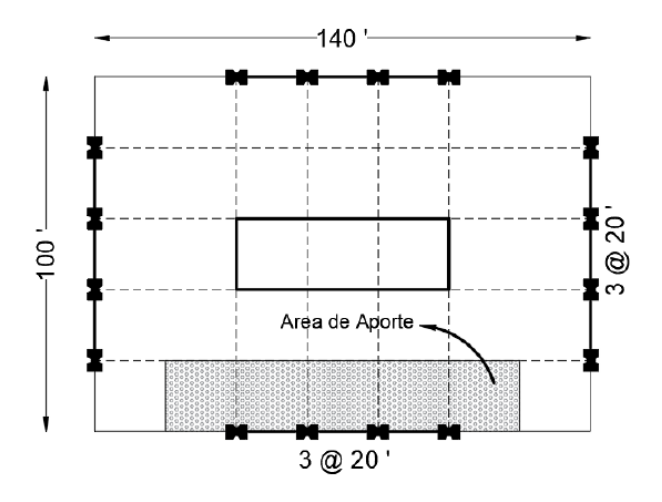

#### <span id="page-25-1"></span>**Figura 2-1:** Área Tributaria (NIST, 2010).

Para este caso de estudio se consideró un modelo de no linealidad del material, que permite la disipación de energía en el caso de suceder un evento sísmico, sin embargo, el modelo base también considera una no linealidad geométrica, la cual depende de los efectos de segundo orden que presenta la estructura (FEMA/356, 2000). Además, al ser una estructura de acero tipo ASTM A992, la no linealidad del material se debe a los cambios en sus propiedades por la relación esfuerzo-deformación.

#### <span id="page-25-0"></span>**2.2 Matriz de Rigidez**

Esta matriz se usa para obtener la rigidez lateral del sistema y poder usarla en la [Ecuación 2-41.](#page-54-2) La matriz de rigidez consiste en asignar al sistema estructural un modelo matemático, relacionando los desplazamientos que se dan en esta bajo acciones de fuerzas exteriores. Lo que busca la matriz de rigidez, mediante la [Ecuación](#page-25-2)  [2-1,](#page-25-2) es relacionar las fuerzas nodales con los desplazamientos que se dan sobre los mismos nodos en que se aplicaron dichas fuerzas, lo que muestra esta matriz es un sistema de m grados de libertad, en el que se conocen sus correspondientes fuerzas y se tiene que calcular una matriz de m x m que muestra los coeficientes para el sistema de m incógnitas (Castro Rivera & López Sánchez, 2013).

<span id="page-25-2"></span>**Ecuación 2-1** { $F$ } = [ $K$ ] \* { $u$ }

$$
\begin{Bmatrix} F_1 \\ F_2 \\ \cdots \\ F_m \end{Bmatrix} = \begin{bmatrix} K_{11} & K_{12} & \cdots & K_{1m} \\ K_{21} & K_{22} & \cdots & K_{2m} \\ \cdots & \cdots & \cdots & \cdots \\ K_{m1} & K_{m2} & \cdots & K_{mm} \end{bmatrix} * \begin{Bmatrix} u_1 \\ u_2 \\ \cdots \\ u_m \end{Bmatrix}
$$

Donde:

$$
{F} = Vector de fuerzas.
$$
  

$$
[K] = Matrix de rigidez.
$$
  

$$
{u} = Vector de desplazamientos.
$$

#### <span id="page-26-0"></span>**2.2.1 Sistema de coordenadas y su transformación**

Al momento de analizar un sistema estructural existen dos sistemas de coordenadas, el sistema de coordenadas globales que es propio para todo el pórtico y un sistema de coordenadas locales para cada elemento, dichos sistemas y la relación entre ellos se muestra en la [Figura 2-2.](#page-26-1) De manera general, en el sistema de coordenada locales el eje "x" se ubica a lo largo del eje longitudinal del elemento, el eje "y" es perpendicular al eje "x" y positivo hacia arriba, mientras que para el eje "z" se lo ubica con la regla de la mano derecha y es perpendicular al plano "xy"; el ángulo ∝ es definido cómo aquel que sirve para ir del eje local "x" al eje global "X".

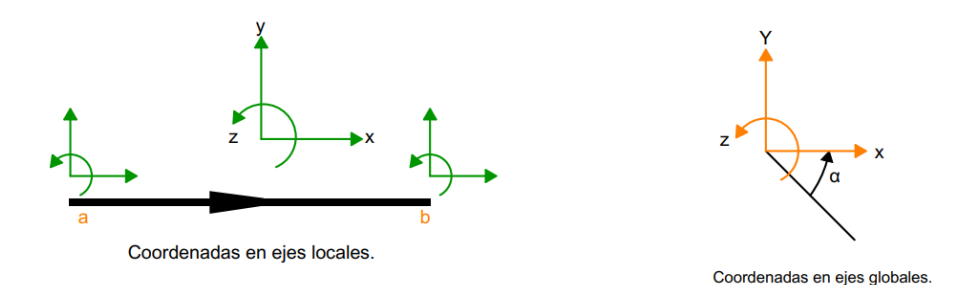

<span id="page-26-1"></span>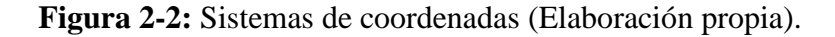

Cuando se aplican fuerzas sobre elementos, estos están en coordenadas locales y algunas veces dependiendo del ángulo en el que se encuentre el elemento pueden coincidir con las coordenadas globales, sin embargo, de no ser así es necesario transformar estas fuerzas, en la [Figura 2-3](#page-27-0) a) se muestran un conjunto de fuerzas fx, fy y fz que están en coordenadas locales y en la [Figura 2-3](#page-27-0) b) el mismo conjunto de fuerzas pero ya en ejes globales.

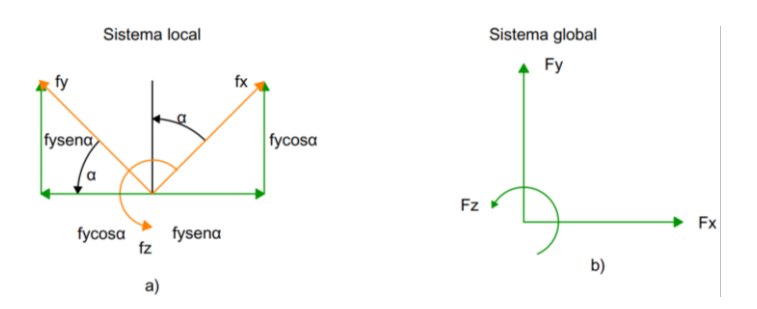

<span id="page-27-0"></span>*Figura 2-3:* Fuerzas locales a globales (Elaboración propia).

De la [Figura 2-3](#page-27-0) se puede observar que al usar el ángulo ∝ se pueden obtener las componentes en ejes globales de cada una de las fuerzas, por lo tanto, se puede definir de la siguiente manera:

<span id="page-27-1"></span>**Ecuación 2-2:** Coordenada global en X.

$$
F_x = f_x \cos \alpha + f_y \sin \alpha
$$

<span id="page-27-2"></span>**Ecuación 2-3:** Coordenada global en Y.

$$
F_y = f_x \operatorname{sen} \alpha + f_y \operatorname{cos} \alpha
$$

<span id="page-27-3"></span>**Ecuación 2-4:** Coordenada global en Z.

$$
F_z=f_z
$$

ahora es necesario encontrar una matriz  $\beta$  tal que cumpla la [Ecuación 2-5](#page-27-4)

<span id="page-27-4"></span>**Ecuación 2-5:** Ecuación para transformar coordenadas locales a globales.

$$
\{F\} = [\beta] * \{f\}
$$

En dónde:

$$
\begin{Bmatrix} F_x \\ F_y \\ F_z \end{Bmatrix} = \{F\} : y \begin{Bmatrix} f_x \\ f_y \\ f_z \end{Bmatrix} = \{f\}
$$

En base a las ecuaciones [Ecuación 2-2,](#page-27-1) [Ecuación 2-3](#page-27-2) y [Ecuación 2-4](#page-27-3) se puede apreciar que al escribir estas de forma matricial se obtiene la siguiente expresión:

<span id="page-28-1"></span>**Ecuación 2-6:** Ecuación matricial para transformar coordenadas locales a globales de un elemento.

$$
\begin{Bmatrix} F_x \\ F_y \\ F_z \end{Bmatrix} = \begin{bmatrix} \cos \alpha & \sin \alpha & 0 \\ -\sin \alpha & \cos \alpha & 0 \\ 0 & 0 & 1 \end{bmatrix} \ast \begin{Bmatrix} f_x \\ f_y \\ f_z \end{Bmatrix}
$$

De la [Ecuación 2-5](#page-27-4) se dice que la matriz de transformación β queda definida de la siguiente manera:

<span id="page-28-2"></span>**Ecuación 2-7:** Matriz de transformación  $\beta$ .

$$
[\beta] = \begin{bmatrix} \cos \alpha & \sin \alpha & 0 \\ -\sin \alpha & \cos \alpha & 0 \\ 0 & 0 & 1 \end{bmatrix}
$$

La matriz de transformación  $\beta$  posee la propiedad de que su transpuesta es su inversa, esto debido a que es una matriz ortogonal.

<span id="page-28-3"></span>**Ecuación 2-8:** Ortogonalidad de la matriz β.

$$
[\beta]^T[B] = [\beta][\beta]^t = [I]
$$

Al tener esta propiedad, podemos multiplicar por ambos lados de la [Ecuación](#page-27-4)  [2-5](#page-27-4) por la transpuesta de la matriz β y se obtiene la expresión:

<span id="page-28-4"></span>**Ecuación 2-9:** Ecuación para transformar coordenadas globales a locales.

$$
[\beta]^T \{F\} = [\beta]^T [\beta] * \{f\}
$$

$$
[\beta]^T \{F\} = \{f\}
$$

Con esto se dice que, la matriz de transformación  $[\beta]$  se la puede usar para transformar de un sistema de coordenadas locales a globales, y para transformar de un sistema de coordenadas globales a locales se usa la matriz de transformación  $[\beta]^T$ .

#### <span id="page-28-0"></span>**2.2.2 Conexiones semirrígidas**

Se usa este tipo de conexiones ya que el modelo constitutivo está definido para trabajar con resortes rotacionales en sus extremos que trabajen como rótulas plásticas; las conexiones semirrígidas están en el punto medio de una conexión rígida y otra articulada, la primera permite una capacidad de transmisibilidad total del momento, mientras que la otra tiene una capacidad nula; en las conexiones semirrígidas se establece un punto de fluencia que en el caso del acero es el momento plástico, en la [Figura 2-4](#page-29-0) a) se muestra un ejemplo de lo mencionado. En este tipo de conexiones es

necesario considerar un elemento con dos resortes en sus extremos y dependiendo de la rigidez de estos se puede tener conexiones totalmente rígidas, articuladas o semirrígidas que es principalmente el uso que se da a este tipo de modelación, pudiéndose expandir esto para análisis no lineales mediante el uso de rótulas plásticas.

Con los resortes en los extremos (links) del elemento se incluye una rigidez rotacional, los resortes en los extremos tendrán una longitud infinitesimal (longitud cero), en la [Figura 2-4](#page-29-0) b) se observa que el elemento está conectado por resortes que tienen rigideces kb y ke, ahora, es necesario reducir los GDL modificando la matriz de rigidez que incluye estos resortes. El objetivo es obtener una relación fuerza – deformación en ejes locales  $(P_s, \delta_s)$  y globales  $(F_s, u_s)$ .

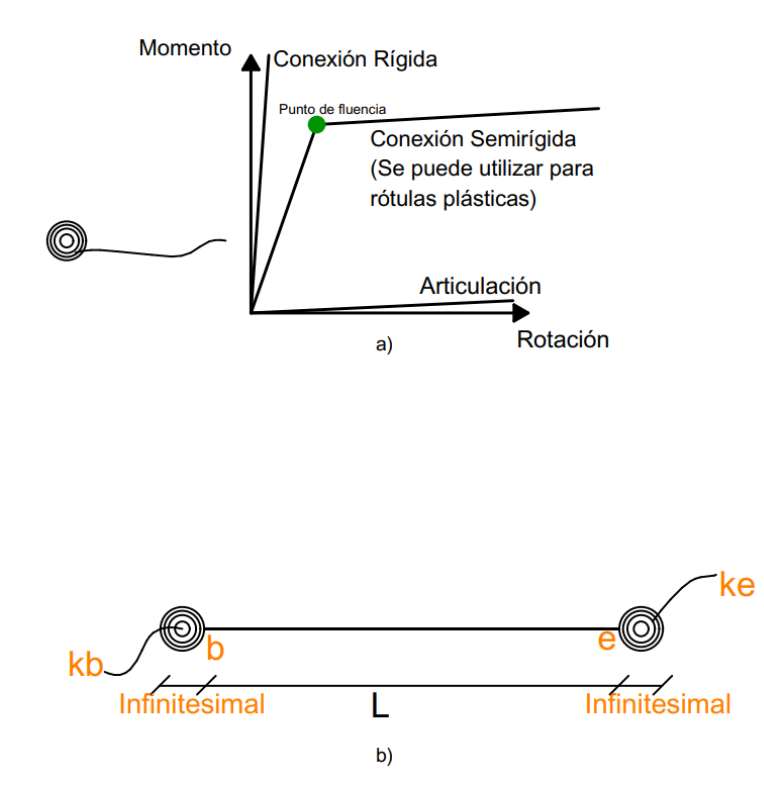

<span id="page-29-0"></span>**Figura 2-4:** Elemento con conexiones semirrígidas (Elaboración propia).

Al analizar las fuerzas en la [Figura 2-5](#page-30-0) se puede observar que  $P_s$  es igual a P, es decir  $P_{1s}$  es igual a  $P_1$ ,  $P_{2s}$  es igual a  $P_2$  y así de manera sucesiva; por lo que se tiene que la relación fuerza – deformación del resorte a flexión está dada por la siguiente expresión:

<span id="page-29-1"></span>**Ecuación 2-10:** Relación de fuerzas P y .

$$
\begin{bmatrix} P_2 \\ P_{2s} \end{bmatrix} = \begin{bmatrix} kb & -kb \\ -kb & kb \end{bmatrix} * \begin{bmatrix} u_2 \\ u_{2s} \end{bmatrix} ; \begin{bmatrix} P_4 \\ P_{4s} \end{bmatrix} = \begin{bmatrix} ke & -ke \\ -ke & ke \end{bmatrix} * \begin{bmatrix} u_4 \\ u_{4s} \end{bmatrix}
$$

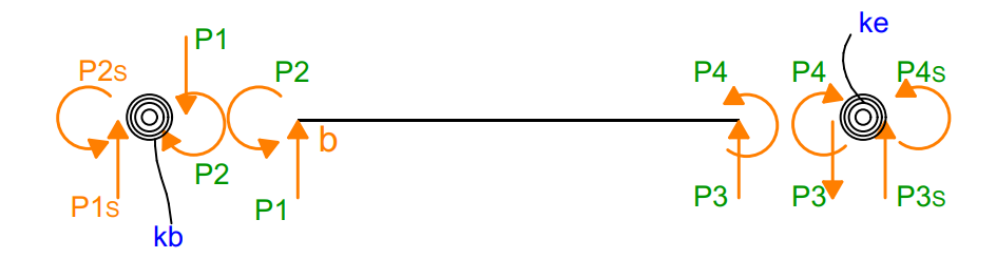

<span id="page-30-0"></span>**Figura 2-5:** Fuerzas antes y después de los resortes rotacionales (Elaboración propia).

Una vez obtenidas las relaciones entre las fuerzas  $P y P_s$  es necesario establecer las relaciones entre los u y u<sub>s</sub>, al analizar la [Figura 2-6](#page-30-1) se observa que los desplazamientos  $u_1 = u_{1s}$  y  $u_3 = u_{3s}$  ya que es una deformación infinitesimal, mientras que la relación para los giros del elemento con una rigidez media se puede obtener de la relación fuerza deformación mostrada en la [Ecuación 2-10,](#page-29-1) de lo cual se tiene las siguientes expresiones:

<span id="page-30-2"></span>**Ecuación 2-11:** Desplazamientos u en función de .

$$
P_{2s} = -kb * u_2 + kb * u_{2s} \t P_{4s} = -ke * u_4 + ke * u_{4s}
$$
  
\n
$$
u_2 = u_{2s} - \frac{P_{2s}}{kb} \t u_4 = u_{4s} - \frac{P_{4s}}{ke}
$$
  
\nPosition  
\nDeformeda  
\n
$$
u_3
$$
  
\n
$$
u_4 = u_{4s} - \frac{P_{4s}}{ke}
$$
  
\nPosition  
\n
$$
u_4 = u_{4s} - \frac{P_{4s}}{ke}
$$
  
\n
$$
u_5
$$
  
\n
$$
u_2 = u_{2s} - \frac{P_{2s}}{kb}
$$
  
\n
$$
u_3
$$
  
\n
$$
u_4 = u_{4s} - \frac{P_{4s}}{ke}
$$

<span id="page-30-1"></span>**Figura 2-6:** Relación de desplazamientos (Elaboración propia).

Al tener las expresiones dadas en la [Ecuación 2-11](#page-30-2) se puede modificar la relación de fuerza deformación cambiando  $(P, \delta)$  por  $(P_s, \delta_s)$ .

$$
\begin{bmatrix} P_{1s} \\ P_{2s} \\ P_{3s} \\ P_{4s} \end{bmatrix} = \frac{EI}{L^3} \begin{bmatrix} 12 & 6L & -12 & 6L \\ 6L & 4L^2 & -6L & 2L^2 \\ -12 & -6L & 12 & -6L \\ 6L & 2L^2 & -6L & 4L^2 \end{bmatrix} * \begin{bmatrix} \delta_{1s} \\ \delta_{2s} - \frac{P_{2s}}{kb} \\ \delta_{3s} \\ \delta_{4s} - \frac{P_{4s}}{ke} \end{bmatrix} + \begin{bmatrix} V_b \\ M_b \\ V_e \\ M_e \end{bmatrix}
$$

Luego de resolver las ecuaciones obtenidas en la matriz anterior con un largo proceso algebraico se puede llegar a lo siguiente:

<span id="page-31-0"></span>**Ecuación 2-12:** Matriz de rigidez de un elemento con resortes en los extremos.

$$
K = \frac{EI}{L^3(1+B_S)*R} \begin{bmatrix} \frac{AL^2}{I} * (1+B_s)R & 0 & 0 & -\frac{AL^2}{I} * (1+B_s)R & 0 & 0 \\ 0 & 12(r_b+r_e-r_br_e) & 6L*r_b(2-r_e) & 0 & -12(r_b+r_e-r_br_e) & 6L*r_e(2-r_b) \\ 0 & 6L*r_b(2-r_e) & L^2(4+B_s)r_b(3-2r_e) & 0 & -6L*r_b(2-r_e) & L^2r_br_e(2-B_s) \\ -\frac{AL^2}{I} * (1+B_s)R & 0 & 0 & 0 & 0 \\ 0 & 6L*r_e(2-r_b) & -6L*r_b(2-r_e) & \frac{AL^2}{I} * (1+B_s)R & 0 & 0 \\ 0 & 6L*r_e(2-r_b) & L^2r_br_e(2-B_s) & 0 & -6L*r_e(2-r_b) & L^2(4+B_s)r_e(3-2r_b) \\ \end{bmatrix}
$$

#### **Donde:**

 $r_b$  y  $r_e$  son una referencia de la rigidez de la conexión

$$
r_b = \frac{k_b * L}{E I + k_b L}; \qquad r_e = \frac{k_e * L}{E I + k_e L}; \qquad R = 12 - 8r_b - 8r_e + 5r_b r_e
$$

 $(1 + B_s)$  = deformación de corte.

E = Módulo de la Elasticidad.

A = Área de la sección transversal.

 $I =$ Inercia de la sección.

 $L =$ Longitud del elemento.

#### **Además, si**

| $k_b = \infty$     | $r_b = 1$     | Conexión Rígida.      |
|--------------------|---------------|-----------------------|
| $k_b = 0$          | $r_b = 0$     | Conexión Artificial.  |
| $0 < k_b < \infty$ | $0 < r_b < 1$ | Conexión Semirrígida. |

La matriz mostrada en la [Ecuación 2-12](#page-31-0) es considerada la más completa, ya que, considera la rigidez real de cualquier conexión si es empotrada, articulado o semirrígida; dicha matriz será usada en este trabajo de titulación.

#### <span id="page-32-0"></span>**2.3 Condensación estática**

Es necesario realizar un proceso de condensación estática, ya que en este trabajo no se emplean todos los GDL del sistema, sino solo con los grados de libertad que se desea trabajar, en este caso todos los grados de libertad laterales de la parte izquierda de la estructura.

De manera que, se utiliza para expresar uno o varios grados de libertad en función de otros, se reduce o condensa el número de ecuaciones a resolver. La condensación estática es utilizada en el análisis matricial con la finalidad de obtener la rigidez con sentido específico (rigidez lateral) al colocar articulaciones en vigas, mientras que en dinámica estructural se la usa para reducir a una matriz con grados de libertad dinámicos, es decir que tienen masa. El proceso para la condensación estática se origina de la [Ecuación 2-1](#page-25-2) { $F$ } = [ $K$ ] \* { $u$ }, postulando la siguiente expresión:

<span id="page-32-1"></span>**Ecuación 2-13:** Expresión para identificar los grados t y o.

$$
\begin{Bmatrix} \{F_t\} \\ \{F_o\} \end{Bmatrix} = \begin{bmatrix} k_{tt} & k_{to} \\ k_{ot} & k_{oo} \end{bmatrix} * \begin{Bmatrix} u_t \\ u_o \end{Bmatrix}
$$

#### **Donde:**

Los  $GDL<sub>t</sub>$  son los  $GDL1$  que nos interesa mantener y los  $GDL<sub>o</sub>$  son aquellos que no nos interesa mantener. De la [Ecuación 2-13](#page-32-1) se obtienen las siguientes expresiones:

<span id="page-32-2"></span>**Ecuación 2-14:** Fuerzas en GDL que nos interesa mantener.

$$
F_t = k_{tt} u_t + k_{to} u_o
$$

<span id="page-32-3"></span>**Ecuación 2-15:** Fuerzas en GDL que deseamos eliminar.

$$
F_o = k_{ot}u_t + k_{oo}u_o
$$

Despejando  $u_0$  de la [Ecuación 2-15](#page-32-3) se obtiene:

<span id="page-32-4"></span>**Ecuación 2-16:** Desplazamientos en  $GDL<sub>o</sub>$ .

$$
u_o = k_{oo}^{-1}[F_o - k_{ot}u_t]
$$

y al reemplazar la [Ecuación 2-16](#page-32-4) en la [Ecuación 2-14](#page-32-2) se llega a la expresión:

<sup>&</sup>lt;sup>1</sup> GDL = Grados de Libertad

<span id="page-33-1"></span>**Ecuación 2-17:** Fuerza condensada.

$$
F_t = k_{tt}u_t + k_{to}k_{oo}^{-1}[F_o - k_{ot}u_t]
$$

$$
F_t - k_{to}k_{oo}^{-1}F_o = (k_{tt} - k_{to}k_{oo}^{-1}k_{ot})u_t
$$

$$
\hat{F} = \hat{k}u_t
$$

**Donde:**

 $\hat{F} = F_t - k_{to} k_{oo}^{-1} F_o$ ; es la fuerza condensada.

 $\hat{k} = (k_{tt} - k_{to}k_{oo}^{-1}k_{ot})$ ; rigidez condensada.

#### <span id="page-33-0"></span>**2.3.1 Modos de vibración**

Un sistema de múltiples grados de libertad en vibración libre sin amortiguamiento, está regido por la [Ecuación 2-18](#page-33-3) que representa un número N de ecuaciones diferenciales homogéneas acopladas de manera independiente o de forma simultánea, por las matrices de masa y rigidez del sistema; se desea encontrar la solución u(t) de la [Ecuación](#page-33-2) 2-18 que satisfaga las siguientes condiciones iniciales:  $u = u(0)$ ,  $\dot{u} = \dot{u}(0)$  en t=0.

En la [Figura 2-7](#page-34-0) se muestra un pórtico a cortante, en dónde la vibración libre se inicia por las deflexiones mostradas en la parte b) y el movimiento resultante u<sup>j</sup> se exponen en la parte d), además se muestran las deformadas de la estructura en los instantes te tiempo a, b y c. El gráfico tiempo – desplazamiento para el piso j inicia con las condiciones iniciales (Chopra, 2014).

<span id="page-33-3"></span><span id="page-33-2"></span>**Ecuación 2-18:** Ecuación de movimiento sin amortiguación.

 $mii + ku = 0$ 

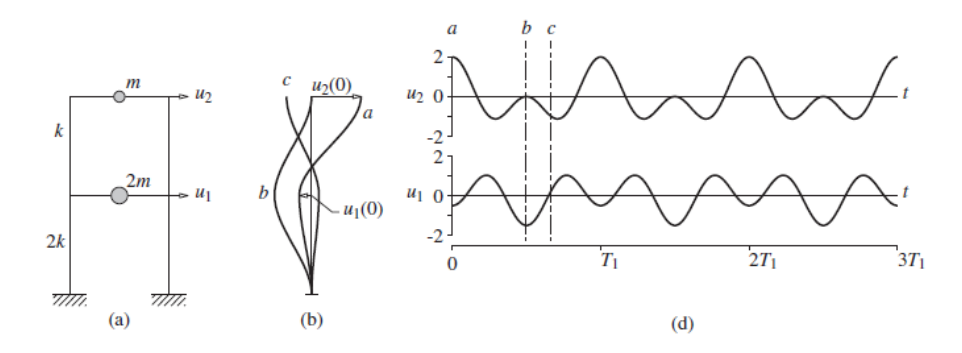

<span id="page-34-0"></span>**Figura 2-7:** Vibración libre de un sistema sin amortiguación, con dos desplazamientos iniciales arbitrarios (Chopra, 2014).

Cuando se analiza la [Figura 2-7](#page-34-0) b) se observa que se dan dos desplazamientos arbitrarios  $u_1(0)$  y  $u_2(0)$  en el primer y segundo piso de manera respectiva y la estructura comienza a vibrar [Figura 2-7](#page-34-0) d), observándose de manera clara que no presentan un mismo período de vibración, por lo tanto, no es una respuesta armónica.

Al tener una estructura sin amortiguamiento se puede obtener de ella una respuesta armónica si se le da una distribución apropiada de los desplazamientos iniciales a los GDL, esto se puede notar de mejor manera en la [Figura 2-8](#page-34-1) y *[Figura](#page-35-1)  [2-9](#page-35-1)* en dónde se muestran dos formas de desplazamiento que provocan una vibración de manera armónica cada una representando un modo distinto. Estas deformaciones o formas características que producen una respuesta armónica se llaman modos de vibración naturales de un sistema; en otras palabras, si al sistema se le da un desplazamiento inicial, no específico, sino la forma de desplazamiento inicial y ocasiona que la estructura vibre de manera armónica, a esto se lo conoce como modo de vibración.

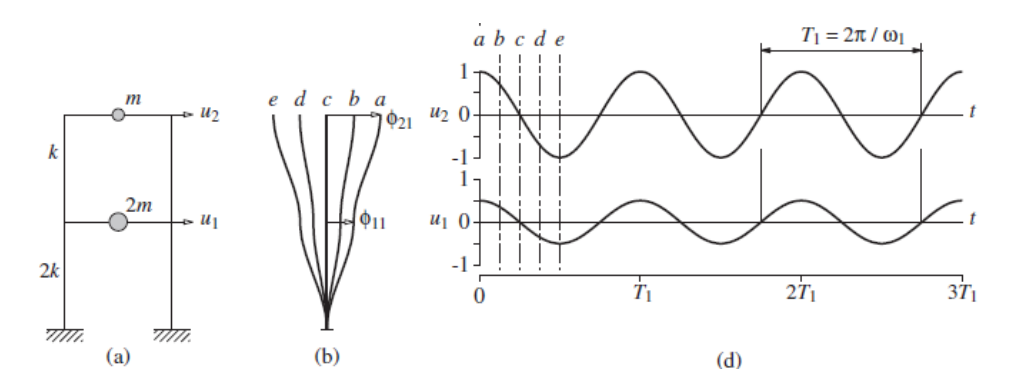

<span id="page-34-1"></span>**Figura 2-8:** Vibración libre de un sistema sin amortiguación; primer modo natural de vibración. (a) pórtico de dos pisos; (b) deformadas en los instantes a, b, c, d y e; (d) desplazamiento en el tiempo (Chopra, 2014).

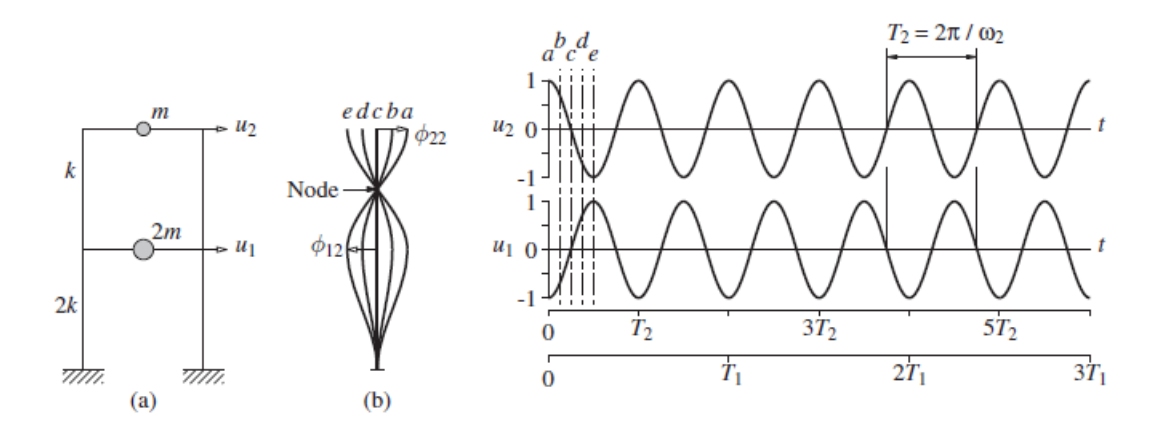

<span id="page-35-1"></span>*Figura 2-9:* Vibración libre de un sistema sin amortiguación; segundo modo natural de vibración (a) pórtico de dos pisos; (b) deformadas en los instantes a, b, c, d y e; (d) desplazamiento en el tiempo (Chopra, 2014).

El orden de los modos de vibración va desde el período más largo, es decir la frecuencia natural más corta, hasta el período natural más corto; por lo que, al comparar la [Figura 2-8](#page-34-1) y la *[Figura 2-9](#page-35-1)* se establece que la primera representa el primer modo natural de vibración por tener un período más largo. La cantidad de modos de vibración depende de los GDL dinámicos.

#### <span id="page-35-0"></span>**2.3.2 Período Natural**

En base a lo expuesto en la sección anterior se dice que cada modo de vibración tiene su propio período natural, que es el tiempo requerido para completar un ciclo de vibración y viene dado por la [Ecuación 2-19,](#page-36-1) dónde Wn<sub>i</sub> es la frecuencia natural para cada modo de vibración i, la cual se define como la frecuencia a la que un sistema vibrará cuando este sea desplazado del equilibrio y cuando no esté sometido a ninguna fuerza externa, es decir, es el número de veces que la estructura oscilará en un segundo.

Con el propósito de verificar que los datos ingresados de la estructura y todo lo referente al modelo de estudio estén correctos. Los períodos naturales de los modos de vibración serán utilizados para la verificación de que los resultados obtenidos con el programa MATLAB sean los mismo que con el programa ETABS.
**Ecuación 2-19:** Período y frecuencia natural

$$
T n_i = \frac{2\pi}{W n_i}
$$

$$
W n_i = \sqrt{\frac{k}{m}}
$$

# **Donde:**

K es la rigidez del sistema

m es la masa del sistema

## **2.3.3 Modos y Frecuencias Naturales**

Las vibraciones armónicas que se muestran en la [Figura 2-8](#page-34-0) y *[Figura 2-9](#page-35-0)* se pueden expresar mediante la siguiente expresión matemática:

<span id="page-36-1"></span>**Ecuación 2-20:** Desplazamientos reales en función de desplazamientos modales del modo n de t.

$$
\{u(t)\} = \emptyset_n q_n(t)
$$

## **Donde:**

 $\varphi_n$  es la forma del modo, no varía en el tiempo.

 $q_n(t)$  es una vibración armónica simple.

**Ecuación 2-21:** Coordenadas modales.

$$
q_n(t) = \rho Sen(Wn(t) + \emptyset)
$$

$$
\dot{q}_n(t) = \rho WnCos(Wn(t) + \emptyset)
$$

$$
\ddot{q}_n(t) = -\rho Wn^2 Sen(Wn(t) + \emptyset)
$$

<span id="page-36-0"></span>**Ecuación 2-22:** Aceleración modal.

$$
\{\ddot{u}(t)\} = -\phi_n W n^2 q_n(t)
$$

Al reemplazar la [Ecuación 2-22](#page-36-0) y la [Ecuación 2-20](#page-36-1) en la [Ecuación 2-18](#page-33-0) y al solucionarla se obtiene:

**Ecuación 2-23:** Solución en eigen valores y eigen vectores (Matriz de eigen valores).

$$
[K]\{\emptyset_n\}=Wn^2[M]\{\emptyset_n\}
$$

[K] y [M] son conocidos, se desconoce los valores de Wn y  $\varphi_n$  por lo que se plantea la solución formal:

**Ecuación 2-24:** Ecuación de eigen valores y eigen vectores.

$$
([K] - Wn^2)[M])\{\emptyset_n\} = \{0\}
$$

Para que exista una solución es necesario que:

$$
det(([K]-Wn^2)[M])=0
$$

Al resolver el determinante se obtiene un polinomio de orden N, en dónde un  $Wn^2$  es calculado y luego para cada Wn se obtiene un  $\varphi_n$ , por lo tanto:

Wn: frecuencias naturales, son los eigen valores.

 $\varphi_n$ : modos naturales de vibración, son los eigen vectores.

## **2.4 Participación Modal**

Es necesario realizar un cálculo de la participación modal, ya que la ecuación de[l factor](#page-55-0)  $C_0$  correspondiente al método de coeficientes, necesita de esta participación; para llegar a explicarla es necesario partir de la ecuación de movimiento expresada en la [Ecuación 2-25.](#page-37-0)

<span id="page-37-0"></span>**Ecuación 2-25:** Ecuación de movimiento.

$$
[M]{\{ii\}} + [C]{\{ii\}} + [K]{\{u\}} = -[M]{\{i\}}\ddot{u}_g(t)
$$

En dónde se muestra el vector de incidencia  $\{i\}$  que evalúa el efecto del sismo en el grado de libertad analizado, será {1} en la fila correspondiente al GDL. Es necesario realizar un cambio de coordenadas reales a modales con la siguiente expresión, dónde [∅] es la matriz modal:

<span id="page-37-1"></span>**Ecuación 2-26:** Cambio de coordenadas reales a coordenadas modales.

$$
\{u(t)\} = [\emptyset] \{q_r(t)\} \{\hat{u}(t)\} = [\emptyset] \{\dot{q}_r(t)\} \{\ddot{u}(t)\} = [\emptyset] \{\ddot{q}_r(t)\}
$$

Se reemplazan las expresiones dadas en la [Ecuación 2-26](#page-37-1) y [Ecuación 2-25](#page-37-0) y se premultiplican por la  $[\emptyset]^T$  para diagonalizar las matrices de masa, amortiguación y rigidez, con la finalidad de obtener N ecuaciones de movimiento para cada modo que representa un sistema de 1 GDL.

<span id="page-38-0"></span>**Ecuación 2-27:** Ecuación de movimiento en coordenadas modales y diagonalizada.

$$
[M^*]\{\ddot{q}(t)\} + [C^*]\{\dot{q}(t)\} + [K^*]\{q(t)\} = -[\emptyset]^T[M]\{i\}\ddot{u}_g
$$

De la [Ecuación 2-27](#page-38-0) se puede obtener la expresión para cada modo mencionado de la siguiente manera:

<span id="page-38-1"></span>**Ecuación 2-28:** Ecuación de movimiento para cada modo n.

$$
m_n^* \ddot{q}_n(t) + c_n^* \dot{q}_n(t) + k_n^* q_n(t) = -\{\emptyset_n\}^T [M]\{i\} \ddot{u}_g
$$

Si a la [Ecuación 2-28](#page-38-1) se divide para la masa modal se obtiene:

$$
\ddot{q}_n(t) + 2\zeta W n_n \dot{q}_n(t) + W n^2 q_n(t) = \frac{-\{\emptyset_n\}^T [M]\{i\}}{m_n^*} \ddot{u}_g
$$

### **De donde:**

<span id="page-38-2"></span>**Ecuación 2-29:** Factor de participación modal.

$$
\frac{\{\emptyset_n\}^T[M]\{i\}}{m_n^*} = \Gamma_n
$$

El factor de participación modal indica a qué nivel el modo n es afectado por el sismo, dando una idea de la importancia de cada modo, y si se tiene que [M<sup>∗</sup> ] está normalizada la [Ecuación 2-29](#page-38-2) se expresa de la siguiente manera:

**Ecuación 2-30:** Factor de participación modal normalizado.

$$
\Gamma_{n} = {\mathbf{\Theta}_{n}\}^{T}[M]{i} = \frac{\{\mathbf{\Theta}_{n}\}^{T}[M]{i}}{\{\mathbf{\Theta}_{n}\}^{T}[M]{\{\mathbf{\Theta}_{n}\}}
$$

## **2.5 No linealidad del material**

Al momento de estudiar ingeniería sísmica, se espera una respuesta inelástica, y la supervivencia de las estructuras depende de la capacidad que estas tengan para soportar varios ciclos de deformación inelástica sin una pérdida mayoritaria de resistencia o rigidez (Symans, 2006).

La no linealidad del material es el cambio de las propiedades del material y se lo representa mediante una relación fuerza – deformación, esta relación se produce de manera lineal hasta un límite de elasticidad que se puede apreciar en la [Figura 2-10.](#page-39-0) El hecho que sea lineal, significa que es elástico, es decir, el elemento al ser sometido a una fuerza absorbe la energía producida por esta, y cuando la fuerza ya no está actuando sobre el elemento la energía se recupera y este vuelve a su forma inicial; por otra parte, si la fuerza sobrepasa el límite de elasticidad entra en una zona de no linealidad y, al momento de quitar la fuerza aplicada sobre el elemento no se recupera toda la energía por lo que se presentan deformaciones plásticas (Powell, 2010).

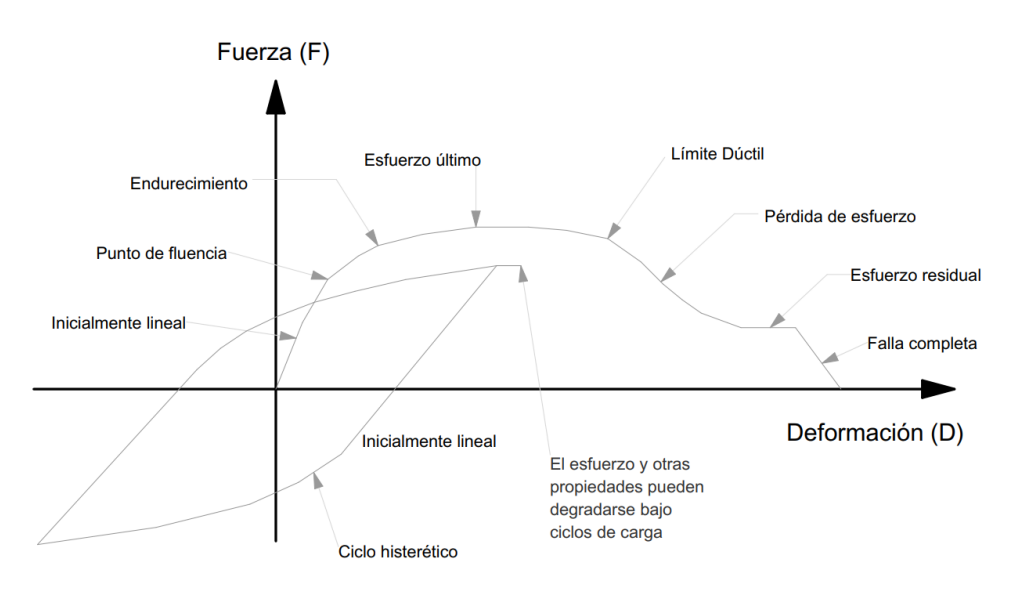

#### <span id="page-39-0"></span>**Figura 2-10:** Relación Fuerza - Deformación Típica (Powell, 2010).

El comportamiento de los materiales puede ser incierto ante una acción, sin embargo, de manera general se puede decir que los materiales presentan dos tipos de comportamiento no lineal, comportamiento con endurecimiento y comportamiento con ablandamiento.

### **2.5.1 Comportamiento con endurecimiento**

Este se da cuando el material llega a cierto límite de estado tensional y comienza a perder rigidez, aunque puede seguir soportando incrementos de carga; en este tipo de comportamiento no lineal la curva muestra que a medida que las tensiones aumentan, las deformaciones crecen más deprisa que el estado tensional. Los materiales que se encuentran en esta categoría son de tipo metálico como el acero, que se lo asocia a modelos de plasticidad. De manera que, el material constitutivo del edificio presenta un comportamiento por endurecimiento ya que se trata del acero.

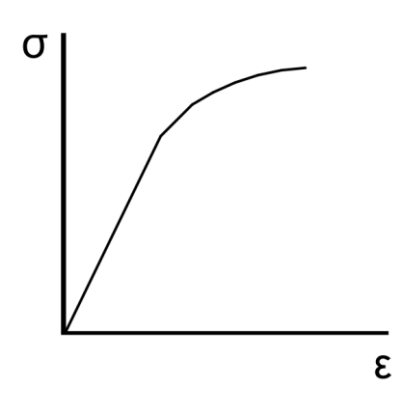

**Figura 2-11:** Comportamiento con endurecimiento (Gil Espert, 1996).

### **2.5.2 Comportamiento con ablandamiento**

Este caso es lo opuesto al anterior, cuando supera un límite tensional el material pierde completamente la rigidez y no puede seguir soportando más incrementos de carga; es decir, el material ya no puede soportar más carga a pesar de que su deformación sigue aumentando. Este es un comportamiento propio del hormigón, que se lo puede asociar a modelos de fisuración.

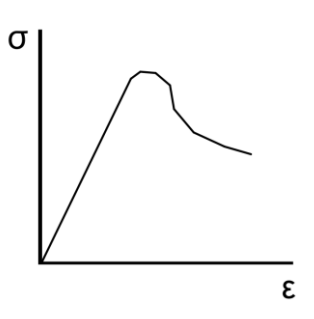

**Figura 2-12:** Comportamiento con ablandamiento (Gil Espert, 1996).

## **2.6 Inelasticidad idealizada en una región crítica**

Como el modelo constitutivo espera que los puntos de fluencia se den en los extremos de los elementos, es necesario explicar la inelasticidad en una región crítica. Las regiones críticas en los elementos son locaciones en dónde se esperan que se produzca un comportamiento inelástico de gran importancia, dichas zonas en los elementos que conforman la estructura se encuentran en los extremos de las vigas o columnas, dónde se espera que se dé la unión entre ellas y se transmitan las diferentes cargas hasta llegar a la base de la edificación. En estas regiones las deformaciones por corte y axiales se desprecian, ya que, al compararlas con una deformación por flexión resultan ser mínimas, por ende, para la deformación rotacional será la que se considera en pórticos semirrígidos (Committee, Design, Committee, & Division, 2002).

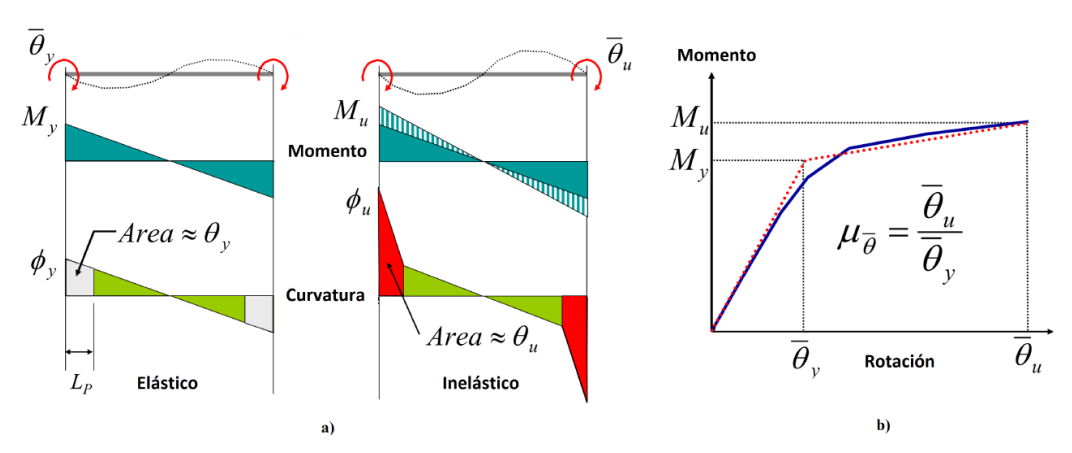

<span id="page-41-0"></span>**Figura 2-13:** Región crítica y su comportamiento inelástico (Symans).

En la [Figura 2-13](#page-41-0) a) se puede apreciar que la región crítica se encuentra en la posición de la rótula plástica que se halla en la viga; si se aplica una rotación al final del elemento produciendo un momento de fluencia, se dice que se presentan rotaciones de fluencia en la región plástica, mientras que en la [Figura 2-13](#page-41-0) b) se muestra que la ductilidad rotacional se determina a través de la misma. Al producirse momentos finales en los extremos del miembro, por la aplicación de rotaciones adicionales en los extremos, se genera una curva inelástica en la región plástica y, la integración de estas curvas en la longitud de la rótula plástica proporciona la rotación inelástica en la rótula.

# **2.7 Rótulas Plásticas**

Para definir las rótulas plásticas se utilizó el concepto de plasticidad concentrada al colocar un resorte rotacional (link) en cada extremo del elemento que forma parte del modelo estructural. Cada uno de los links de las secciones se diseñó con un diagrama de momento – rotación, en dónde la pendiente de la recta para la parte elástica está definida por la rigidez rotacional de la sección, dicha rigidez se calcula con la [Ecuación 2-31,](#page-41-1) dónde E es el módulo de elasticidad del acero utilizado en el modelo, I es la inercia propia de cada sección y L es la longitud de cada elemento ya sea viga o columna.

<span id="page-41-1"></span>**Ecuación 2-31:** Rigidez Rotacional.

$$
K{=}\frac{6\ E I}{L}
$$

Una vez que se haya obtenido la pendiente se traza una recta con punto pendiente, siendo el primer punto el origen hasta que corte con una recta horizontal

que es el momento plástico de la sección, dicho momento se lo calcula con la [Ecuación](#page-42-0)  [2-32,](#page-42-0) dónde Z es el módulo resistente plástico de la sección, Fy es el límite de fluencia del acero y Ry el factor de plasticidad del modelo que es 1.1.

<span id="page-42-0"></span>**Ecuación 2-32:** Momento Plástico.

$$
M_P = Z * Fy * Ry
$$

Cuando se han intersecado las dos rectas se calcula el punto de intersección y la coordenada en X será la rotación que tendrá el link del elemento; para la parte plástica se traza una recta continúa siguiendo el momento plástico de la sección, esto se realiza porque la sección una vez llegada al punto plástico pierde capacidad y, por ende, su pendiente es nula. En la [Figura 2-1](#page-25-0) se muestra un ejemplo realizado para el primer piso del proceso descrito anteriormente, siendo A el punto de intersección en el que se encuentra el giro y después de A la recta horizontal de la parte plástica.

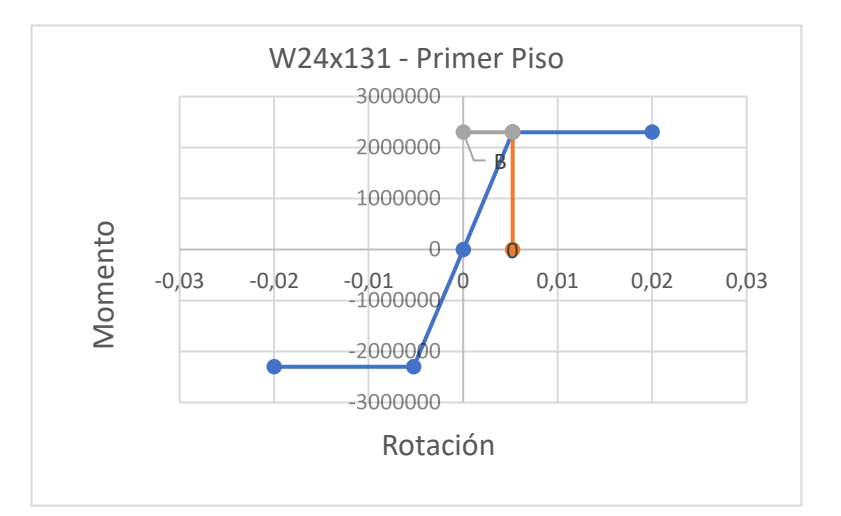

**Figura 2-14:** Link correspondiente a la sección W24x131 (Elaboración propia).

| Sección    | <b>Momento Plástico (N-m)</b> | $Z(m^3)$ | Rotación (rad) |
|------------|-------------------------------|----------|----------------|
| W24x131 1P | 2299160,44                    | 0,006063 | 0,005239       |
| W24x131 2P | 2299160,44                    | 0,006063 | 0,00454        |
| W24x162 1P | 2908174,404                   | 0,007669 | 0,005151       |
| W24x162 2P | 2908174,404                   | 0,007669 | 0,004464       |
| W21X68     | 994293,0353                   | 0,002622 | 0,008204       |
| W24X84     | 1392086,092                   | 0,003671 | 0,007176       |
| W24X94     | 1578279,029                   | 0,004162 | 0,004639       |
| W27X94     | 1727688,432                   | 0,004556 | 0,006452       |
| W30X116    | 2348837,17                    | 0,006194 | 0,005872       |
| W30X108    | 2150130,248                   | 0,00567  | 0,005818       |

<span id="page-43-0"></span>En la [Tabla 2-3](#page-43-0) se muestra un resumen de cada uno de los links de los elementos: **Tabla 2-3:** Resumen Links.

<span id="page-43-1"></span>(Elaboración propia).

## **2.8 Análisis estático no lineal** *pushover*

# **2.8.1 Introducción**

En la actualidad es necesario conocer la forma en que una estructura se comportaría ante posibles demandas sísmicas; de tal manera que se pueda evitar fallas o colapsos no deseados en la edificación. Es por esto que, realizar el análisis de las estructuras con métodos aprobados por la literatura y normas de construcción, es fundamental para la consecución de los objetivos y estándares planteados en el ámbito de seguridad de una construcción.

Para evaluar el comportamiento de una estructura se lo puede realizar por medio de métodos estáticos lineales, estáticos no lineales y dinámicos no lineales. Por lo que el análisis estático no lineal, *pushover*, es el camino intermedio entre estos análisis; en el presente trabajo se va a hacer uso de este método.

El análisis estático no lineal, tiene como propósito evaluar el rendimiento esperado de un sistema estructural mediante la estimación de demandas en cuanto a resistencia y deformación en el diseño de sismos; este análisis valora parámetros importantes como la deriva global, deriva entre pisos, deformaciones de elementos inelásticos, deformaciones entre elementos, entre otros (Krawinkler, 1998).

Con el paso del tiempo el método *pushover* ha ido evolucionando, lo que le ha permitido ser usado en modelos tanto bidimensionales como tridimensionales. Además, con el análisis controlado y no controlado de este, el uso del patrón de cargas laterales y el patrón de desplazamientos en lugar de fuerzas, se ha podido reducir el número de limitaciones en cuanto a su aplicación (Guevara Morales, Osorio Rodriguez, & Vargas, 2006).

## **2.8.2 Definición del método** *pushover*

El análisis estático no lineal*, pushover*, es una técnica que se basa en el diseño por desempeño, el cual consiste en hacer que la estructura ya diseñada colapse, por medio de la aplicación de cargas laterales en los nodos del modelo, que se van incrementando progresivamente.

El nodo de control se lo define como el centro de masa del piso más alto, en el que se define el desplazamiento objetivo; en el caso de este trabajo se lo estableció en la esquina superior izquierda del último piso del edificio ya que se espera que en este punto el desplazamiento va a ser mayor.

Este método tiene diversos propósitos tanto para edificios nuevos como para existentes, por ejemplo:

**Verificar** o revisar la relación de sobrerresistencia que para un modelo se define como la relación entre la máxima resistencia del cortante en la base,  $V_{\text{max}}$  y el cortante basal de diseño Vde la estructura (FEMA, 2009).

Este factor trata de incluir la resistencia adicional que la estructura posee debido a la redistribución de sus esfuerzos internos al igual que el endurecimiento por la deformación del acero y por el sobredimensionamiento de los elementos constitutivos de la estructura (Scaramelli , 2017).

**Estimar** mecanismos plásticos de colapso esperados, esto hace referencia al estudio realizado para establecer cómo y dónde se producirán las distintas rotulas plásticas en la estructura logrando así disipar la energía sísmica, lo que permite que exista una redistribución de fuerzas y la estructura se comporte de mejor manera (Reboredo, 2016).

**Establecer** los niveles de daño que experimenta la estructura, los cuales indican la apariencia física y el estado o condición de la estructura después de la ocurrencia de un sismo, se puede resaltar que existen cinco niveles; sin daño, leve, moderado, severo y colapso (Arévalo & Bermúdez, 2007).

**Utilizar** el análisis no lineal, *pushover*, como una alternativa al diseño basado en el análisis lineal-elástico (EN, 2004).

Además, el análisis *pushover* parte de la suposición de que la respuesta de una estructura puede ser representada por un sistema equivalente de un solo grado de libertad (SDOF), lo que significa que la respuesta está controlada por el modo fundamental de la estructura y que, además, la forma modal permanece constante durante todo el historial de respuesta a través del intervalo de tiempo establecido. A pesar de que lo mencionado anteriormente es incorrecto, por medio de estudios realizados, se ha demostrado que estas hipótesis conducen a resultados satisfactorios (Krawinkler, 1998).

#### **2.8.3 Cargas laterales**

El patrón de carga lateral supone la solicitación a la que la estructura se verá sometida durante un evento sísmico. La forma de distribuir las cargas laterales aplicadas es a través de toda la altura del edificio por medio de un patrón de cargas previamente definido. Además, de acuerdo a criterios técnicos y estudios previos se conoce que las fuerzas aumentan a medida que la altura de edificación es mayor, por lo que es conveniente que el conjunto de cargas sea de aumento lineal (Esteba, 2017).

De acuerdo a (FEMA, 2009), la distribución vertical de la fuerza lateral Fx, en cada nivel de piso x debe ser proporcional con la forma del primer modo fundamental del edificio, de manera que:

<span id="page-45-0"></span>**Ecuación 2-33:** Fuerza lateral aplicada.

$$
F_X = m_x \phi_{1,x}
$$

### **Donde:**

 $F<sub>X</sub>$  es la fuerza aplcada en el nivel x.

 $m<sub>x</sub>$  es la masa del nivel x.

 $\varphi_{1,x}$  corresponde a la ordenada del primer modo fundamental del nivel x.

Para este trabajo se utilizará este tipo de fuerza lateral, sin embargo, es necesario recalcar que no es la única manera de aplicar una carga lateral, por lo que también se

muestran distintos ejemplos de aplicar una carga lateral. A continuación, se muestran los patrones de carga más usados según Zabala (2017).

## **1. Distribución uniforme**

En este patrón de carga la fuerza lateral en cualquier piso es proporcional a la masa de cada nivel (Maddala, 2013).

**Ecuación 2-34:** Patrón de carga lateral.

$$
F_r=\frac{W_r}{g}\,
$$

## **Donde:**

W<sup>r</sup> es el peso del nivel r.

g es la gravedad.

#### **2. Distribución con la forma modal fundamental u otros modos**

En este caso, la fuerza lateral de cualquier piso es proporcional al producto de la forma modal y la masa de cada nivel (Maddala, 2013).

**Ecuación 2-35:** Patrón de carga lateral.

$$
F_r = \frac{W_r}{g} \phi_{ri}
$$

### **Donde:**

 $\phi_{ri}$  es el elemento de la forma modal correspondiente al modo de vibración i del nivel r.

## **3. Distribución triangular inversa**

Para esta distribución se tomó como ejemplo el patrón de carga lateral establecido en el Código de sismos de Turquía, en el que la fuerza lateral se expresa como la suma de cargas sísmicas equivalentes actuantes en los niveles de los pisos.

En el caso de que la altura del edifico, medida desde el nivel superior de la cimentación, sea mayor a 25 metros se debe adicionar una carga sísmica equivalente  $\Delta F_N$ , la cual se determinará en función del primero periodo natural de vibración (Turkish Earthqueake Code, 1998).

**Ecuación 2-36:** Patrón de carga lateral.

$$
F_r = (V_b - \Delta F_N) \frac{W_r h_r}{\sum_{i=1}^{N} W_i h_i}
$$

$$
\Delta F_N = 0.007 T_1 V_b \le 0.2 V_b
$$

## **Donde:**

h<sup>r</sup> es la altura del nivel r.

N es el número total de niveles.

 $V<sub>b</sub>$  es el cortante basal

 $\Delta F_N$  Carga sísmica adicional añadida al piso N cuando h<sub>n</sub> > 25 m

T<sub>1</sub> Periodo fundamental de la estructura

## **4. Distribución según FEMA:**

Patrón de carga establecido por FEMA 356 en la que se menciona que esta distribución no es aplicable para los edificios de mampostería no reforzada (FEMA, 2000).

**Ecuación 2-37:** Patrón de carga lateral.

$$
F_r = \frac{W_r h_r^k}{\sum_{i=1}^N W_i h_i^k} V_b
$$

 $k_{\rm B}$ 

### **Donde:**

k varía linealmente con el período fundamental de la estructura desde 1 para T1 < 0.5 s hasta 2 para  $T1 > 2.5$  s.

W<sup>i</sup> es la porción del peso total de edificio del nivel i

W<sup>r</sup> es la porción del peso total del edificio del nivel r

h<sup>i</sup> es la altura desde la base hasta el nivel i

h<sup>r</sup> es la altura desde la base hasta el nivel i

## **5. Distribución adaptativa**

En cuanto a este tipo de patrón de carga existen varias alternativas o propuestas, a continuación, se va a mencionar la propuesta por Reinhorm y Vladescu, la cual utiliza una distribución de carga autocorrectiva basada en la resistencia interna del sistema (Bracci, Kunnath, & Reinhorn, 1997).

**Ecuación 2-38:** Patrón de carga lateral.

$$
\Delta F^{j+1}_i = V^j_b(\frac{F^j_i}{V^j_b} \!-\! \frac{F^{j-1}_i}{V^{j-1}_b}) + \Delta P^{j+1}(\frac{F^j_i}{V^j_b})
$$

# **Donde:**

i es el número de piso

j es el paso de análisis

 $\Delta F_i^{j+1}$  es la fuerza incremental de piso i en el paso j+1

 $V_{\text{b}}^{\text{j}}$  es el cortante en la base en el paso j

∆P j+1 es el incremento del cortante en el base aplicado en el paso j+1

 $F_i^j$  es la fuerza del piso i en el paso j

# **2.9 Tipos de perfiles de suelos para el diseño sísmico**

<span id="page-48-1"></span>Los parámetros utilizados en la clasificación de suelos corresponden a los 30m superiores del perfil para los perfiles tipo A, B, C, D y E, para el caso de perfiles tipo F se deben aplicar otros criterios y no debe limitarse a los 30m superiores del perfil (NEC, 2014). En la [Tabla 2-4](#page-48-0) se muestra los tipos de perfil con una breve descripción de estos.

<span id="page-48-0"></span>**Tabla 2-4** Clasificación de los perfiles de suelo.

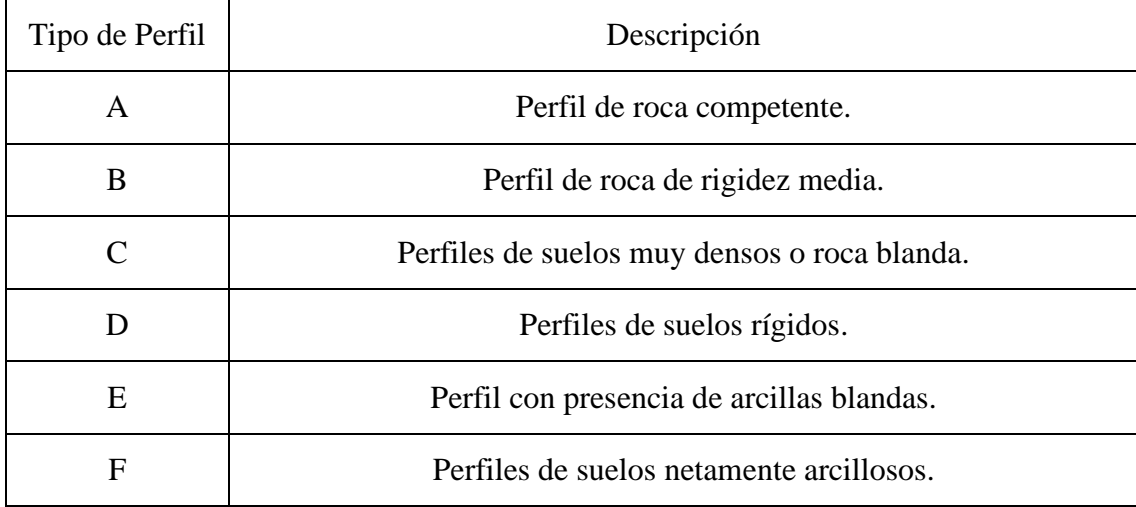

(NEC, 2014).

Es importante definir el tipo de suelo que se usa para los análisis sísmicos, ya que, no es lo mismo trabajar en un suelo constituido mayormente por roca y otro de arcilla, debido a que cada uno de ellos presentan un comportamiento completamente distinto y no se puede trabajar de la misma manera, en este proyecto de titulación se tomó un tipo de suelo B ya que este tipo de perfil rocoso de rigidez media no es muy duro ni muy blando.

#### **2.10 Espectros sísmicos suavizados**

Para el correcto uso del método CM es necesario definir un espectro de diseño, ya que por medio de este se obtiene el valor de la aceleración de la respuesta espectral  $S_a$ , el cual es necesario para el cálculo de los coeficientes  $C_1$  y  $C_2$  del método de coeficientes, por lo que en esta sección se muestra cómo se obtiene el espectro de diseño dado en la ASCE.

Los espectros de diseño suavizados representan una zona sísmica en la que se pueden generar diversos tipos de eventos sísmicos. De acuerdo a la normativa ASCE 7-16 estos espectros se generan en base a dos parámetros, el primero, la aceleración de respuesta espectral en períodos cortos S<sub>s</sub>, y el segundo, la aceleración de respuesta espectral para un período de un segundo  $S_1$ . La [Figura 2-15](#page-50-0) presenta el espectro suavizado, en donde la aceleración de respuesta espectral S<sub>a</sub> viene definida por la [Ecuación 2-39.](#page-49-0)

<span id="page-49-0"></span>**Ecuación 2-39:** Aceleraciones Espectrales de Respuesta (ASCE, 2016).

$$
S_a = S_s \left( 0.4 + \frac{0.6T}{T_o} \right) \text{ si } T < T_o
$$

$$
S_a = S_s \text{ si } T_o < T < T_s
$$

$$
S_a = \frac{S_1}{T} \text{ si } T_s < T < T_L
$$

$$
S_a = \frac{S_a T_L}{T^2} \text{ si } T_L < T
$$

: Aceleración Espectral en períodos Cortos.

S<sub>a</sub>: Aceleración Espectral. S<sub>s</sub>

T: Período Fundamental de la Estructura.  $T_L$ : Transición de período Largo.

 $S_1$ : Aceleración Espectral en período de 1  $T_0$ : 0.2  $\left(\frac{1}{1000}\right)$ 

$$
T_o: 0.2\left(\frac{S_1}{S_s}\right) \qquad T_s: \left(\frac{S_1}{S_s}\right)
$$

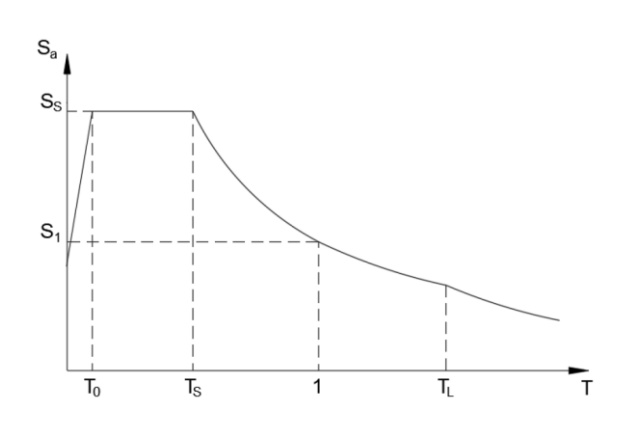

<span id="page-50-0"></span>**Figura 2-15:** Espectro suavizado de respuesta (ASCE, 2016).

Cada uno de los parámetros  $S_s$  y  $S_1$  se estiman para cada nivel de desempeño, de acuerdo a FEMA P695 los valores para el nivel de desempeño MCE que tiene un período de retorno de 2500 años, se toman los valores pertenecientes a la categoría Dmax para la que se diseña la estructura (NIST, 2010). En cuanto al nivel de desempeño de diseño que tiene un período de retorno de 475 años, los parámetros  $S_s$  y  $S_1$  serán iguales a dos tercios de los valores establecidos para MCE (ASCE, 2016). Y finalmente para el espectro de servicio los parámetros  $S_s$  y  $S_1$  se utiliza la metodología mostrada en la FEMA 356 con la [Ecuación 2-40](#page-50-1) que se establece para períodos de retorno menores a 475 años.

<span id="page-50-1"></span>**Ecuación 2-40:** Parámetros para espectros con periodos de retorno menores a 475 años (FEMA/356, 2000).

$$
S_i=S_{i10/50}\left(\frac{T_R}{475}\right)^n
$$

S<sub>i</sub>: Parámetro a escalar.

 $T_R$ : Período de retorno

S<sub>i10/50</sub>: Parámetro del espectro de 475 años.

n: 0.44 Factor tomado de la tabla 1-2 en la FEMA 356 (FEMA/356, 2000).

Cada uno de los valores de  $S_s$  y  $S_1$  en cada nivel de desempeño se muestran en la [Tabla 2-5.](#page-51-0)

| Nivel de desempeño | $S_{s}$ | S <sub>1</sub> |
|--------------------|---------|----------------|
| <b>MCE</b>         | 1.50    | 0.90           |
| Diseño             | 1.00    | 0.60           |
| Servicio           | 0.44    | 0.26           |

<span id="page-51-0"></span>Tabla 2-5: Parámetros S<sub>s</sub> y S<sub>1</sub> para cada nivel de desempeño.

(Elaboración propia).

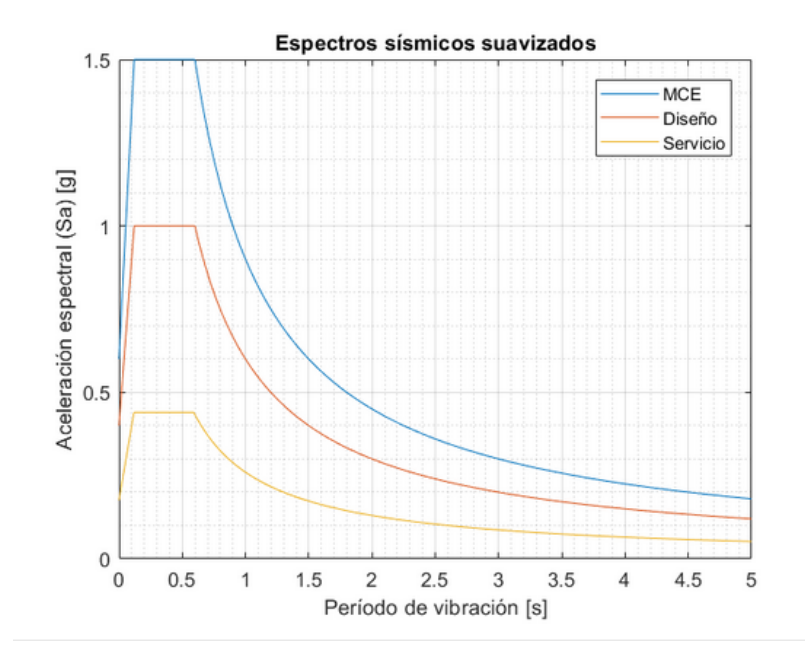

<span id="page-51-1"></span>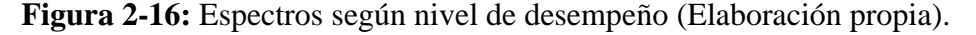

Cada uno de los espectros suavizados que se han obtenido aplicando los valores mencionados previamente, se pueden observar en la [Figura 2-16.](#page-51-1)

## **2.11Método de Coeficientes (CM)**

Para realizar el método de coeficientes, es necesario definir el proceso y las partes constitutivas de este para tener clara la manera de usarlo; en primera instancia se define un [espectro de diseño,](#page-48-1) luego el CM utiliza la [curva de capacidad de la](#page-43-1)  [estructura](#page-43-1) obtenida por medio del análisis pushover, posteriormente realiza una [bilinealización](#page-53-0) de esta y con la nueva curva se obtiene una rigidez efectiva y un punto de fluencia efectivo, es decir, se pasa de un sistema MGDL a uno de SDOF, luego se calcula un [período efectivo](#page-54-0) con la [Ecuación 2-41,](#page-54-1) este se lo usa para, en primer lugar obtener una aceleración espectral al introducir este período efectivo de manera directa en el espectro de diseño y como segundo punto, usarlo en la [Ecuación 2-42.](#page-55-1) Consecutivamente, se realiza el cálculo de los distintos coeficientes.

En cuanto a los coeficientes pertenecientes al método, se tiene que  $C_0$  relaciona el desplazamiento espectral de un sistema equivalente de un grado de libertad (SDOF) con el desplazamiento en el techo del edificio con múltiples grados de libertad (MDOF),  $C_1$  relaciona los desplazamientos inelásticos máximos esperados con los desplazamientos calculados para la respuesta [e](#page-56-0)lástica lineal y,  $C_2$  es un factor de modificación para representar el efecto de *pinching* en las curvas de histéresis, degradación de la rigidez cíclica y el deterioro de la resistencia en la respuesta del desplazamiento máximo calculado.

Con estos factores definidos, una aceleración espectral y un período efectivo se aplica la Ecuación 2-42**:** [Punto de desempeño \(ASCE/SEI 41-17, 2017\).](#page-55-1) y se obtiene el punto de desempeño estructural, este punto se lo grafica directamente sobre la curva de capacidad obtenida de la estructura para una posterior evaluación [Figura](#page-72-0) 3-17. Este método trabaja de manera directa con la curva de capacidad y el espectro de diseño, a diferencia del método de espectro de capacidad mostrado en la FEMA 440, que transforma que transforma la curva de capacidad en un espectro de capacidad para luego intersecarlo con el espectro de diseño analizado y así obtener el punto de desempeño de la estructura.

El método de coeficientes se encuentra dentro de un análisis estático no lineal (NSP) planteado en la ASCE 41-17, dónde se expone que este tipo de análisis está permitido para todo tipo de edificaciones regulares que no presenten efectos torsionales adversos. Para poder aplicar un NSP es necesario cumplir con dos condiciones, la primera, que el valor de ustrength expuesto en la [Ecuación 2-45](#page-56-1) sea menor al valor de umax establecido en la [Ecuación 2-46,](#page-57-0) en el caso de no ser así será necesario realizar un análisis dinámico no lineal (NDP); y la segunda condición, es que los efectos de los modos superiores no sean significativos; se considerarán significativos si el cortante resultante del análisis modal en cualquier piso, considerando los modos necesarios para obtener una participación de la masa del 90%, excede el 130% del cortante del piso correspondiente al considerar sólo la respuesta del primer modo de vibración (ASCE/SEI 41-17, 2017). Con la finalidad de usar el método de coeficientes y obtener el punto de desempeño de una estructura para la

posterior evaluación de columnas, vigas, muros y todos los elementos estructurales y no estructurales de una edificación, es necesario verificar que se cumplan estas condiciones impuestas en la ASCE/SEI 41-17.

### **2.11.1 Curva fuerza - deformación idealizada para NSP**

<span id="page-53-0"></span>Al momento de realizar el análisis no lineal *pushover*, se obtiene una curva que relaciona el esfuerzo cortante de la base y el desplazamiento en el nodo de control, dicha curva puede ser reemplazada por una curva idealizada calculando una rigidez lateral efectiva  $K_e$  y un límite elástico efectivo  $V_y$  del edificio, esta curva idealizada se muestra en la [Figura 2-17.](#page-53-1) Esta idealización se realiza con la finalidad de obtener los valores de K<sub>e</sub> y V<sub>y</sub> que son necesarios para poder aplicar las ecuaciones empíricas y así obtener cada uno de los coeficientes que forman parte del CM.

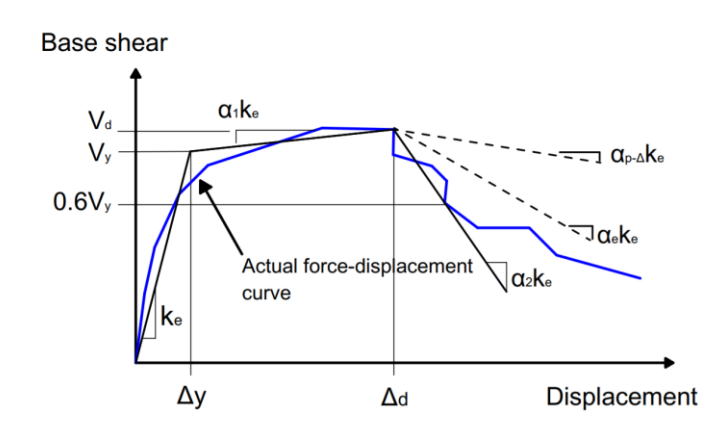

<span id="page-53-1"></span>**Figura 2-17:** Curva idealizada fuerza – desplazamiento (ASCE/SEI 41-17, 2017).

El primer segmento de línea de la curva idealizada fuerza – desplazamiento tendrá como punto de inicio el origen, con una pendiente igual a la rigidez lateral efectiva K<sub>e</sub>. La rigidez K<sub>e</sub> se tomará como una rigidez secante calculada para una fuerza cortante en la base igual al 60% del límite elástico efectivo  $V_y$ , el cual no se tomará como mayor a la fuerza máxima cortante en la base a lo largo de cualquier punto de la curva fuerza – desplazamiento (ASCE/SEI 41-17, 2017).

El segundo segmento representa una pendiente positiva post fluencia ( $\alpha_1 K_e$ ) definida por el punto (V<sub>d</sub>,  $\Delta_d$ ) hasta un punto de intersección con el primer segmento de línea definido por  $(V_y, \Delta_y)$ , este segmento de línea cruza la curva real fuerza – desplazamiento y las áreas que se producen por este cruce deben ser iguales de manera aproximada. El punto ( $V_d$ ,  $\Delta_d$ ) será parte de la curva fuerza – desplazamiento real al calcular el punto de desempeño, o será el valor de la máxima fuerza cortante en la base; se escoge el que sea menor (ASCE/SEI 41-17, 2017).

El tercer segmento muestra una pendiente negativa post fluencia, con una pendiente ( $\propto$ <sub>2</sub> K<sub>e</sub>) definida por el punto (V<sub>d</sub>,  $\Delta$ <sub>d</sub>) y otro en el que el cortante de la base se degrade hasta un 60% del límite elástico efectivo  $V_V$  (ASCE/SEI 41-17, 2017). Dicho segmento no será tomado en consideración en este trabajo de titulación ya que no se define una rigidez post elástica negativa en ningún punto.

# **2.11.2 Periodo efectivo T<sub>e</sub> para NSP**

<span id="page-54-0"></span>Este período fundamental efectivo  $T_e$ , se basa en la curva idealizada fuerza – desplazamiento que se muestra en la [Figura 2-17,](#page-53-1) y se calcula de acuerdo a la [Ecuación](#page-54-1)  [2-41.](#page-54-1) Este período forma parte esencial para calcular el punto de desempeño de la estructura, Ecuación 2-42**:** [Punto de desempeño \(ASCE/SEI 41-17, 2017\).](#page-55-1)

<span id="page-54-1"></span>**Ecuación 2-41:** Período efectivo (ASCE/SEI 41-17, 2017)

$$
T_e = T_i \sqrt{\frac{K_i}{K_e}}
$$

### **Donde:**

- K<sub>i</sub>: Rigidez lateral de la estructura.
- Ke : Rigidez lateral efectiva de la estructura.

## **2.11.3 Punto de desempeño para NSP**

El punto de desempeño en una estructura tiene la función principal de indicar en qué condiciones se encuentra la edificación al haber sido afectada por un evento sísmico; es decir, dará el desplazamiento lateral máximo que soporta la estructura ante los efectos sísmicos a las que haya sido sometida, el punto de desempeño se lo tendrá que comparar con limites o niveles de desempeño establecidos cada uno según la normativa correspondiente, dichos niveles están denominados como (ASCE/SEI 41- 17, 2017): Immediate Occupancy, Life Safety y Collapse Prevention. El punto de desempeño está dado por la [Ecuación 2-42.](#page-55-1)

T<sub>i</sub>: Período fundamental de la estructura.

<span id="page-55-1"></span>**Ecuación 2-42:** Punto de desempeño (ASCE/SEI 41-17, 2017).

$$
\delta_t = C_0C_1C_2S_a\frac{T_e{}^2}{4\pi^2}g
$$

# **Donde:**

Sa : aceleración espectral en el período fundamental de la estructura.

g: aceleración de la gravedad.

## <span id="page-55-0"></span>**2.11.3.1 Factor**

 $C_0$ : factor de modificación para relacionar el desplazamiento espectral de un sistema equivalente de un grado de libertad (SDOF) con el desplazamiento en el techo del edificio con múltiples grados de libertad (MDOF), calculado siguiendo uno de los siguientes procedimientos:

Primero, el factor de participación de masas del primer modo, multiplicado por el vector de forma del primer modo de vibración en el nodo de control; segundo, el factor de participación de masas calculado con un vector de forma correspondiente a la deformada del edificio en el punto de desempeño, multiplicado por la ordenada del vector de forma en el nodo de control o se puede tomar los valores mostrados en la tabla 7-5 de la (ASCE/SEI 41-17, 2017) que se establecen en la [Figura 2-18.](#page-55-2)

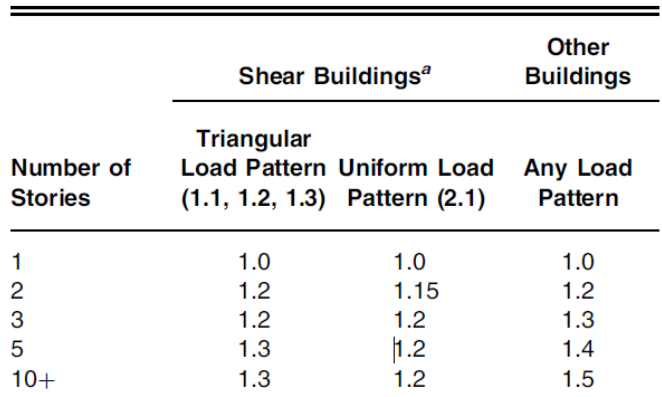

Note: Linear interpolation shall be used to calculate intermediate values. Buildings in which, for all stories, story drift decreases with

increasing height.

<span id="page-55-2"></span>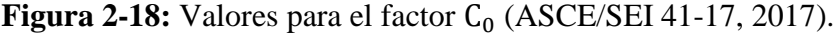

## **2.11.3.2 Factor**

 $C_1$ : Factor de modificación para relacionar los desplazamientos inelásticos máximos esperados, con los desplazamientos calculados para la respuesta elástica lineal obtenida por la [Ecuación 2-43.](#page-56-2) Para períodos inferiores a 0,2 segundos no es necesario tomar  $C_1$  como mayor que el valor a T = 0,2 segundos y para períodos mayores a 1 segundo  $C_1 = 1$  (ASCE/SEI 41-17, 2017).

<span id="page-56-2"></span>**Ecuación 2-43:** Factor de modificación C<sub>1</sub> para NSP (ASCE/SEI 41-17, 2017).

$$
C_1 = 1 + \frac{u_{strength}-1}{\alpha {T_e}^2}
$$

En dónde α es el factor del terreno; para sitios clase A o B será 130, para sitios de clase C será 90 y en sitios de clase D, E o F será 60; ustrength: relación entre la demanda de resistencia elástica y el límite elástico; está definido por la [Ecuación 2-45.](#page-56-1)

## <span id="page-56-0"></span>**2.11.3.3 Factor**

C2: Factor de modificación para representar el efecto de *pinching* en las curvas de histéresis, degradación de la rigidez cíclica y el deterioro de la resistencia en la respuesta del desplazamiento máximo calculado. Para períodos mayores a 0.7 el valor de  $C_2$  será 1.

**Ecuación 2-44:** Factor de modificación C2 para NSP (ASCE/SEI 41-17, 2017).

$$
C_2 = 1 + 800 \left(\frac{u_{\text{strength}}-1}{T_e}\right)^2
$$

<span id="page-56-1"></span>**Ecuación 2-45:** Ecuación para calcular el valor de u<sub>strength</sub> (ASCE/SEI 41-17, 2017).

$$
u_{\text{strength}} = \frac{S_a}{V_y / W} C_m
$$

### **Donde:**

W: Peso efectivo de la estructura.

## **2.11.3.4 Factor**

Cm: Factor de masa efectiva, que se puede tomar de la tabla 7-4 del (ASCE/SEI 41-17, 2017) mostrada en la [Figura 2-19](#page-57-1) o se puede definir como el factor de participación de masa establecido con el modo de vibración en el período fundamental de la estructura, sin embargo, se permite que este factor  $C_m$  se tome como 1 si el período de la estructura es mayor a un segundo.

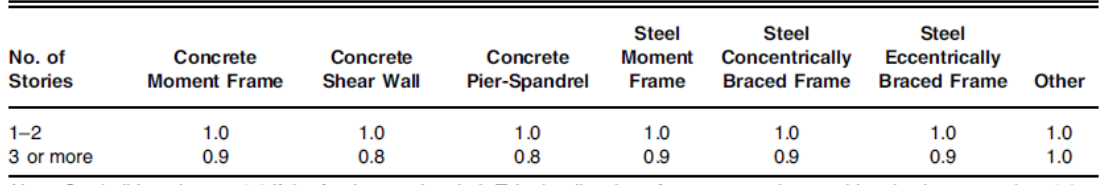

Note:  $C_m$  shall be taken as 1.0 if the fundamental period, T, in the direction of response under consideration is greater than 1.0 s.

<span id="page-57-1"></span>Figura 2-19: Tabla 7-4 ASCE 41-17 Valores para el coeficiente C<sub>m</sub> según el número de pisos, material y configuración estructural.

Para edificios que tengan una rigidez post fluencia negativa, se debe calcular el factor umax que es una relación máxima de resistencia y se lo obtiene con la [Ecuación 2-46.](#page-57-0)

<span id="page-57-0"></span>**Ecuación 2-46:** Relación máxima de resistencia.

$$
u_{max} = \frac{\Delta_d}{\Delta_y} + \frac{|\alpha_e|^{-h}}{4}
$$

## **Donde:**

 $\Delta_d$ : desplazamiento en la fuerza cortante máxima real V<sub>d</sub>.

 $\Delta_{\rm v}$ : desplazamiento en el límite elástico efectivo  $V_{\rm v}$ .

 $h = 1 + 0.15 \ln T_e$ .

αe : factor que relaciona los efectos producidos por no linealidad geométrica.

$$
\alpha_{e} = \alpha_{P-\Delta} + \lambda(\alpha_{2} - \alpha_{P-\Delta})
$$

 $\alpha_2$ : Pendiente negativa post fluencia, definida en la [Figura 2-17.](#page-53-1)

 $\alpha_{P-\Delta}$ : Pendiente negativa causada por efectos P- $\Delta$ .

λ: Factor de efecto de campo cercano

 $\lambda = 0.8$  si  $S_{x1} \geq 0.6$  para BSE-2N<sup>2</sup> y  $\lambda = 0.2$  si  $S_{x1} \leq 0.6$  para BSE-2N.

Sx1 Factor definido en la FEMA 356 sección 1.6.1.4

<sup>2</sup> BSE-2E: Basic Safety Earthquake-2 for use with the Basic Performance Objective for Existing Buildings, taken as a seismic hazard with a 5 percent probability of exceedance in 50 years

# **3. ANÁLISIS Y EJECUCIÓN**

En este capítulo se explica los procesos que se consideran relevantes para la obtención del punto de desempeño del edificio modelo presentado en este trabajo y como han sido utilizados durante la programación en Matlab y ETABS.

## **3.1 Análisis Matlab.**

## *3.1.1 Pushover*

Antes de realizar el análisis *pushover*, es necesario definir las características del material, en este caso el acero: módulo de elasticidad, límite de fluencia, módulo de *poisson* y densidad, así como sus características geométricas: área, inercia, módulo resistente plástico, longitudes y alturas para cada una de las secciones mostradas en la [Tabla 2-1.](#page-24-0) Con estos datos se realiza una matriz de nodos definiendo un número de nodo para cada elemento, un inicial y final; luego, una matriz de conectividad para asignar propiamente a los elementos su nodo inicial, final, material y sección.

Después se realiza el cálculo de las rigideces para las conexiones semirrígidas con la [Ecuación 2-31](#page-41-1) y de la misma manera se define el diagrama momento – rotación para cada conexión semirrígida por elemento que establece el comportamiento de estos, los diagramas se pueden observar en el [Anexo 3: Links para las secciones,](#page-96-0) además se calculan modos de vibración; participación modal, de masas; períodos y frecuencias de la estructura que se resumen en la [Tabla 3-1.](#page-58-0)

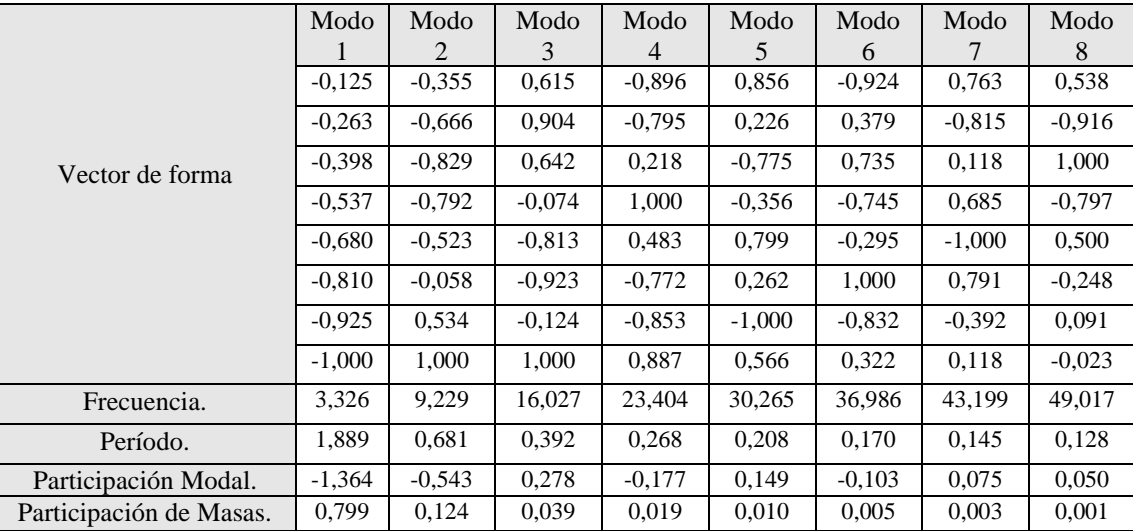

<span id="page-58-0"></span>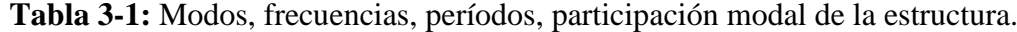

(Elaboración propia).

Posteriormente se define el patrón de carga lateral a aplicar en el análisis *pushover* mediante el uso de la Ecuación 2-33**:** [Fuerza lateral aplicada;](#page-45-0) las masas por piso se muestran en la [Tabla 3-2](#page-59-0) y para que la carga sea unitaria se divide cada valor del vector para la suma de los mismos, de esta manera se obtiene como resultado las fuerzas mostradas en la [Tabla 3-2](#page-59-0) y en la [Figura 3-1.](#page-59-1) Estas fuerzas se aplican en los nodos t, estos son todos los nodos que se encuentran en la parte lateral izquierda del edificio.

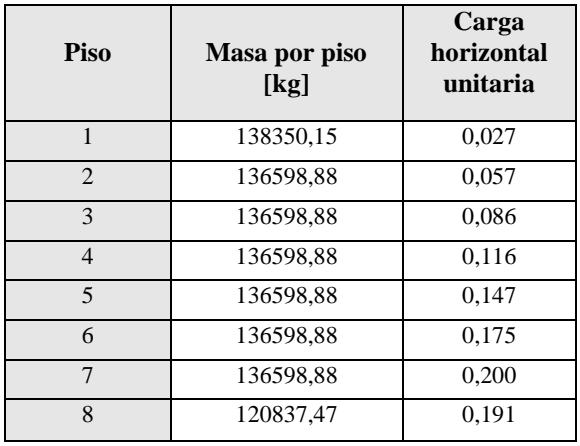

<span id="page-59-0"></span>**Tabla 3-2:** Masas y cargas unitarias por piso.

(Elaboración propia)

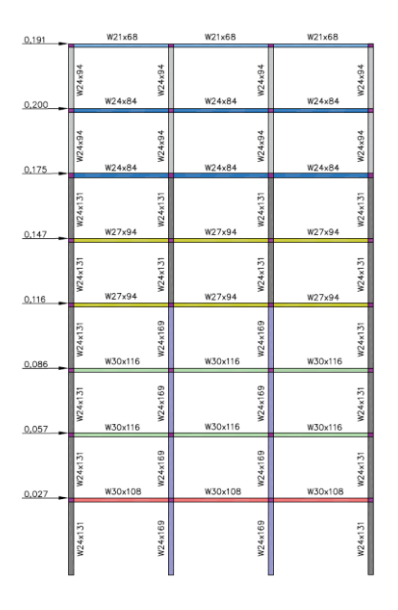

<span id="page-59-1"></span>**Figura 3-1:** Fuerzas horizontales unitarias aplicadas por piso (Elaboración propia).

Con esto se definen las matrices de transformación y de rigidez locales dadas en la Ecuación 2-7**:** [Matriz de transformación](#page-28-0) β y Ecuación 2-12**:** Matriz de rigidez de un [elemento con resortes en los extremos](#page-31-0) respectivamente, en las matrices de rigidez no se consideraron deformación por corte. Posteriormente, se ensamblan cada una de ellas

y se obtiene una matriz de rigidez global y se realiza la partición de matrices para tener una matriz en los GDL libres; una vez obtenida, se definen los vectores de fuerzas nodales y reacciones.

Ahora, el procedimiento que se realizó fue aplicar la carga unitaria para así obtener desplazamientos y con estos las fuerzas internas de los elementos, después se procede a obtener la fuerza que causaría la fluencia del resorte, utilizando la [Ecuación](#page-60-0)  [3-1](#page-60-0) dicha fuerza será la menor en todos los elementos que se analicen.

Luego, se aplica la fuerza de fluencia calculando el desplazamiento producido por esta, con estos desplazamientos obtenidos se comprueba nuevamente con la [Ecuación 3-1](#page-60-0) que la fuerza sea igual a la fuerza unitaria aplicada al principio, por lo que se dice que el elemento entró en fluencia, se actualiza la matriz de rigidez con el nodo del elemento que haya fluido y se realiza nuevamente el análisis comenzando por aplicar una carga unitaria, cabe recalcar que el nodo de control se lo estableció en la parte izquierda superior de la estructura. Cada deformación, fuerza y rigidez por punto de fluencia se va almacenando en vectores que serán de uso posterior. Se dice que la estructura no tiene más capacidad cuando un desplazamiento sea mayor al anterior multiplicado por 10000, por ejemplo: si el desplazamiento n-1 es igual a 1cm y el desplazamiento n es 10000cm se detiene la rutina.

<span id="page-60-0"></span>**Ecuación 3-1:** Fuerza de fluencia del resorte.

$$
P_f = \frac{Mp_s - |Mp_1| - \ldots - |Mp_i|}{|Mp_i|}
$$

## **Donde:**

 $Mp_s$ : Momento plástico de la sección.

 $Mp_1$ : mayor momento de los extremos del elemento.

 $Mp_i$ : Momento en el paso analizado.

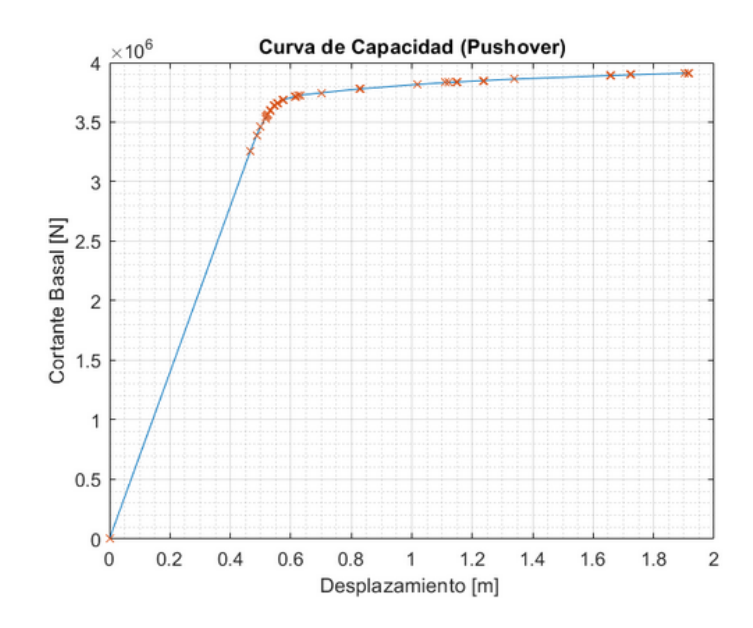

**Figura 3-2:** Curva de capacidad de la estructura (Elaboración propia).

# **3.1.2 Método de coeficientes**

Para comenzar con el análisis del método de coeficientes, en este documento el procedimiento que se utiliza, es un proceso iterativo hasta llegar a un punto de convergencia, es decir, se busca un primer punto de desempeño de la estructura y así de manera sucesiva, cambiando los valores de los coeficientes y cada uno de los procesos que son necesarios para obtener el punto de desempeño, hasta que la diferencia entre dichos puntos obtenidos durante el proceso iterativo sea mínima.

El método de coeficientes parte de una curva de capacidad obtenida mediante el análisis *pushover*, una vez conseguida esta curva se realiza el procedimiento para la bilinealización. Primero, para realizar el proceso de bilinealización se determina un valor del desplazamiento y cortante máximo del *pushover* (dp<sub>i</sub>; CBp<sub>i</sub>) [Figura 3-4](#page-62-0) que irá cambiando según el paso en el que se encuentre del proceso iterativo, con este valor se establece un límite para la curva *pushover*, luego mediante geometría se calcula el área bajo la curva de capacidad; en cada punto de cambio de pendiente se establecen rectángulos y triángulos Figura 3-3**:** [Área bajo la curva de capacidad,](#page-62-1) de manera que se suman cada una de estas áreas y dicha suma es el área bajo la curva de capacidad.

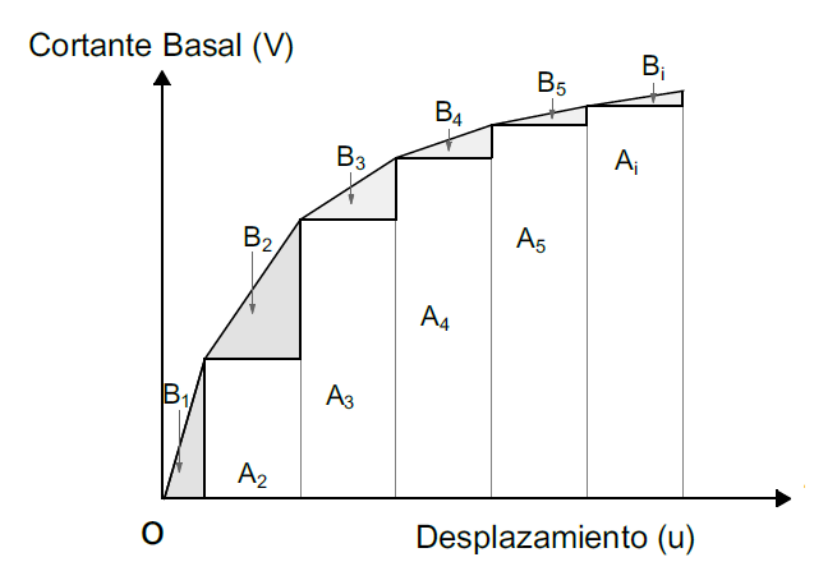

<span id="page-62-1"></span>**Figura 3-3:** Área bajo la curva de capacidad (Elaboración propia).

Con el área bajo la curva de capacidad, se realiza el cálculo del área bajo la curva idealizada; primero, se crea un vector que vaya desde cero hasta el máximo valor de cortante basal con un determinado número de pasos, para luego tomar cada uno de estos valores y dividirlos para  $0.6$  y así llegar a  $0.6V_y$ , que se exige como punto de cruce entre el *pushover* real y la primera línea de la curva idealizada. A continuación, se calcula un punto de desplazamiento en  $0.6V_y$  y se obtiene la coordenada (d( $0.6V_y$ )  $\approx 0.6V_y$ ) y al mismo tiempo la pendiente de la recta que se usa para obtener el punto  $(d_v; V_v)$ , con estos valores se realizan triángulos y rectángulos, dónde el triángulo E tiene como puntos  $(d_y; V_y)$ ;  $(d_{pi}; CB_{pi})$ ;  $(d_{pi}; V_y)$  [Figura](#page-62-0) 3-4 para posteriormente sumar las áreas y así obtener un área total bajo la curva idealizada, de igual manera estás áreas irán cambiando según sea el paso del proceso iterativo en el que se encuentre.

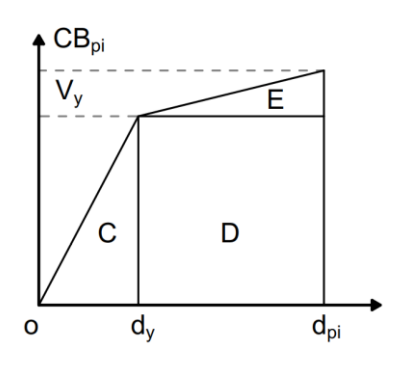

<span id="page-62-0"></span>**Figura 3-4:** Área bajo la curva de capacidad bilinealizada (Elaboración propia).

Luego que se han obtenido las dos áreas se las divide entre ellas y si la relación es cercana a 1 con una precisión de 0.0000001 se dice que las áreas son iguales y la curva bilineal idealizada es una curva representativa de la curva de capacidad real. Con la primera recta se obtiene el valor de  $k_e$  para aplicar la [Ecuación 2-41](#page-54-1) y obtener  $T_e$ .

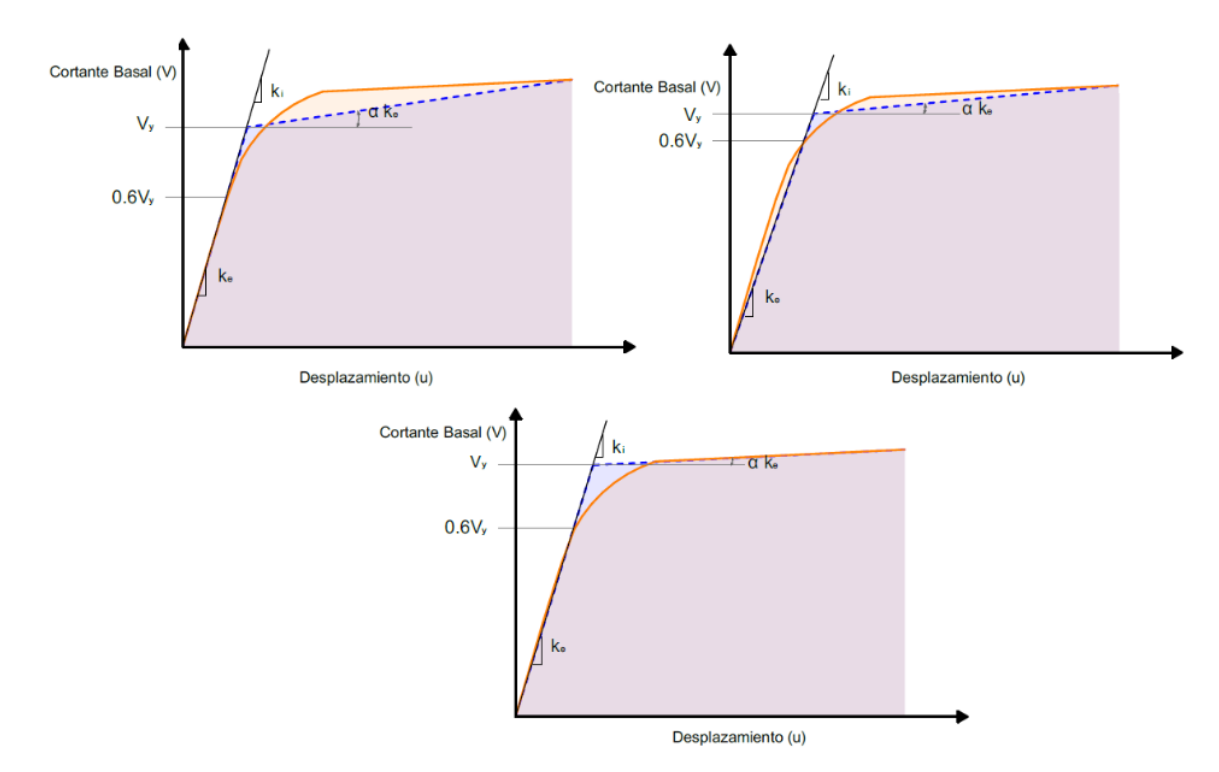

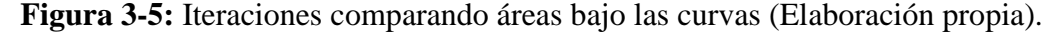

Una vez que se realiza la bilineaización es necesario calcular el factor  $C_0$ , para esto se definen las fuerzas nodales, las fuerzas verticales y de momento, las cuales se designaron como cero ya que no existen tales cargas; mientras que, para las fuerzas horizontales se multiplicó el valor de la resta del cortante basal en el punto  $dp_i$  menos el del punto X por el vector de fuerzas unitaria que tiene la forma del primer modo de vibración, [Figura 3-6.](#page-64-0) Luego se asigna a cada nodo la fuerza horizontal correspondiente en GDL libres.

Inmediatamente, con la matriz de rigideces en cada punto de fluencia que se obtuvo en el procedimiento *pushover*, se multiplica a su inversa por las fuerzas en los GDL libres y se obtiene todos los desplazamientos en dichos GDL, luego se los discretiza para los nodos t y se suman los desplazamientos que existen en el punto X antes del punto dpi para tener el desplazamiento total en cada nodo y así poder llegar al punto de desempeño, en la [Figura 3-6](#page-64-0) se aprecia el proceso.

Una vez obtenidos estos desplazamientos se aplica la [Ecuación 3-2](#page-64-1) de participación modal y se lo multiplica por el desplazamiento en el nodo de control, obteniendo el factor  $C_0$ . En este punto es necesario aclarar que para el cálculo del factor se dice que se use la participación de masas, sin embargo, en los comentarios de la ASCE 41 – 13 página 7-49 se muestra que, hay una confusión de terminología, llamando como el factor de participación de masas del primer modo, al factor de participación modal del primer modo.

<span id="page-64-1"></span>**Ecuación 3-2:** Participación modal, expresado en sumatorias.

$$
\Gamma_{n} = \{\emptyset_{n}\}^{T}[M]\{i\} = \frac{\{\emptyset_{n}\}^{T}[M]\{i\}}{\{\emptyset_{n}\}^{T}[M]\{\emptyset_{n}\}} = \frac{\sum_{i=1}^{n} m \emptyset_{n1}}{\sum_{i=1}^{n} m \emptyset_{n1}^{2}}
$$
\n
$$
\Gamma_{n} = \frac{\{\emptyset_{11} \dots \emptyset_{n1}\} \begin{bmatrix} m_{1} & 0 & 0 \\ 0 & \dots & 0 \\ 0 & 0 & m_{i} \end{bmatrix}}{\{\emptyset_{11} \dots \emptyset_{n1}} \begin{bmatrix} m_{1} & 0 & 0 \\ 0 & \dots & 0 \\ 0 & 0 & m_{i} \end{bmatrix} \begin{bmatrix} \emptyset_{11} \\ \emptyset_{i1} \\ \emptyset_{i1} \end{bmatrix}} = \frac{\sum_{i=1}^{n} m \emptyset_{n1}}{\sum_{i=1}^{n} m \emptyset_{n1}^{2}}
$$
\n
$$
\Gamma_{n} = \frac{m_{1} \emptyset_{11} + \dots + m_{i} \emptyset_{i1}}{m_{1} \emptyset_{11}^{2} + \dots + m_{i} \emptyset_{i1}^{2}} = \frac{\sum_{i=1}^{n} m_{i} \emptyset_{n1}}{\sum_{i=1}^{n} m_{i} \emptyset_{n1}^{2}}
$$
\n
$$
\frac{\sum_{i=1}^{n} m_{i} \emptyset_{n1}}{\sum_{i=1}^{n} m_{i} \emptyset_{n1}^{2}} = \frac{\sum_{i=1}^{n} m_{i} \emptyset_{n1}}{\sum_{i=1}^{n} m_{i} \emptyset_{n1}^{2}}
$$
\n
$$
\Gamma_{n} = \frac{\sum_{i=1}^{n} m_{i} \emptyset_{n1}}{\sum_{i=1}^{n} m_{i} \emptyset_{n1}^{2}}
$$

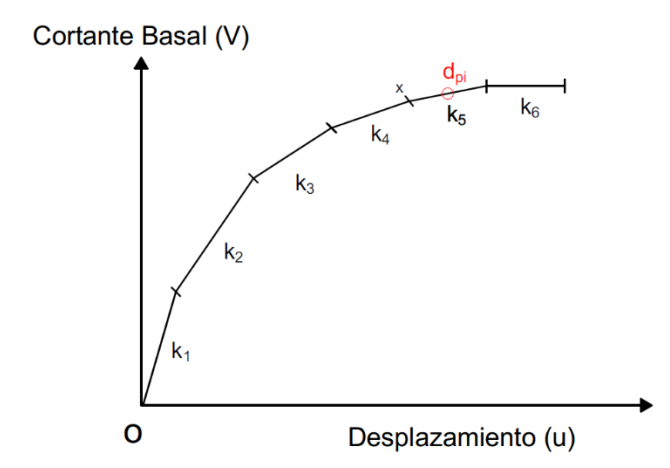

<span id="page-64-0"></span>**Figura 3-6:** Curva de capacidad, con cambios de pendiente después de un punto de fluencia (Elaboración propia).

En el caso del factor  $C_1$ , es necesario usar el valor de u<sub>strength</sub> obtenido en la [Ecuación 2-45,](#page-56-1) en esta ecuación es importante definir un valor de S<sub>a</sub> según el espectro suavizado que se esté tomando en cuenta, una vez se haya determinado el espectro a usarse se divide cada valor de los periodos de este para el período T<sub>e</sub> calculado con la [Ecuación 2-41](#page-54-1) y el valor que resulte más cercano a 1 con una precisión 0.001 se toma como punto para obtener el valor correspondiente de S<sup>a</sup> en la Figura 3-7**:** [Diferentes](#page-65-0)  [valores de Sa, según el espectro suavizado escogido; para el mismo período](#page-65-0) y se obtiene el valor de ustrength.

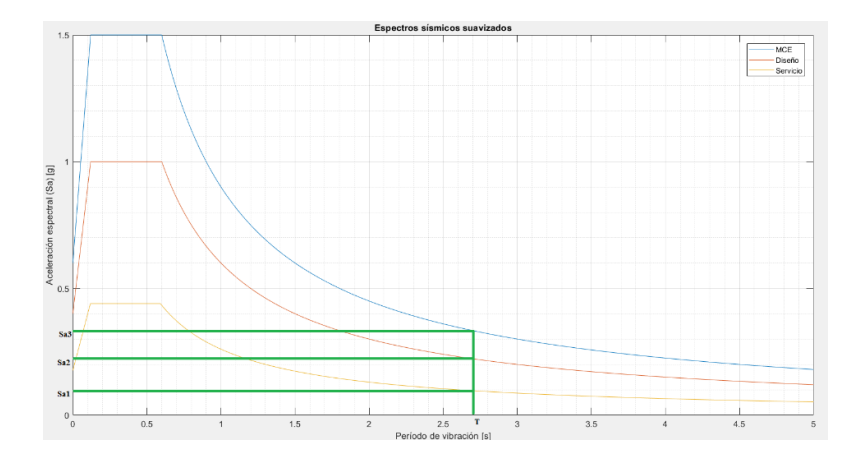

<span id="page-65-0"></span>**Figura 3-7:** Diferentes valores de Sa, según el espectro suavizado escogido; para el mismo período (Elaboración propia).

Ahora, como se mencionó al principio de esta sección, se realiza un proceso iterativo hasta encontrar un punto de convergencia del punto de desempeño estructural, este método se basa en calcular un punto de desempeño con la [Ecuación 2-42](#page-55-1) y luego para el siguiente paso de la iteración tomar este punto como el máximo valor del *pushover* repitiendo todo el proceso de áreas y coeficientes; el punto n se establece como el punto de desempeño si tiene una relación  $\langle 1.001 \rangle$   $\langle 1.001 \rangle$  > 0.999 con el punto de desempeño  $n-1$ .

## **3.2 Análisis ETABS.**

Para ingresar los valores de las masas dadas en la [Tabla 3-2](#page-59-0) se seleccionaron los nodos t y se añadieron masas adicionales; mediante el comando *"mass source"* se eliminaron las masas de los elementos y se dejó solamente las masas ingresadas y las laterales.

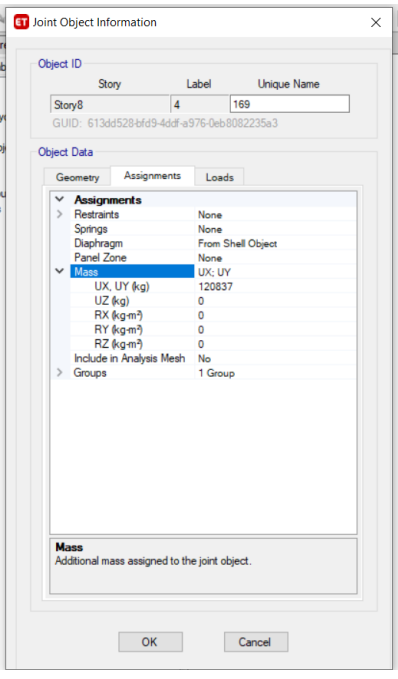

**Figura 3-8:** Ingreso de masa en el nodo t (Elaboración propia).

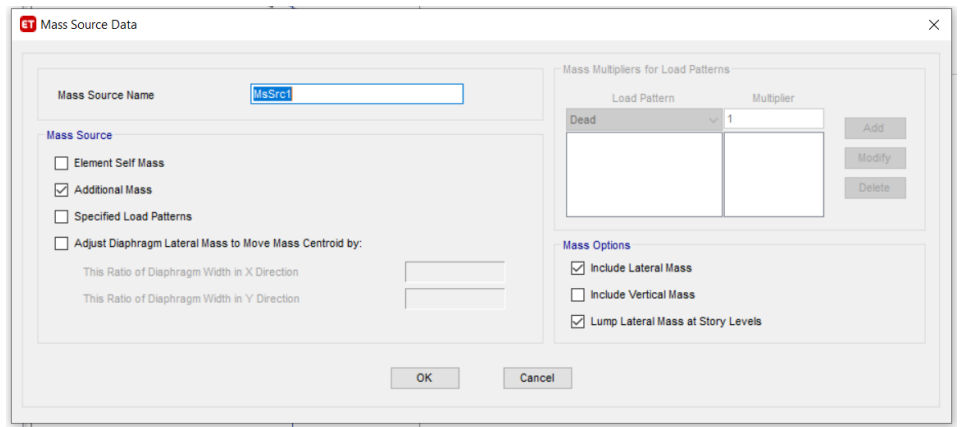

**Figura 3-9:** Configuración para el uso de la masa (Elaboración propia).

Para la carga, primero se definió un patrón de carga llamado *pushover* [Figura](#page-67-0)  [3-10](#page-67-0) que sea no lineal [Figura 3-10](#page-67-0) y [Figura 3-11](#page-67-1) y tenga la forma del primer modo de vibración, se configuró para que se controle el desplazamiento hasta los 1.96 metros, ya que después de varios análisis de la curva de capacidad se vio que en este punto la estructura pierde rigidez; y el nodo de control se establece en la parte superior izquierda de la estructura [Figura 3-12.](#page-68-0)

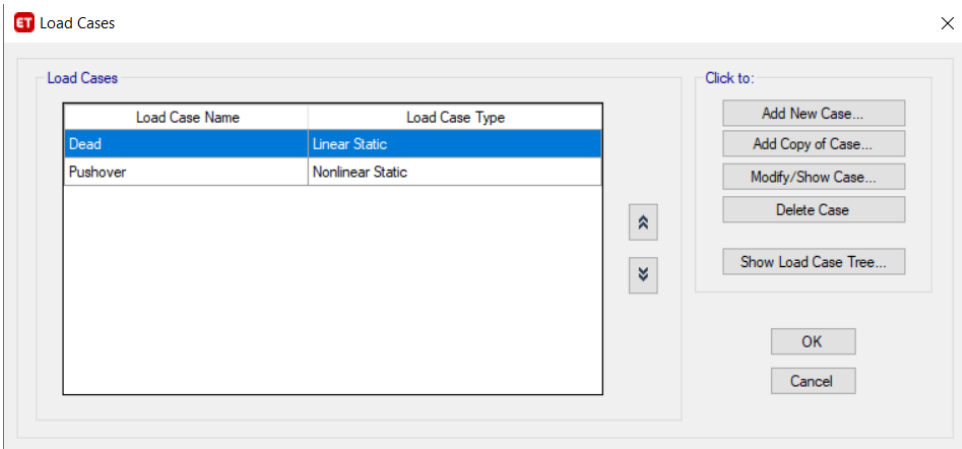

<span id="page-67-0"></span>**Figura 3-10:** Define carga *pushover* (Elaboración propia).

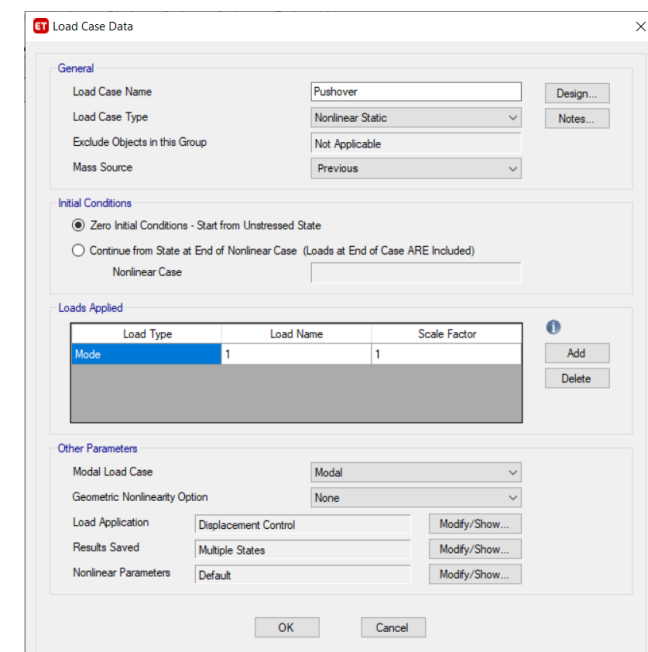

<span id="page-67-1"></span>**Figura 3-11:** Ventana para definir la carga y seleccionarla como estática no lineal agregando los parámetros de carga (Elaboración propia).

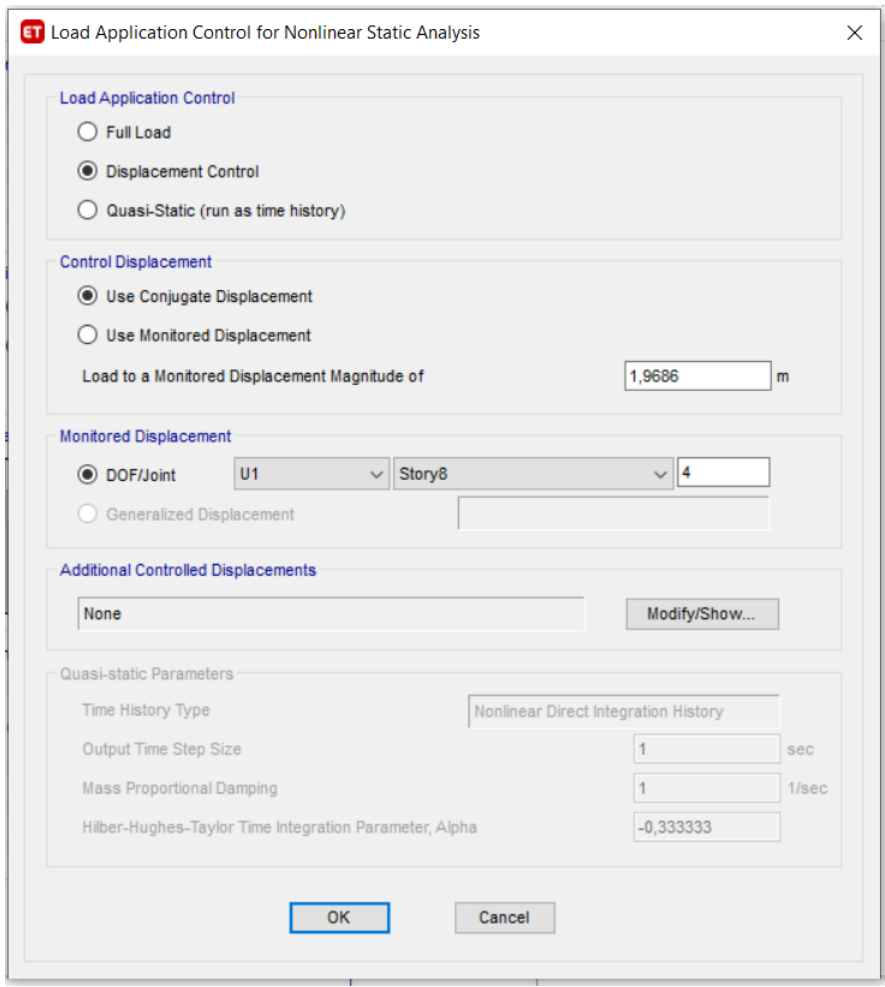

<span id="page-68-0"></span>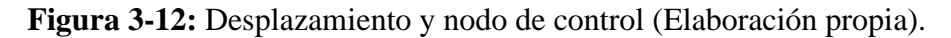

Los links o resortes rotacionales se definen según la sección en que se encuentren [Figura 3-13](#page-68-1) cada uno de ellos se configura para que sea plástico, restringiendo los desplazamientos en los ejes X y Y por lo que se permite solo la rotación, [Figura 3-14;](#page-69-0) es necesario definir el comportamiento del link por lo que se ingresa el diagrama momento – rotación para la parte plástica y en el caso que se desee realizar un análisis elástico se define una rigidez efectiva [Figura 3-15.](#page-69-1)

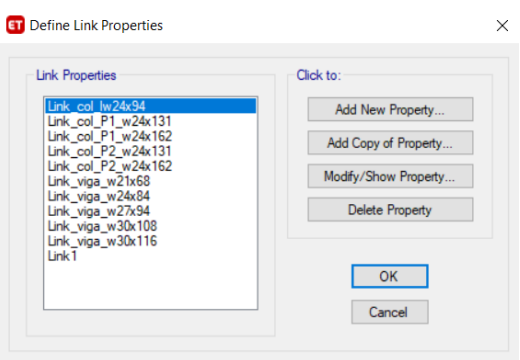

<span id="page-68-1"></span>**Figura 3-13:** Links para las secciones (Elaboración propia).

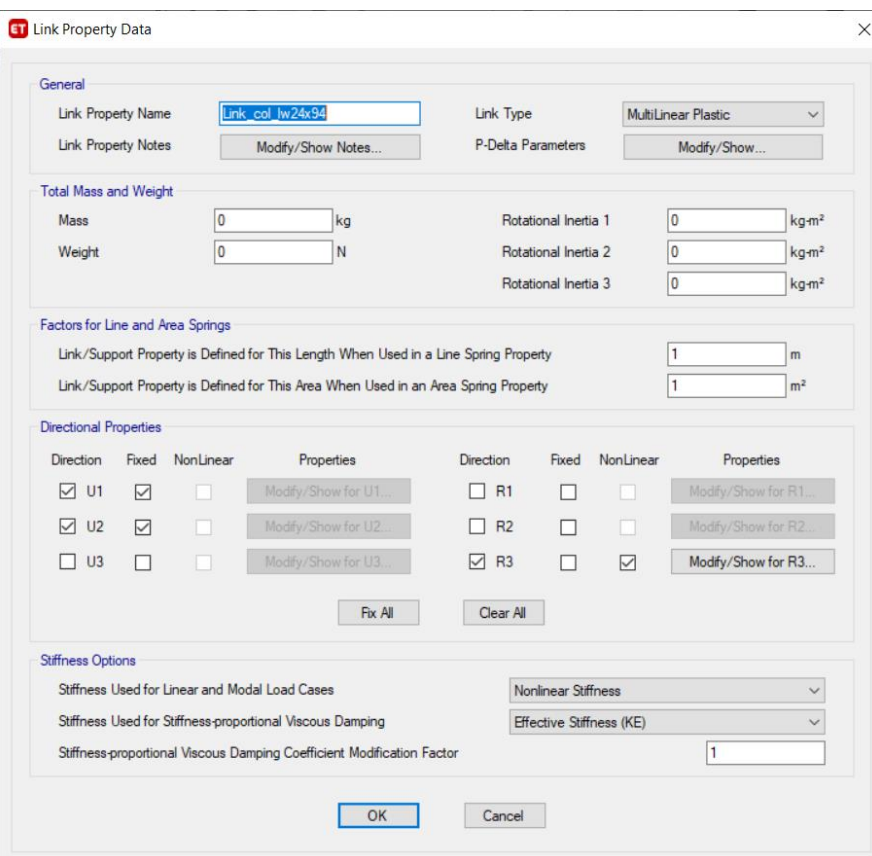

<span id="page-69-0"></span>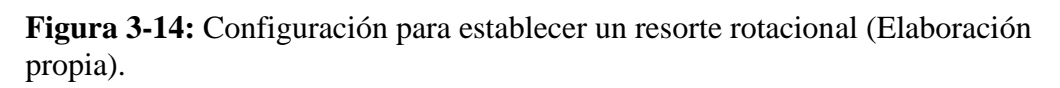

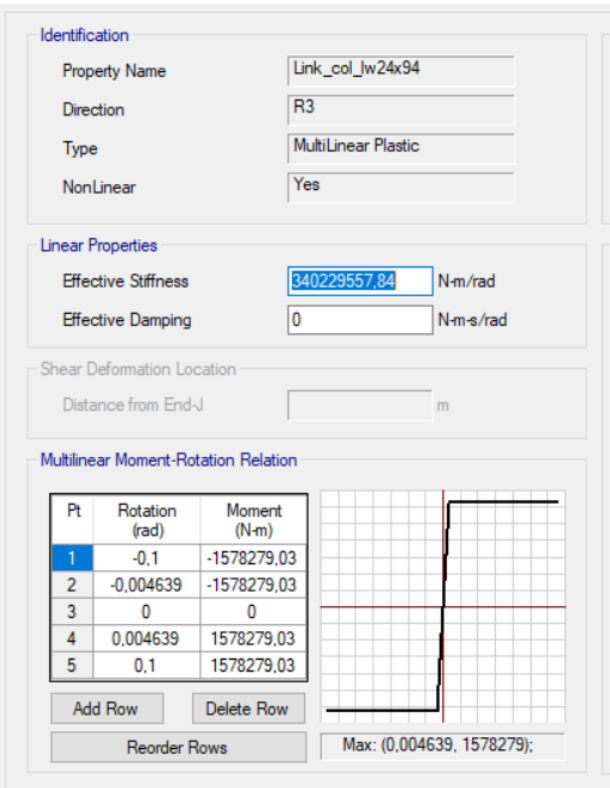

<span id="page-69-1"></span>**Figura 3-15:** Define el comportamiento del Link (Elaboración propia).

# **3.3 Comparación y Resultados**

<span id="page-70-0"></span>**Tabla 3-3:** Períodos de la Estructura.

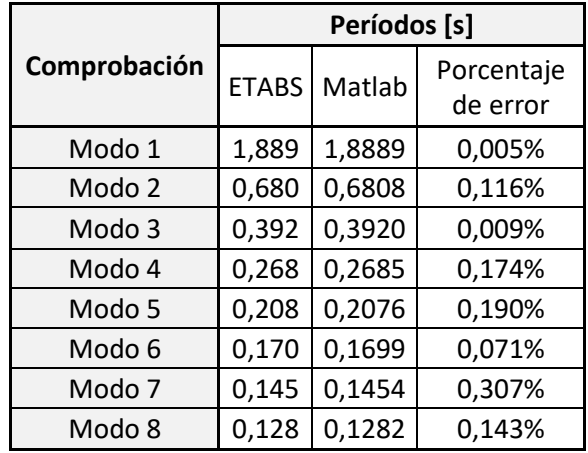

(Elaboración propia).

En la [Tabla 3-3](#page-70-0) se muestran los períodos de la estructura en los distintos modos de vibración y al comparar el error que hay entre ellos es mínimo se dice que la estructura ingresada en Matlab tiene las secciones, links y masas definidas de manera correcta y que los modos de vibración son los mismos que muestra ETABS.

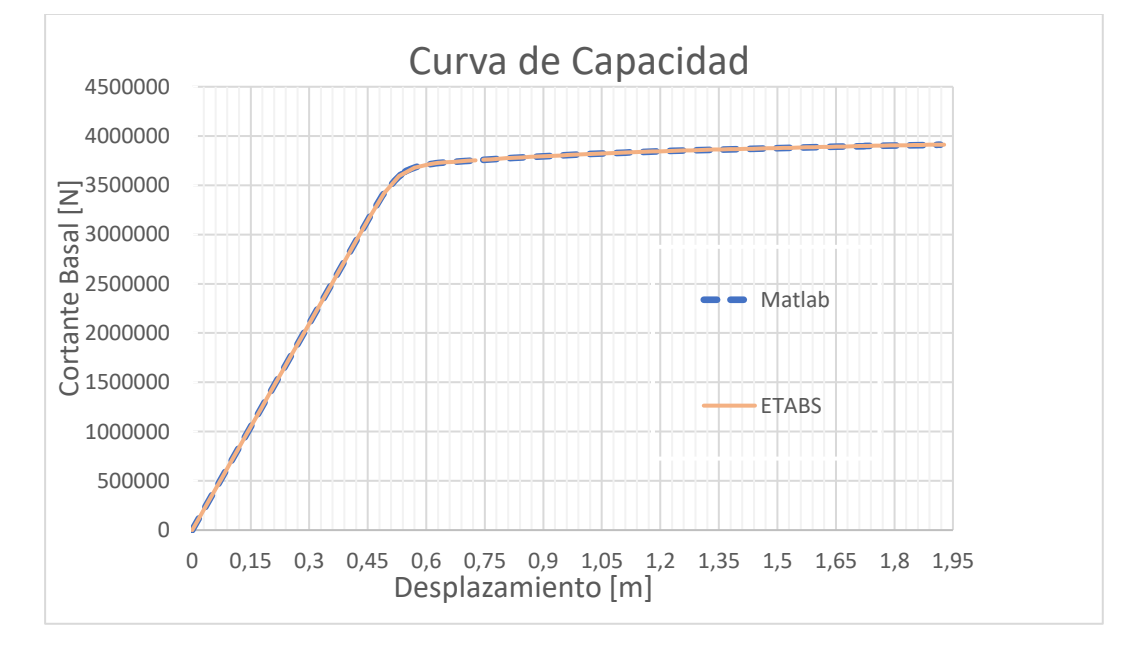

<span id="page-70-1"></span>**Figura 3-16:** Curvas de capacidad Matlab vs ETABS (Elaboración propia).

| Comprobación              | <b>ETABS</b> | <b>Matlab</b> | Porcentaje<br>de error |
|---------------------------|--------------|---------------|------------------------|
| Máximo<br>Desplazamiento. | 1,9275       | 1,9182        | 0,485%                 |
| Máximo cortante.          | 3911751,85   | 3911238,39    | 0,013%                 |

**Tabla 3-4:** Comprobación de las curvas de capacidad Matlab vs ETABS.

(Elaboración propia).

La [Figura 3-16](#page-70-1) muestra las curvas de capacidad obtenidas en MATLAB y ETABS dónde se observa que son prácticamente idénticas, con un error del 0.485% y 0.013% en el máximo cortante basal y desplazamiento respectivamente; con esta curva comprobada se puede realizar el análisis del método de coeficientes; para este análisis se usa el espectro suavizado correspondiente al MCE. Es importante mencionar que para realizar la curva de capacidad se trabajó con la metodología por eventos, es decir se realizó un análisis haciendo que fluyan los elementos y obteniendo las fuerzas de fluencia; mientras que ETABS, trabaja con la metodología *step by step*, esta metodología va aumentando la carga poco a poco hasta que los elementos fluyan.

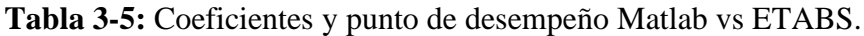

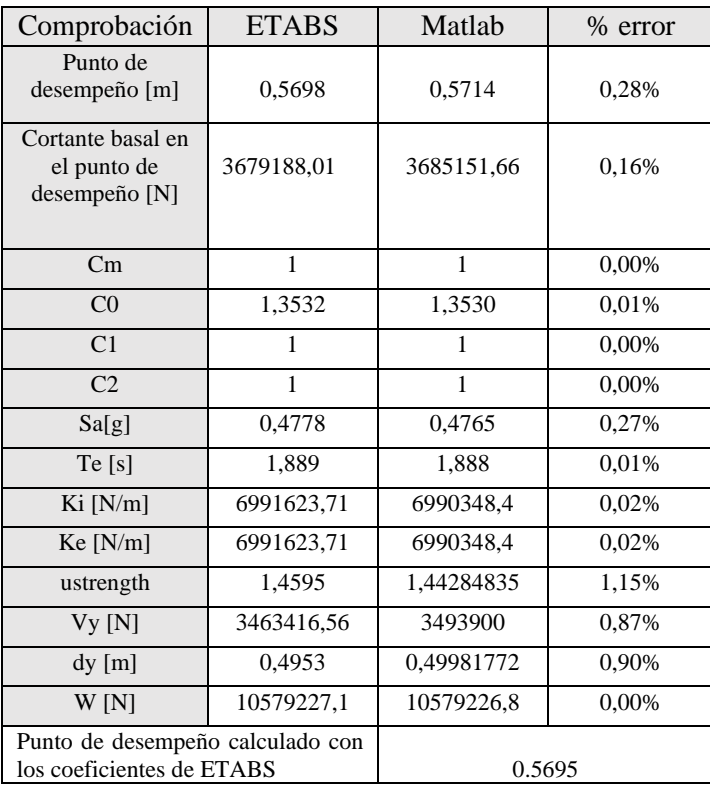

(Elaboración propia).
De la [Tabla 3-5](#page-71-0) se puede evidenciar que hay un error del 0.28% entre el punto de desempeño obtenido en ETABS y el calculado en MATLAB; existe una pequeña diferencia, esto se debe a la acumulación de los errores en Sa, Te y C0, sin embargo, son mínimos y de menor incidencia. Los errores más grandes que se aprecian son en Vy y dy, este es el punto dónde se realiza el cambio de pendiente en la bilinealización [Figura 3-4,](#page-62-0) no obstante estos errores no inciden mayormente dentro del resultado ya que el período de la estructura en el primer modo de vibración es mayor a 1 segundo, los valores de C2 y C1 se toman como 1 debido a la [Ecuación](#page-56-0) 2-43 y, cabe recalcar que, para el factor  $C_m$  se puede aplicar cualquiera de las condiciones que se muestran [para](#page-56-1) [C](#page-56-1)<sup>m</sup> que determina su valor, sin embargo, luego de hacer distintas pruebas con el edificio se concluyó que ETABS siempre usa los valores de la tabla 7-4 ASCE 41 -17 mostrada en la Figura 2-19: [Tabla 7-4 ASCE 41-17 Valores para el coeficiente](#page-57-0) C<sub>m</sub> [según el número de pisos, material y configuración estructural.](#page-57-0) para los valores de  $C_m$ por lo que también se consideró el uso de la tabal en MATALB; sin embargo, el programa realizado en MATLAB también considera las otras maneras de tomar el valor de  $C_m$ .

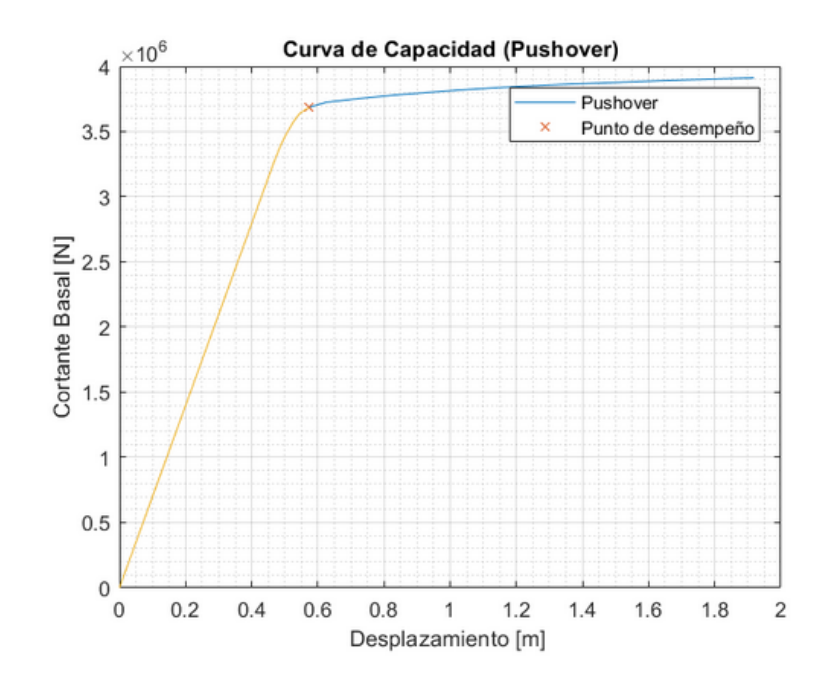

**Figura 3-17:** Punto de desempeño obtenido en Matlab (Elaboración propia).

#### **4. CONCLUSIONES Y RECOMENDACIONES**

El principal objetivo de este documento era exponer cómo se debe utilizar el método de coeficientes para obtener el punto de desempeño de una estructura, de manera que se evidenció su cumplimento; en las [secciones](#page-58-0) 3.1 y [2.14 s](#page-51-0)e mostró el uso adecuado de cada uno de los coeficientes y las consideraciones respectivas del método CM; además, se mostró un error de terminología en la ASCE SEI 41-17 para el factor  $C_0$ , esto puede acarrear imprecisiones o errores al momento de que una persona decida ejecutar por sí misma el método y no hacerlo de manera directa en un programa comercial.

Luego de haber completado el proceso de análisis y ejecución y al revisar los resultados en la curva *pushover*se muestra un error del 0.013% y 0.485% en el máximo cortante basal y máximo desplazamiento respectivamente; de la misma forma, al analizar las coordenadas del punto de desempeño tanto en desplazamiento como en cortante basal se obtuvo un error del 0.28% y de 0.16%; estos datos fueron resultados de la comparación de la curva *pushover* y el punto de desempeño obtenido en el programa desarrollado en Matlab y el programa comercial ETABS. Si se realiza una media entre los porcentajes de errores, se concluye que todo el proceso efectuado en Matlab tiene un 0.045% de error, por lo que, se afirma que se ha logrado el primer objetivo y parte del tercer objetivo que consisten en comparar los resultados obtenido en Matlab y ETABS.

Con el error del 0.045% se concluye además que ETABS no realiza sus procesos de la misma manera que la planteada en esta tesis; primero, el análisis *pushover* lo realiza mediante el proceso *step by step* y en Matlab se lo realiza por evento; luego, al encontrar el punto de desempeño hay una media de 0.204% de error, no está claro la forma en la que ETABS realiza las iteraciones necesarias para llegar al punto de desempeño, sin embargo, la manera que se propone en este trabajo de titulación cumple satisfactoriamente con el objetivo de encontrar el punto de desempeño.

Un aspecto interesante a mencionar es que los coeficientes mostrados en ETABS no corresponden al punto de desempeño de la estructura, mismo que se muestra en la [Tabla 3-5](#page-71-0) y si se realiza un análisis de error este es de 0,05%; de manera que se realizó una rutina en Matlab para tratar de comprender qué es lo que sucedía y una posibilidad es que ETABS use los puntos que obtiene, al hacer su análisis *step by step,* analizando cada uno de ellos hasta que al llegar a un error menor al 0.1m en el punto de desempeño n respecto al n-1, cuando esto sucede el proceso iterativo de ETABS se detiene y muestra ese punto de desempeño n-1 con los coeficientes para el punto de desempeño n, esto se puede apreciar en el [Anexo 2: Comprobación error ETABS.](#page-95-0)

Otra consideración que vale la pena mencionar es que al momento de usar ETABS, por diferentes condiciones, el programa puede llegar a mostrar un punto de desempeño en la parte elástica, lo cual es improbable ya que las ecuaciones que rigen los coeficientes del CM necesitan estrictamente datos obtenidos de una bilinealización, debido a que es imposible realizarla si solo se tiene una recta, que es la parte elástica; por esto, se recomienda analizar lo que está sucediendo en el programa cuando el punto de desempeño se encuentra en la parte elástica.

Finalmente, sería conveniente analizar qué sucede con el método cuando no sólo se trabaja con una no linealidad del material sino también con una no linealidad geométrica, que causa efectos de una pendiente post elástica negativa en la curva de capacidad. Como una observación global se puede decir que, al momento de realizar un método o proceso descrito en una normativa, se lo compruebe con una correcta revisión bibliográfica para que así se conozca y entienda cuales son los términos de uso y condiciones de cada una de las ecuaciones; lo mismo aplica para el empleo de programas comerciales, no sólo limitarse a los resultados obtenidos a través de estos, sino también buscar la metodología utilizada y comprobar la información arrojada por estos programas.

# **5. BIBLIOGRAFÍA**

- Alcántara Méndez, K. S., & Nalvarte Gurmendi, C. E. 2016. Desempeño estructural aplicando la norma ATC-40 para el reforzamiento del pabellón "Monoblock" del Instituto Nacional de Salud del Niño (Breña-Lima). Universidad de San Martin de Porres. Lima, Perú.
- Arévalo, J., & Bermúdez, W. 2007. Niveles de daño a partir de un análisis pushover para una estructura aporticada de concreto reforzado. Universidad Industrial de Santander. Bucaramanga, Colombia.
- ASCE. 3 de mayo de 2002. Recent advances in optimal structural design. Nueva York, Estados Unidos.
- ASCE. 2017. *ASCE/SEI 41-16: Minimun desing loads and associated criteria for buildings and other structures.* Virginia: American Society of Civil Engineers.
- ASCE. 2017. *ASCE/SEI 41-17: Seismic evaluation and retrofit of existing buildings.* Virginia: American Society of Civil Engineers.
- ATC-40. 1996. *Seismic evaluation and retrofit of concrete buildings, volumen 1.* California: California Seismic Safety Commission. Obtenido de VOLUMEN 1, ATC 40.
- Bambill, D. V., Rossit, C. A., Rossi, R. E., Ratazzi, A. R., Felix, D. H., & Gilardi, G. J. Noviembre de 2012. Vibraciones libres de vigas Timoshenko ahusadas y centrífugamente rigidizadas. Universidad Nacional del Sur. Salta, Argentina.
- Barrera Salamea , D. V. 2018. Modelación elasto-plástica y análisis no lineal de una estructura especial de acero utilizando OpenSees. Universidad de Cuenca. Cuenca, Ecuador.
- Blanco, E., Cervera, M., & Suárez, B. 2015. *Análisis matricial de estructuras.* Barcelona: CIMNE.
- Bracci, J., Kunnath, S., & Reinhorn, A. 1997. *Seismic performance and retroif evaluation of reinforced concrete structures.* Virginia: ASCE.
- Castro, J., & López, E. 2013. Matriz de rigidez de efectos horizontales hipótesis de diafragma rígido. Managua, Nicaragua.
- Chopra, A. K. 2012 . *Dynamics of structures, theory and applications to earthquake engineering.* California: Prentice Hall.
- EN. (2004). *EN 1998-1 2004: Eurocode 8: Design of structures for earthquake resistance - Part 1: General rules, reismic actions and rules for buildings.* Bruselas: EUROPEAN STANDARD.
- Espert, L. Diciembre de 1996. Análisis de sensibilidad con comportamiento no lineal del material y su aplicación en el diseño asistido de estructuras. Universitat PolitÈcnica de Catalunya. Barcelona, España.
- Esteba, A. 2017. Análisis estático y dinámico no lineal en el desempeño de un edificio de concreto armado diseñado bajo la norma E-030 en Puno. Universidad del Altiplano. Puno, Perú.
- FEMA. 2000. *FEMA 356: Prestandard and commentary for the seismic rehabilitation of buildings.* California: Federal Emergency Management Agency.
- FEMA. 2009. *FEMA P695: Quantification of building seismic performance.* California: Federal Emergency Management Agency.
- García Zúñiga, L. A., & Calderón Cari, J. W. Abril de 2018. Evaluación y aplicación de la metodología del análisis dinámico incremental. Universidad Nacional de San Agustín de Arequipa. Arequipa, Perú.
- Ginés, F., Feliu, C., García-Ten, J., & Sanz, V. 1997. Análisis de métodos tradionales utilizados para evaluar la plasticidad. *Boletín de la Sociedad Española de Cerámica y Vidrio*, 6.
- Guevara Morales, N. E., Osorio Rodriguez, S. A., & Vargas, E. A. Enero de 2006. Evaluación de la capacidad estructural del edificio de la biblioteca de las ingenierías y arquitectura, utilizando análisis estático no lineal (Pushover). Universidad de El Salvador. San Salvador, El Salvador.
- Gutierrez de López, L. Agosto de 1988. *Universidad Nacional de Colombia.* Obtenido de Elasticidad y Plasticidad: https://repositorio.unal.edu.co/bitstream/handle/unal/10012/libiaguitierrezdel opez.1988.pdf?sequence=1&isAllowed=y
- ISRN. 2011. Variability and accuracy of target displacement from nonlinear static procedures. *International Scholarly Research Network*, 16.
- Krawinkler, H. 1998. *Pros and cons of a pushover analysisof seismic performance evaluation.* Stanford: ELSEVIER. Obtenido de https://www.sciencedirect.com/science/article/abs/pii/S0141029697000928
- Lagaros, N., & Fragiadakis, M. 2011. Evaluation of ASCE-41, ATC-40 and N2 static pushover methods based on optimally designed buildings. *Soil Dynamics and Earthquake Engineering*, pág. 14.
- Maddala, P. Mayo de 2013. Pushover analysis of steel frames. Rourkela, India.
- Montiel, G. 2011. Validación numérica del amortiguamiento crítico para el tercer modo de vibración. Instituto Politécnico Nacional. Ciudad de México, México.
- Mora, D., & Aguiar, R. 2015. Modelación de diagrama Momento-Curvatura y Momento - Rotación en secciones de acero estructural. Sangolquí, Pichincha, Ecuador.
- NEC. Diciembre de 2014. *NEC-SE-AC: Estructuras de acero.* Quito: Dirección de Comunicación Social, MIDUVI.
- NIST. 2010. *NIST GCR 10-917-8: Evaluation of the FEMA P-695 methodology for quantification of building seismic performance factors.* Gaithersburg: National Institute of Standards and Technology.
- Osorno , S. 1992. ¿ Qué es la inercia? *Física Unoversidad Nacional de Colombia, número 7.*, 5.
- Park, R., & Paulay, T. 1988. *Estructuras de concreto reforzado.* México: Limusa.
- Pinto Huarancca, B. B. 2019. Evaluación del nivel de desempeño de una edificación, con empleo del análisis estático no lienal- pushover. Universidad Andina Néstor Cáceres Velásquez. Juliaca, Perú.
- Portillo Willians, Y., Rodriguez Martinez, J. M., & Martinez Soto, C. M. Septiembre de 2011. "Introducción al diseño de marcos de concreto reforzados, por el método de análisis estático no lineal (Push-over)", utilizando un software especializado. Universidad de El Salvador. San Miguel, El Salvador.
- Powell, G. H. 2010. *Modeling for structural analys.* Computers and Structures INC.
- Priestley, M. 2000. Performance based seismic design. University of California. San Diego, Estados Unidos.
- Reboredo, A. 2016. Mecanismo de colapso, ductilidad, control de desplazamientos. Universidad Nacional de Cuyo. Mendoza, Argentina.
- Revilla, F. 22 de agosto de 2014. Matrices ortogonales.
- Romero Ángles, G. N. Octubre de 2020. Comparación en la modelación de plasticidad concencentrada y distribuida para el análisis pushover en un pórtico de concreto armado. Pontificia Universidad Católica del Perú. Lima, Perú.
- Scaramelli , F. 2017. Efecto de la sobrerresistencia y el nivel de ductilidad sobre la probabilidad de falla ante la ocurrencia de sismos. Universidad de Chile. Santiago de Chile, Chile.
- Symans, M. D. *Instructional material complementing FEMA 451.* Obtenido de http://www.ce.memphis.edu/7119/PDFs/FEAM\_Notes/Topic06- InelasticBehaviorNotes.pdf
- Topanta Caisa, J. R. 2016. Análisis de las curvas de desempeño de una viga reforzada con fibras de carbono y fibras de vidrio. Universidad Ténica de Ambato. Ambato, Ecuador.
- Turkish Earthqueake Code. 1998. *Specification for structures to be built in disaster areas. Earthqueake disaster prevention.* Bogazici: Ministry of Public Works and Settlement Goverment of Republic of Turkey.
- Valladares Cartagena, A. S., & Jiménez Veloz, H. I. 17 de enero de 2019. Determinación de la ecuación del módulo de elasticidad representativo para la provincia de Pichincha, en muestras de cilindros de hormigón con materiales de la mina de San Antonio de Pichincha. Pontificia Universidad Católica del Ecuador. Quito, Ecuador.
- Villa, L. 2016. Comparación entre la estimación de parámetros modales de estructuras a partir de análisis modal clásico y operacional con modificaciones de masa. *Revista internacional de métodos numéricos para cálculo y diseño de ingeniería*, 9.
- Villanueva Alayo, J. G. 2017. Análisis sismo resistente de edificios de varias alturas en la ciudad de Trujillo considerando un espectro de respuesta mediante leyes de atenuación. Universidad Privada Antenor Orrego. Trujillo, Perú.

Zabala, A. 24 de enero de 2017. Modelado y Análisis Pushover de la respuesta sísmica de estructuras de acero. Universidad Poltécnica de Cartagena. Cartegena, Colombia.

### **6. ANEXOS**

#### **6.1 Anexo 1: Código MATLAB**

#### **6.1.1 Anexo 1.1: Código general para realizar todo el proceso.**

clc;%se limpia la pantaLla. clear all;%se eliminan todas las variables.

run modeloreal1.m %se Llama a la rutina que contiene la geometría del pórtico.

E50=29000\*6.89476\*1000000; %Módulo de elasticidad del acero[Pa] Fy50=50\*6.89476\*1000000;% Fluencia del acero[Pa] nu=0.3; %módulo de Poisson rho=7849.047; % densidad del acero [kg/m3] % #Material E fy nu rho Material=[1 E50 Fy50 nu rho ];% vector del Material

% seccioncion#  $A[m^2]$  I[m^4]  $Z[m^3]$ seccion=[1 0.0129 0.000616 0.002622 2 0.0159 0.000986 0.003671 3 0.0179 0.001124 0.004162 4 0.0249 0.001673 0.006063 5 0.0308 0.002152 0.007669 6 0.0178 0.001361 0.004556 7 0.0205 0.001861 0.00567 8 0.0221 0.002052 0.006194]; %Características geométricas de cada

seccionción: A, I, Z.

% Apoyos nod x y giro 0=libre 1=restriccion Cond\_borde= $\begin{bmatrix} 1 & 1 & 1 & 1 \end{bmatrix}$ 

 4 1 1 1];% se da condición de borde 1 a toda la base del edificio, ya que, está empotrado.

run dibujarportico.m %Se Llama a la rutina para dibujar el Pórtico con sus nodos y elementos.

Ry=1.1; %Factor de esfuerzo de fluencia probable.

for i=1:size(Conectiv,1) %se establece un número de repeticiones igual al numero de filas de la Matriz de Conectividad.

M\_plastico(i)=seccion(Conectiv(i,5),4)\*Material(Conectiv(i,4),3)\*1.1; %se obtienen lo momentos plásticos de las secciones.

 $xy = Nodos(nuevacon(i,3), 2:3) - Nodos(nuevacon(i,2), 2:3); % se obtienen las$ coordenadas rectangulares de los nodos.

[theta\_rad, $L(i)$ ] = cart2pol(xy(1),xy(2)); %se transforma a coordenadas polares (longitud y ángulo).

%#el kb ke

kb\_ke(i,:)= [i 6\*Material(Conectiv(i,4),2)\*seccion(Conectiv(i,5),3)/L(i) 6\*Material(Conectiv(i,4),2)\*seccion(Conectiv(i,5),3)/L(i)]; %se obtienen las rigideces kb y ke iguales a 6EI/L.

Rot\_plastica(i)=M\_plastico(i)/kb\_ke(i,2); %se obtiene las rotaciones por piso. end

 <sup>2 1 1 1</sup>

 <sup>3 1 1 1</sup>

sumf=zeros(6,size(Conectiv,1)); %PONER EN EL NO LINEAL

Num Nod=size(Nodos,1); %se obtiene el número de nodos

Cortante\_basal=zeros(1,size(Conectiv,1)\*2); %PONER EN EL NO LINEAL

Numcolumnas=size(find(Nodos(:,3)==0),1);%%% REVISAR MAYBE NO SE USÓ %% se buscan los grados de libertad t (grados que interesan)

Nodos\_t=find(Nodos(:,2)==min(Nodos(:,2))); %se encuentra la posición en x de todos los nodos en el lado izquierdo.

Nodos T\_1=find(Nodos(Nodos\_t,3)==min(Nodos(Nodos\_t,3))); %se encuentra la posición en y de la base.

Nodos\_t(Nodos\_T\_1)=[];% se eliminan las posiciones en y de la base

GDL  $t=(Nodos(Nodos t,1))'*3-2);$  %se guardan los nodos de las posiciones que se encontraron en grados de libertad horizontales.

%% se buscan los grados de libertad o (grados que no interesan).

GDL  $Q=1:3*size(Nodos,1);%$  se encuentran todos los nodos.

GDL\_O( $[GDL_Testrin, GDL_t]$ )=[];% de los nodos anteriores se eliminan los t y los restringidos.

K=zeros(Num\_Nod\*3,Num\_Nod\*3); %se crea Matriz de ceros para K.

M=zeros(Num\_Nod\*3,Num\_Nod\*3); %se crea Matriz de ceros para M.

 for i=1:size(Conectiv,1) %se crea un bucle para cada elemento y ensamblarlo.  $xy = Nodos(nuevacon(i,3), 2:3) - Nodos(nuevacon(i,2), 2:3); % se obtienen las$ 

coordenas rectandulares de los nodos.

[theta\_rad, $L(i)$ ] = cart2pol(xy(1),xy(2)); %se transforma a coordenadas polares (longitud y ángulo).

theta(i) = radtodeg(theta\_rad); % se transforma de angulo en radianes a degrees.

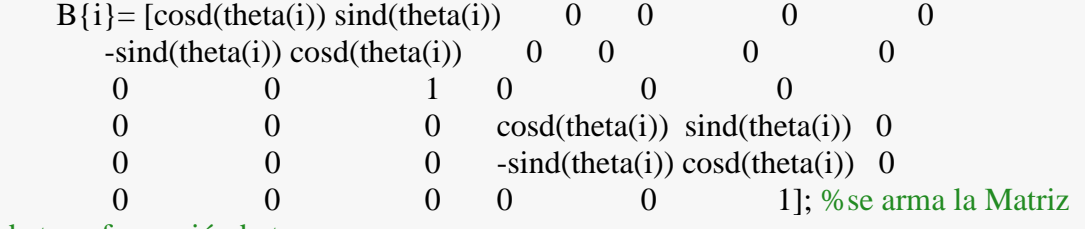

de transformación beta.

 A=seccion(Conectiv(i,5),2);%se asignan el áreas de la sección. rho=Material(Conectiv(i,4),5);%se asigna la densidad del Material. E=Material(Conectiv(i,4),2);%se asigna del módulo de elasticidad. I=seccion(Conectiv(i,5),3);%se asigna la inercia de la sección.

 v=Material(Conectiv(i,4),4);%consideración para timoshenko.  $G=E/(2*(1+v))$ ;% consideración para timoshenko.

```
% Bs=12*E*I/(A*G*L(i)^2); %comentar si no hay timoshenko.
     Bs=0;%factor por fuerza cortante (timoshenko) si no hay es 0.
    kb = kb<sub>ke</sub>(i, 2);% se define rigidez kb.
    Ke=kb<sub>ke</sub>(i,3);% se define rigidez ke.
     rb=kb*L(i)/(E*I+kb*L(i));%factor para Matriz de conexiones semirrígidas.
     re=Ke*L(i)/(E*I+Ke*L(i));%factor para Matriz de conexiones semirrígidas.
     R=12-8*rb-8*re+5*rb*re; %factor para Matriz de conexiones semirrígidas. 
    k_local{i}=E*I/(L(i)^3*(1+Bs)*R)*[A*L(i)^2*(1+Bs)*R/I
0 -A^*L(i)^{\wedge}2^*(1+Bs)^*R/I 0 0
```
0  
\n
$$
12*(rb+re-rb*re) \t6*L(i)*re*(2-rb) \t6*L(i)*r b*(2-re)
$$
\n0  
\n0\n6\*L(i)\*r b\*(2-re) \tL(i)\*r b\*(2-re) \tL(i)\*2\*(4+Bs)\*r b\*(3-2\*re)\n0\n6\*L(i)\*rb\*(2-re) \tL(i)\*2\*rb\*re\*(2-Bs)  
\n-A\*L(i)\*2\*(1+Bs)\*R/I \t0\n0\nA\*L(i)\*2\*(1+Bs)\*R/I \t0\n0\n12\*(rb+re-rb\*re) \t-6\*L(i)\*re\*(2-rb) \t-6\*L(i)\*re\*(2-rb) \t-6\*L(i)\*re\*(2-rb) \tL(i)\*2\*rb\*re\*(2-Bs)\n0\n6\*L(i)\*re\*(2-rb) \tL(i)\*re\*(3-2\*rb)];  
\n% Matrix de rigidez en coordinates locales

k global $\{i\} = B\{i\}^*k$  local $\{i\}^*B\{i\}$ ;%Matriz de rigidez en coordenadas globales.

gdl= $[Conectiv(i,2)*3-2 Conectiv(i,2)*3-1 Conectiv(i,2)*3$ 

Conectiv(i,3)\*3-2 Conectiv(i,3)\*3-1 Conectiv(i,3)\*3]; % se obtienen los grados de libertad en cada elemento.

K(gdl,gdl)=K(gdl,gdl)+k\_global{i};% se coloca en los grados de libertad correspondientes al elemento, dentro de la Matriz de rigidez total global. end

M\_Piso=[0.79,0.78,0.78,0.78,0.78,0.78,0.78,0.69]\*386.08858267717\*4448.22/9.806 65; %se ingresan las masas por piso, estas están en kips por lo que se transforma a kg.

Masa\_cond=diag(M\_Piso); %se crea una Matriz diagonal con las masas por piso. Kcond=K(GDL\_t,GDL\_t)-K(GDL\_t,GDL\_O)\*K(GDL\_O,GDL\_O)^- 1\*K(GDL\_O,GDL\_t);% se obtiene la Matriz de rigidez condensada

[fhi1,omega2]=eig(Kcond,Masa\_cond) %se obtiene la forma de cada modo de vibración y Wn^2.

omega=sqrt(diag(omega2));% se obtiene Wn.

T=2\*pi./(omega)% se obtiene el período de la estructura.

T\_primerModo=max(T)% se obtiene el período máximo.

Modo1=fhi1(:,find( $T = max(T)$ ))% se obtiene la forma del modo 1 correspondiente al período más grande.

Vect\_incid=diag(ones(length(T)));% se crea el vector de incidencia.

Masa mod=fhi1'\*Masa cond\*fhi1;% se obtiene la masa modal. %Participación modal

PF\_modal=(fhi1'\*Masa\_cond\*Vect\_incid)'/Masa\_mod%se calcula el factor de participación modal de todos los modos.

 $PF_{modal1}=PF_{modal}(:,find(T==max(T)))\%$  se calcula el factor de participación modal en el primer modo de vibración.

%Participación de masas

PM\_mod=(PF\_modal.^2)\*Masa\_mod./sum(diag(Masa\_cond))% se calcula el factor de particiapación de masas de todos los modos.

PM\_mod1=PM\_mod(:,find(T==max(T)))% se obtiene el factor de participación de masas del primer modo de vibración.

Carga\_P=Modo1.\*diag(Masa\_cond);%se multiplica la forma del primer modo por las masas.

Carga\_P=Carga\_P./sum(Carga\_P)%se obtiene una carga UNITARIA con la forma del primer modo

% #nod X Y giro

Fuerza Nodal(:,1)=Nodos t; %se asignan los nodos en dónde se aplica la carga. Fuerza\_Nodal(:,2)=Carga\_P;% se asigna a la segunda columna las cargas que se aplican.

 Fuerza\_Nodal(:,[3,4])=0 % a las columnas 3 y 4 no se les asignan carga porque representan carga en y giro.

run NoLineal.m % se Llama a la rutina para ejecutar el análisis pushover.

max(abs(CBas\_FG))% se muestra el máximo cortante basal.

%% se crean los espectros suavizados

Paso\_periodo=0.00001;% paso para crear el espectro

%% coeficientes Ss y S1 para los espectros MCE, diseño y suavizado.

Ss  $MCE=1.5$ ;

Ss\_Diseno=2/3\*Ss\_MCE;

Ss\_Servicio=0.44;

S1\_MCE=0.9:

S1\_Diseno=2/3\*S1\_MCE;

S1 Servicio=0.26;

Ss=[Ss\_MCE Ss\_Diseno Ss\_Servicio]%se agrupan los Ss por tipo de espectro.

S1=[S1\_MCE S1\_Diseno S1\_Servicio]%Se agrupan los S1 por tipo de espectro.  $g=9.80665$ ;%se da el valor para la gravedad [m/s^2].

for  $i=1$ :length $(Ss)$ 

To= $0.2*S1(i)/Ss(i);$ % define To.

 $Ts = S1(i)/Ss(i); %$  define ts.

T\_1=0:Paso\_periodo:To;% vector para los valores de período de 0 a To.

T\_1(end)=To;% valor final de  $T$  1 en To.

 T2=To+Paso\_periodo:Paso\_periodo:Ts;% vector para los valores de To hasta Ts. T2(end)=Ts;%valor final de T2 en Ts.

 T\_3=Ts+Paso\_periodo:Paso\_periodo:5;% vectos para los valores de Ts hasta los 5 segundos.

 T\_espectro{j}=[T\_1,T2,T\_3];% se agrupan los vectores de los periodos en cada parte del espectro suavizado.

for  $i=1$ :length $(T_1)$ 

 $Sa_1(1,i)=Ss(i)*(0.4+(0.6*T_1(i))/To);%calcula los valores de la aceleración$ espectral para cada período en cada punto de la primera recta.

end

for  $i=1$ :length $(T2)$ 

 Sa\_2(1,i)=Ss(j);%calcula los valores de la aceleración espectral para cada período en cada punto de la segunda recta.

end

for  $i=1$ :length $(T_3)$ 

 Sa\_3(1,i)=S1(j)/T\_3(i);%calcula los valores de la aceleración espectral para cada período en cada punto de la parte final de espectro suavizado.

end

 SA{j}=[Sa\_1 Sa\_2 Sa\_3];% se agrupan los vectores de aceleraciones espectrales. clear  $T$  1 T2 T  $3$  Sa  $1$  Sa  $2$  Sa  $3$  %se eliminan los T y S de un espectro suavizado para poder hacer el siguiente.

end

plot(T\_espectro{1},SA{1},T\_espectro{2},SA{2},T\_espectro{3},SA{3})%imprime los diferentes espectros suavizados. grid on; grid minor; lgd2=legend('MCE','Diseño','Servicio'); xlabel('Período de vibración [s]'); ylabel('Aceleración espectral (Sa) [g]'); title('Espectros sísmicos suavizados');

CBas\_FG=CBas\_FG\*-1;%multiplica por -1 al cortante basal para hacerlo positivo. U\_FG(end)=[];%elimina el punto final de los desplazamientos. CBas\_FG(end)=[];%elimina el punto final del cortante basal. Ki=CBas\_FG(2)/U\_FG(2);%determina la rigidez de la parte elástica del pushover. dpi=U\_FG(end)%determina el punto máximo en el eje x

CBpi=CBas\_FG(end)%determina el punto máximo en el eje Y bandera\_DM=1;%establece una bandera para el while.

r=1;%representa el paso en el while.

while bandera  $DM==1$ 

if  $r>1$ 

 CBpi=interp1(U\_FG,CBas\_FG,dpi,'linear');% interpola de manera lineal un valor buscado (dpi) en el pushover.

end

 posi\_fg=find(CBas\_FG<CBpi);%busca un valor del cortante basal menor al cortante basasl máximo.

A\_push=0;%define el área del push = 0 para comenzar

for  $i=2$ :posi  $fg(end)$ 

 A\_push=A\_push+((CBas\_FG(i)+CBas\_FG(i-1))/2)\*(U\_FG(i)-U\_FG(i-1));%obtiene el área bajo la curva del pushover mediante rectángulos y triángulos, para cada cambio de pendiente.

end

A\_push=A\_push+((CBpi+CBas\_FG(posi\_fg(end)))/2)\*(dpi-

U\_FG(posi\_fg(end)));%suma los valores de área en cada pasada.

 Iter\_vy=0:100:CBpi;%establece un vector de valores aleatorios con un máximo del cortante basal del pushover.

for  $i=2$ : length (Iter vy)

CBy=Iter vy(i);%toma un valor i del vector para iterar (Vy).

 dp\_seisp=interp1(CBas\_FG,U\_FG,(CBy\*0.6),'linear');% obtiene el desplazamiento para el valor de 0.6 de Vy.

 Ke=0.6\*CBy/dp\_seisp;%determina la rigidez entre el origen y cruce con el pushover (0.6Vy).

dy=CBy/Ke;%obtiene el desplazamiento en Vy

 A\_bilin=dy\*CBy/2+(dpi-dy)\*CBy+(dpi-dy)\*(CBpi-CBy)/2;%Determina el área bajo la curva idealizada del pushover.

if A\_bilin/A\_push<1.0000001 & & A\_bilin/A\_push>0.99999% compara con exactitud de 0.0000001 las áreas del pushover y del pushover idealizado.

break %si cumple con la precisión se detiene, cao contrario sigue

end

end

Te=T\_primerModo\*sqrt(Ke/Ki);%obtiene el período Te.

CBas\_bl=[0 CBy CBpi];%contiene los valores en Y del pushover idealizado. U\_FG\_bl=[0 dy dpi];%contiene los valores en X del pushover idealizado. plot(U\_FG\_bl,CBas\_bl,'r',U\_FG,CBas\_FG,'b')%imprime el pushover real y el bilinealizado. grid on grid minor xlabel('Desplazamiento [m]'); ylabel('Cortante basal [N]'); title('Pushover'); legend('Pushover bilinealizado','Pushover'); ylim( $[0$  max(CBas bl)\*5/4]);

MasaPiso=diag(Masa\_cond);%extrae los valores de masa por piso.

posi\_uf=find(U\_FG<dpi);%encuentra las posiciones de los desplazamientos en el pushover, que sean menores al máximo de los desplazamientos.

Fuerza\_Nodal(:,1)=Nodos\_t;%asigna los nodos t.

Fuerza Nodal(:,2)=Carga P\*(CBpi-CBas FG(posi uf(end)));%multiplica la fuerza unitaria con la forma del modo 1 por el cortante basal en un valor menor al máximo.

 Fuerza\_Nodal(:,[3,4])=0;%se hace 0 las filas en las columnas 3 y 4 de la Matriz de fuerzas.

F=zeros(Num\_Nod\*3,1);%crea un vector de ceros de para guardar cada fuerza. %%asigna los valores de la fuerza a la matri de fuerzas

for i=1:size(Fuerza\_Nodal,1)

F(Fuerza Nodal(i,1)\*3-2)=F(Fuerza Nodal(i,1)\*3-2)+Fuerza Nodal(i,2);

 $F( Fuerza_Nodal(i,1)*3-1)=F(Fuerza_Nodal(i,1)*3-1)+Fuerza_Nodal(i,3);$ 

F(Fuerza\_Nodal(i,1)\*3)=F(Fuerza\_Nodal(i,1)\*3)+Fuerza\_Nodal(i,4); end

Fp=F(GDL\_libres);% Asigna los grados libres.

U Rinterm1=((Kpp fluencias{posi\_uf(end)})^-1)\*Fp;%desplazamientos para una k específica, kpp^-1\*Fp.

U\_totiter=zeros(3\*Num\_Nod,1); %guarda cada uno de los desplazamientos del pushover.

U\_totiter(GDL\_libres)=U\_Rinterm1;%asigna los desplazamientos de los grados libres.

U\_Rinterm=U\_totiter(GDL\_t)+U\_R{posi\_uf(end)-1};%suma el desplazamiento en el nodo t, al desplazamiento en el punto de fluencia, obteniendo el vector phi. for  $i=1$ :length $(U$  Rinterm)

 MxPhi(i)=MasaPiso(i)\*U\_Rinterm(i);%se multiplica la masa por la forma. MxPhi2(i)=MasaPiso(i)\*(U\_Rinterm(i))^2;%multiplica la masa por la forma al cuadrado.

end

MxPhi=sum(MxPhi);%suma todos los M  $*$  phi.

MxPhi2=sum(MxPhi2);%suma todos los M  $*$  phi^2.

PF=MxPhi/MxPhi2;%se obtiene la participación modal.

Phi\_techo=U\_Rinterm(end);%se obtiene la forma en el nodo de control. C0=PF\*Phi\_techo% determina del facto Co.

%% se determina el factor Cm

if T\_primerModo>=1

Cm=1;% si el período en el modo es mayor a 1 segundo, Cm es 1.

else

 Cm=PF\_modal1;%si no es, se asigna el factor de participación modal en el modo. end

 $Cm=1$ 

Vy=CBy

W=sum(M\_Piso)\*g% peso de toda la estructura

relacion=T\_espectro{1}./Te;%divide cada valor de período espectral para el período Te.

posi\_t=find(relacion>=0.9999);%se busca el valor más cercano a 1.

posi2\_t=find(relacion(posi\_t)<=1.0001);%se busca el valor más cercano a 1. posicion=posi\_t(posi2\_t);%se encuentra la posición.

Sa=SA{1}(posicion(1))%detrmina el Sa para la posición del período Te.

Ustr=Sa\*(Cm/(Vy/W))%determinan el valor ustr.

fac  $a=60$ ;% elige el factor a dependiendo del tipo de suelo.

if T\_primerModo<0.2

 $Cl=1+(Ustr-1)/(fac_a*0.2^2)$ ;%si el período es menor a 0.2

elseif T\_primerModo>1

C1=1;%si el período es mayor a 1, C1=1.

else

 $Cl=1+((Ustr-1)/(fac_a*Te^{\lambda}2));\%$  si el período está entre 0.2 y 1.

end

C1%muestra el factor C1.

```
if T_primerModo>0.7
```
C2=1;%si el período es mayor a  $0.7$ , C2=1.

```
elseif T_primerModo<0.2
```

```
C2=1+(1/800)*( (Ustr-1)/0.2)^2;%si el período es menor a 0.2
```
else

```
C2=1+(1/800)*( (Ustr-1)/Te)^2;%si el período está entre 0.2 y 0.7.
```
# end

C2%muestra C2.

```
T_Disp(r)=C0*C1*C2*Sa*Te^2/(4*pi^2)*g %Encuentra el punto de desplazamieto 
de la estructura.
```
%% Método A para seguir iterando.

```
% dpi=T_Disp(r);%guarda el valor del punto de desplazamiento.
```

```
% if r>1
```
% compr=T\_Disp(r)/T\_Disp(r-1);%compara el valor de los desplazamientos

% if compr>0.9999 && compr<1.0001%si la comparación es casi 1 se detiene el bucle

```
% bandera_DM=0;%cambia el valor de la bandera y finaliza while
```

```
% end
```
% end

```
% r=r+1;%si no finaliza el while se suma es valor del paso
```
% end

%Rutina para comprobar ETABS.

 $if r>1$ 

```
 compr=abs(T_Disp(r)-dpi)/(dpi);%comprueba el punto de desplazamiento 
if compr<0.01
```
bandera DM=0;% si la relación es menor a 0.01 se detiene y converge. break

end

end

if  $r == 1$ 

 T\_Disp=0.53;%ingresar el valor del punto de desempeño dado en etabs o uno menor.

 dpi=T\_Disp(r);%se le asigna como último valor del pushover al valor ingresado para iterar.

else

 dpi=dpi+0.005%se da un incremento para ver cómo llega al punto de desempeno. End

r=r+1;%si no converge se incrementa el paso.

end

CBdpi=Valores\_de\_desplazamiento./T\_Disp(end);%divide cada valor de los desplazamiento para el punto de desempeno.

posi\_Cbdpi=find(CBdpi>=0.9999);%se busca el valor más cercano a 1.

posi2\_Cbdpi=find(CBdpi(posi\_Cbdpi)<=1.01);%se busca el valor más cercano a 1. posicion\_Cbdpi=posi\_Cbdpi(posi2\_Cbdpi);%se encuentra las posiciones.

CB dpi=Valores de cortante(1,posicion Cbdpi(1));%muestra el valor de cortante basal para el punto de desempeno.

plot(Valores\_de\_desplazamiento,Valores\_de\_cortante,T\_Disp(end),CB\_dpi,'x',Valor es\_de\_desplazamiento(1:posicion\_Cbdpi(1)),Valores\_de\_cortante(1:posicion\_Cbdpi( 1)))%imprime el pushover.

grid on

grid minor

xlabel('Desplazamiento [m] ');

ylabel('Cortante Basal [N]');

title('Curva de Capacidad (Pushover)'); lgd2=legend('Pushover','Punto de desempeño');

## **6.1.2 Anexo 1.2: Código para realizar el pushover**

for h=1:size(Conectiv,1)\*2

K=zeros(Num\_Nod\*3,Num\_Nod\*3); for i=1:size(Conectiv,1)  $xy = Nodos(nuevacon(i,3), 2:3) - Nodos(nuevacon(i,2), 2:3);$  $[theta\_rad,L(i)] = cart2pol(xy(1),xy(2));$ theta(i) = radtodeg(theta\_rad);  $B[i] = [cos d(\theta) \sin(d(\theta)) \sin(d(\theta))]$  0 0 0 0  $-sind(theta(i)) \cos d(theta(i))$  0 0 0 0  $0 \qquad \qquad 0 \qquad \qquad 1 \quad \qquad 0 \qquad \qquad 0 \qquad \qquad 0$  $0 \qquad 0 \qquad$   $0 \qquad$   $0 \qquad$   $\cos(d(\theta) - \sin(d(\theta)) - \sin(d(\theta)) - \cos(d(\theta)) - \cos(d(\theta)) - \sin(d(\theta)) - \cos(d(\theta)) - \cos(d(\theta)) - \sin(d(\theta)) - \cos(d(\theta)) - \cos(d(\theta$  $0 \qquad 0 \qquad$  -sind(theta(i)) cosd(theta(i)) 0  $0 \t 0 \t 0 \t 0 \t 0 \t 1$ ;

```
A=seccion(Conectiv(i,5),2); E=Material(Conectiv(i,4),2);
    I=seccion(Conectiv(i.5),3); v=Material(Conectiv(i,4),4);
    G=E/(2*(1+v));
     %Bs=12*E*I/(A*G*L(i)^2); %comentar si no hay timoshenko
    Bs=0;kb=kb ke(i,2);
    ke=kb\_{ke}(i,3);rb = kb * L(i)/(E * I + kb * L(i));re = ke*L(i)/(E*I+ke*L(i));R=12-8*rb-8*re+5*rb*re;k local{i}=E*I/(L(i)^3*(1+Bs)*R)*[A*L(i)^2*(1+Bs)*R/I 0
0 -A^*L(i)^{\wedge}2^*(1+Bs)^*R/I 0 0
      0 12*(rb+re-rb*re) 6*L(i)*rb*(2-re) 0
12*(rb+re-rb*re) 6*L(i)*re*(2-rb)
      0 6*L(i)*rb*(2-re) L(i)^2*(4+Bs)*rb*(3-2*re) 0
6*L(i)*rb*(2-re) L(i)^2*rb*re*(2-Bs)-A^*L(i)^{\wedge}2^*(1+Bs)^*R/I 0 0
A^*L(i)^{\wedge}2^*(1+Bs)^*R/I 0 0
      0 -12*(rb+re-rb*re) -6*L(i)*rb*(2-re) 0
12*(rb+re-rb*re) -6*L(i)*re*(2-rb)0 6*L(i)*re*(2-rb) L(i)^2*rb*re*(2-Bs) 0
6*L(i)*re*(2-rb) \quad L(i)^{2*(4+Bs)*re*(3-2*rb)};
```

```
k\_global\{i\} = B\{i\}^*k\_local\{i\}^*B\{i\};gdl=[Conectiv(i,2)*3-2 Conectiv(i,2)*3-1 Conectiv(i,2)*3 Conectiv(i,3)*3-2
Conectiv(i,3)*3-1 Conectiv(i,3)*3];
    K(gdl,gdl)=K(gdl,gdl)+k_global{i}; end
```

```
F=zeros(Num_Nod<sup>*3</sup>,1);%crea una matriz de ceros.
 %fuerza nodal
 for i=1:size(Fuerza_Nodal,1)%establece las fuerzas de corte, axial y momento.
  F( Fuerza_Nodal(i,1)*3-2)=F(Fuerza_Nodal(i,1)*3-2)+Fuerza_Nodal(i,2);F( Fuerza_Nodal(i,1)*3-1)=F(Fuerza_Nodal(i,1)*3-1)+Fuerza_Nodal(i,3); F(Fuerza_Nodal(i,1)*3)=F(Fuerza_Nodal(i,1)*3)+Fuerza_Nodal(i,4);
 end
```
 Kpp=K(GDL\_libres,GDL\_libres);%se define la matriz sin GDL restringidos. Fp=F(GDL\_libres);%se dan las fuerzas nodales. Up=(Kpp^-1)\*Fp;%calcula los desplazamiento. U=zeros(3\*Num\_Nod,1);%crea una matriz U de ceros

 U(GDL\_libres)=Up;%reemplaza en los GDL libres Up. Kpp\_fluencias{h}=Kpp;%Matriz de rigidez para guardar en cada paso de fluencia.

```
 %revisa los GDL de cada elemento y obtiene fuerzas en coordenadas locales y
 %globales.
```

```
 for i=1:size(Conectiv,1)
```
gdl=[Conectiv(i,2)\*3-2 Conectiv(i,2)\*3-1 Conectiv(i,2)\*3 Conectiv(i,3)\*3-2 Conectiv(i,3)\*3-1 Conectiv(i,3)\*3];

fuerzas\_global{h,i}=k\_global{i}\*U(gdl); fuerzas\_local{i}=B{i}\*fuerzas\_global{i};

### end

contador=0;

```
 %determina el momento de fluencia ///aplicando la fórmula del tomar el
 %momento actual y reatar los anteriores dividiendo el total para el mom
 %en el nodo inicial y final///
```

```
 for i=1:size(Conectiv,1)
```

```
 Mp=seccion(Conectiv(i,5),4)*Material(Conectiv(i,4),3)*1.1;
P{h}(i+contact) = (Mp-sumf(3,i))/(abs(fuerzasglobal{h,i}(3))).P\{h\}(i+contact+1)=(Mp-sumf(6,i))/(abs(fuerzas_global{h,i}(6))); contador=contador+1;
```
end

```
 %% determina la fuerza de fluencia
if h > 1P1{h}=P{h}; P1{h}(Elem_fluenc*2-resta)=[];
  P_fluenc(h)=min(P1{h});
 else
  P1=P;
  P_fluenc(h)=min(P{h});
 end
 %% encuentra el elemento que fluye
Elem_fluenc(h)=ceil(find(P{h}==P_fluenc(h))/2);
compro=(find(P{h}==P_fluenc(h))/2)-round(find(P{h}==P_fluenc(h))/2);
 if compro==0
  Nodo f(h)=2;%nodo final
 else
   Nodo_f(h)=1;%nodo inicial
 end
```

```
 resta(h)=Nodo_f(h);%asigan el nodo que fluyo.
 %se va guardando los nodos que han fluido.
if Nodo_f(h)=1Nodo fluenc(h)=Conectiv(Elem fluenc(h),2); \%%\%\%\%\%\% else
```

```
Nodo fluenc(h)=Conectiv(Elem fluenc(h),3); \% % \% % % % % %
    resta(h)=0;
   end
   %% aplica las fuerzas de fluencia para determinar deformaciones
   Fuerza_Nodal(:,1)=Nodos_t;% asigna a los nodos t
   Fuerza_Nodal(:,2)=Carga_P*P_fluenc(h);%multiplica la carga unitaria por la 
carga de fluencia.
   Fuerza_Nodal(:,[3,4])=0;%las fuerzas verticales y de momento son cero.
  F = zeros(Num Nod*3,1); %asiga las fuerzas por elemento. 
  for i=1:size(Fuerza_Nodal,1)
    F(Fuerza Nodal(i,1)*3-2)=F(Fuerza Nodal(i,1)*3-2)+Fuerza Nodal(i,2);
    F( Fuerza_Nodal(i,1)*3-1)=F(Fuerza_Nodal(i,1)*3-1)+Fuerza_Nodal(i,3); F(Fuerza_Nodal(i,1)*3)=F(Fuerza_Nodal(i,1)*3)+Fuerza_Nodal(i,4);
   end
```

```
 Fp=F(GDL_libres);%asigna las fuerzas en GDL libres.
 Up=(Kpp^-1)*Fp;%determina los desplazamientos Up.
 U=zeros(3*Num_Nod,1);%crea una matriz de ceros.
 U(GDL_libres)=Up;%a los GDL libres asigna Up.
```

```
 Nod_alto=find(Nodos(:,3)==max(Nodos(:,3)));%encuentra los nodos más altos.
  Nod alto1=find(Nodos(Nod alto,2)==min(Nodos(Nod alto,2)));%determina los
nodos de la izquierda
```
Nod\_alto=Nodos(Nod\_alto(Nod\_alto1),1);%obtiene el nodo de control.

```
 U_fluencia(h)=U(Nod_alto*3-2);%asigna la deformación horizontal en el nodo de 
control.
```
%% acumula las deformaciones por pasos

```
if h>1
```
U\_R{h}=U(GDL\_t)+U\_R{h-1};

else

U  $R{h}$ =U(GDL t);

end

%% revisa los GDL de cada elemento y obtiene fuerzas en coordenadas locales y %globales.

```
 for i=1:size(Conectiv,1)
    gdl=[Conectiv(i,2)*3-2 Conectiv(i,2)*3-1 Conectiv(i,2)*3 Conectiv(i,3)*3-2
Conectiv(i,3)*3-1 Conectiv(i,3)*3];
    fuerzas_global{h,i}=k_global{i}<sup>*</sup>U(gdl);
    fuerzas local{i} = B{i}*fuerzas global{h,i};
```
## end

 contador=0; %determina el momento de fluencia ///aplicando la fórmula del tomar el

```
 %momento actual y reatar los anteriores dividiendo el total para el mom
   %en el nodo inicial y final///
  for i=1:size(Conectiv,1)
     Mp=seccion(Conectiv(i,5),4)*Material(Conectiv(i,4),3)*1.1;
    P2{h}(i+contact)=(Mp-sumf(3,i))/(abs(fuerzas_global{h},i)(3));P2\{h\}(i+contact+1)=(Mp-sumf(6,i))/(abs(fuerzas_global{h,i}(6))); contador=contador+1;
    sumf(:,i)=sumf(:,i)+abs(fuerzas_global{h,i});%acumula las fuerzas
   end
%% 
kb ke(Elem fluenc(h),1+Nodo f(h))=kb ke(Elem fluenc(h),1+Nodo f(h))*0.00000
000001;%hace una rigidez "cero" en el extremo que haya fluido
   %asigna las fuerzas nodales
   Fuerza_Nodal(:,1)=Nodos_t;
  Fuerza_Nodal(:,2)=Carga_P;
  Fuerza_Nodal(:,[3,4])=0; %encuentra rigidez, deformación y reacciones en los GDL.
  Ksp=K(GDL restrin, GDL libres);
   Kss=K(GDL_restrin,GDL_restrin);
   Us=U(GDL_restrin);
   Fs= Ksp*Up+Kss*Us;
  Fs=Fs-F(GDL_restrin);
  for i=1:size(GDL restrin,2)/3
     Cortante_basal(h)=Fs(i*3-2,1)+Cortante_basal(h);%determina el cortante basal 
sumando las reacciones. 
   end
end
%se realiza una rutina hasta que la estructura pierda por completo su
%capacidad.
incr=10000;
for i=2:h
  if U fluencia(i)>U fluencia(i-1)*incr%si el nodo n fluyo con un incremento
>1000 al nodo n-1 se detiene el programa.
    U fluencia(i:end)=[];%elimina todos los u de fluencia posteriores al n.
    P_fluenc(i:end)=[];%elimina todas las P de fluencia posteriores al n.
     break
   end
end
sumar=0;
sum1=0:
%acumula todos los desplazamientos de fluencia.
for i=2:size(U fluencia, 2)+1
```

```
U_FG(i)=U_fluencia(i-1)+sumar;
```

```
sumar=U FG(i);
   P_FG(i)=P_fluenc(i-1)+sum1;
  sum1=PFG(i):
end
sum3=0;
%acumula el cortante basal. 
for i=2:size(U fluencia, 2)+1
  CBas FG(i)=Cortante basal(i-1)+sum3;
  sum3 = CBas FG(i);
end
```
%U\_FG(1,end+1)=U\_FG(1,end)+0.05; %CBas  $FG(1, end+1) = CB$ as  $FG(1, end)$ ; Valores de cortante=-CBas FG; Valores\_de\_desplazamiento=U\_FG;

plot(U\_FG,-CBas\_FG,U\_FG,-CBas\_FG,'x')%imprime el pushover. grid on grid minor xlabel('Desplazamiento [m] '); ylabel('Cortante Basal [N]'); title('Curva de Capacidad (Pushover)');

### **6.1.3 Anexo 1.3: Código para dibujar el pórtico**

```
for i=1:size(Conectiv,1)%se establece un número de repeticiones igual al numero de 
filas de la matriz de Conectividad.
```

```
nuevacon(i,1)=Conectiv(i,1);nuevacon(i,2)=find(Conectiv(i,2)=Nodos(:,1));nuevacon(i,3)=find(Conectiv(i,3)=Nodos(:,1));end %se crea una nueva matriz de conectividad separando # elemento, NI y NF.
```
GDL restrin=[];%se crea un vector vacío

```
cont=1;
```

```
for i=1:size(Cond_borde ,1)%se establece un número de repeticiones igual al numero 
de filas de la matriz de condiciones de borde.
```

```
 GDL_restrin(cont)=(Cond_borde (i,1)*3-2)*Cond_borde (i,2);
 cont=cont+1;
GDL restrin(cont)=(Cond borde (i,1)*3-1*Cond borde (i,3);
 cont=cont+1;
 GDL_restrin(cont)=(Cond_borde (i,1)*3)*Cond_borde (i,4);
 cont=cont+1;
```
end%se asignan los GDL restringidos

```
GDL restrin(GDL restrin==0)=[];%se eliminan los grados de libertad restringidos
   GDL_libres=1:3*size(Nodos,1);%se establecen los graos de libertad sin 
restricciones
```
GDL libres(GDL restrin)=[];%se eliminan los grados de libertad con restricciones

```
c=1:
```
for j=1:size(Conectiv,1)%se establece un número de repeticiones igual al numero de filas de la matriz de Conectividad.

```
xy(c,:) = Nodos(nuevacon(i,2),2:3);xy(c+1,:)=Nodos(nuevacon(i,3),2:3);xy(c+2,:) = nan(1,2);c = c + 3;
end
x=xy(:,1);y=xy(:,2);xcoor=Nodos(:,2);
ycoor=Nodos(:,3);
xmax=max(xcoor);
ymax=max(ycoor);
xmin=min(xcoor);
ymin=min(ycoor);
dx=(xmax-xmin)/10;dy=(ymax-ymin)/10;plot(x,y,'LineWidth',2,'Color','black');
xlim([xmin-2*dx xmax+2*dx]);ylim([ymin-2*dy ymax+2*dy]);
axis equal;
```
#### **6.1.4 Anexo 1.4: Código para establecer el modelo estructural**

%% Datos iniciales L=6.096; % Longitud de las vigas. H=4.572;% Altura de las columnas en el primer piso H1=3.9624;%Altura de las columnas desde el segundo hasta el octavo piso.

```
%% Nodos 
% #nodo NI NF
Nodos=[1 0 0
   2 6.096 0
   3 12.192 0
   4 18.288 0
   5 0 4.572
   6 6.096 4.572
   7 12.192 4.572
   8 18.288 4.572
   9 0 8.5344
   10 6.096 8.5344
   11 12.192 8.5344
   12 18.288 8.5344
   13 0 12.4968
```
26 26 30 1 3

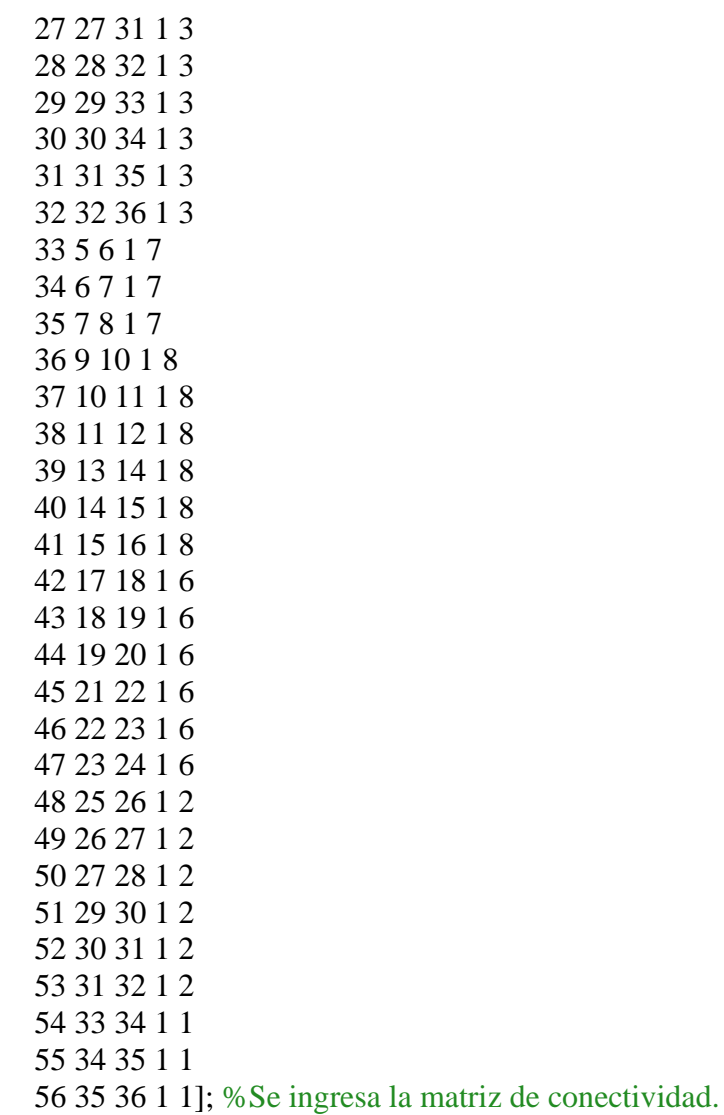

# <span id="page-95-0"></span>**Anexo 2: Comprobación error ETABS**

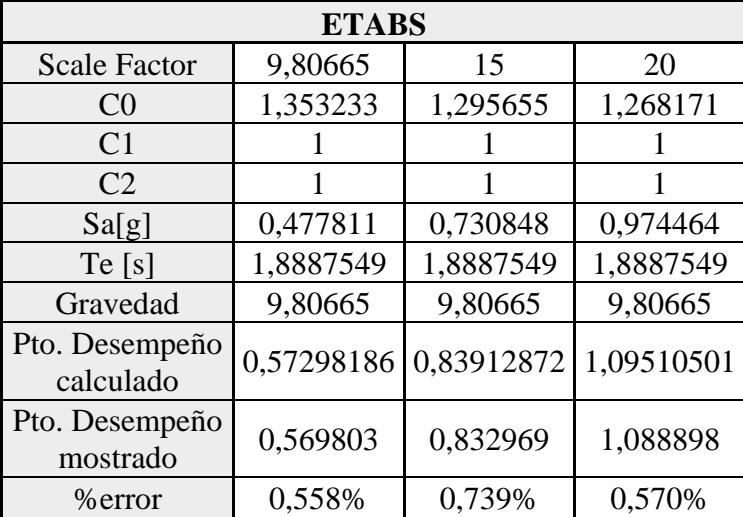

El término Scale Factor sirve para escalar el espectro si este valor cambia es como si se ingresara un espectro diferente y se calcula un nuevo punto de desempeño, en la tabla anterior se muestra 3 distinto puntos de desempeño y se ve que el error es menor al 1%.

```
%Rutina para comprobar ETABS.
if r>1compr=abs(T_Disp(r)-dpi)/(dpi);%comprueba el punto de desplazamiento
    if compr<0.01
   bandera_DM=0;% si la relación es menor a 0.01 se detiene y converge.
   break
    end
end
if r == 1T Disp=0.53;%ingresar el valor del punto de desempeno dado en etabs o uno menor.
   dpi=T_Disp(r);%se le asigna como último valor del push al valor ingresado para iterar.
else
   dpi=dpi+0.005%se da un incremento para ver como llega al punto de desempeno.
end
dpi = 0.5350dpi = 0.5400dpi = 0.5450dpi = 0.5500dpi = 0.5550dpi = 0.5600dpi = 0.5650dpi = 0.5700
```
En la rutina mostrada en la imagen anterior se comprueba que el error entre el paso n y el paso n-1 sea menor al 1% si es así este para y muestra, caso contrario sigue sumando un valor incremental de 0.005 para el ejemplo, se ve que para en 0.57m que es cercano al valor de 0.5698m que es el valor mostrado por ETABS, se puede comprobar esto dando un valor incremental menor a 0.005, sin embargo, por cuestiones de capacidad en la PC no se realizó.

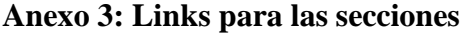

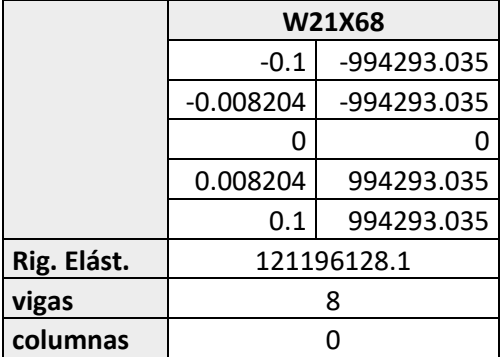

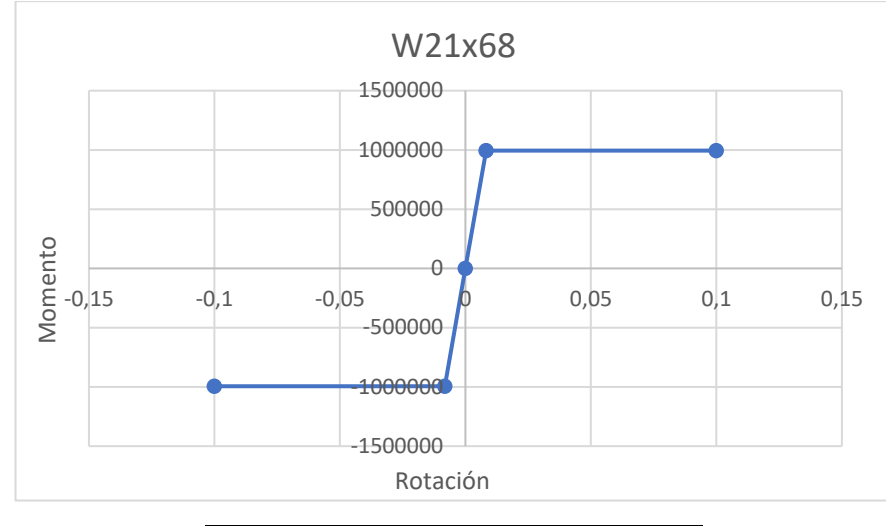

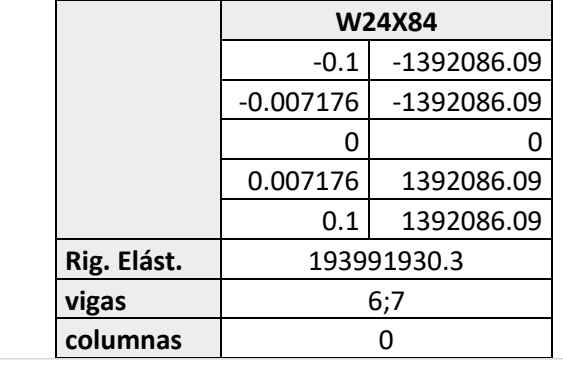

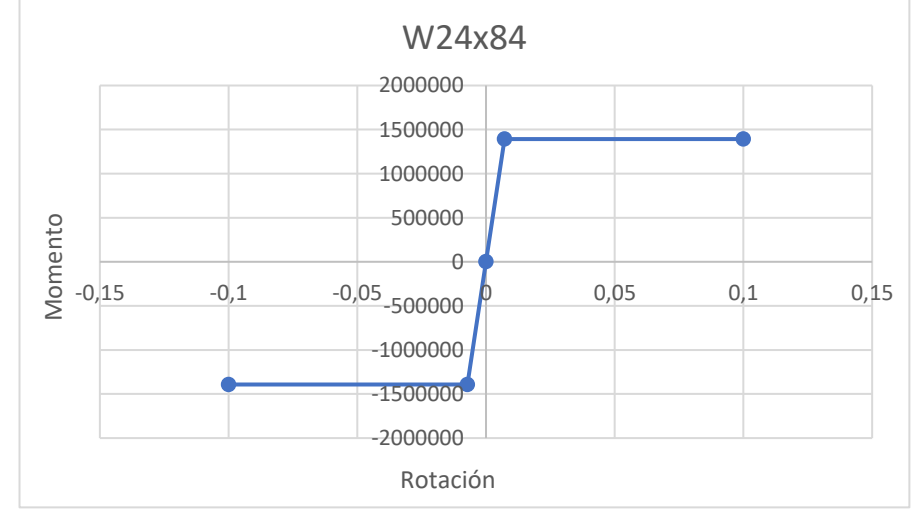

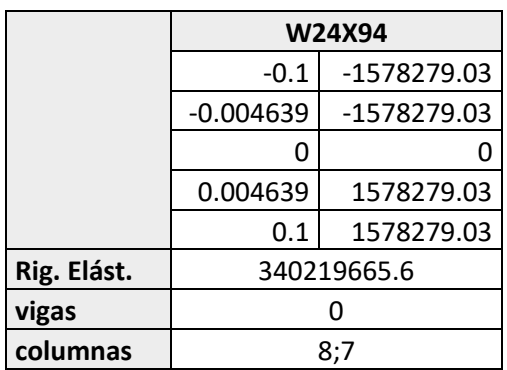

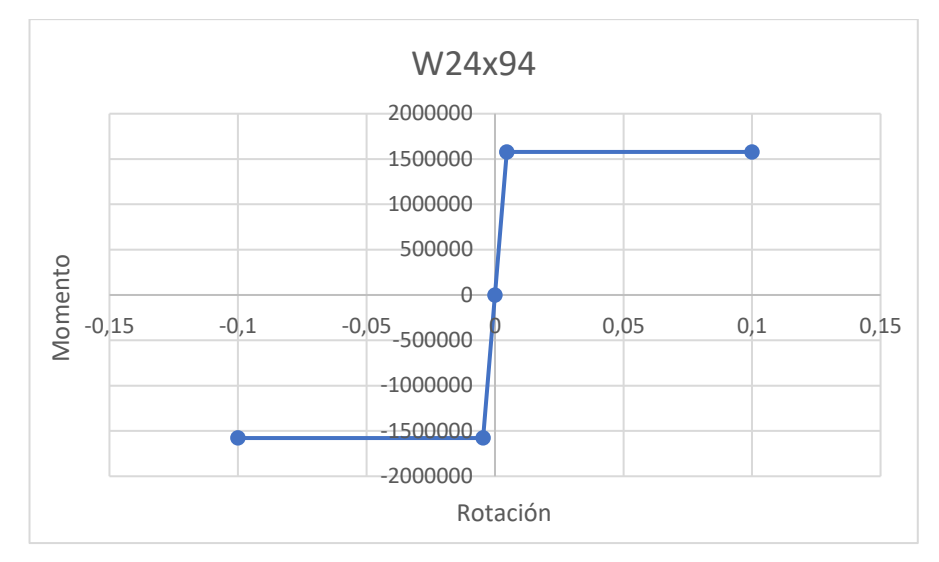

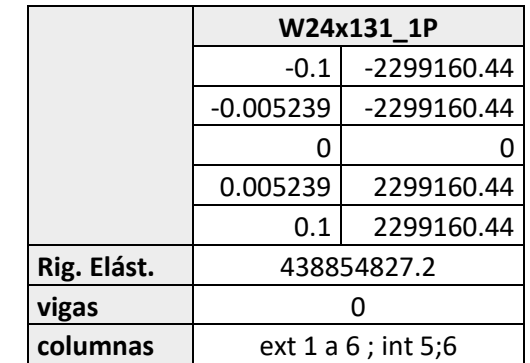

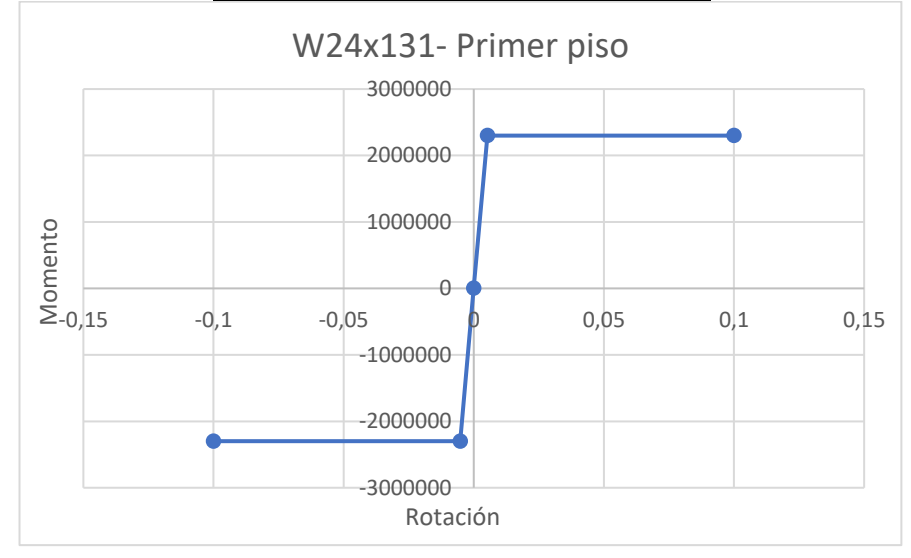

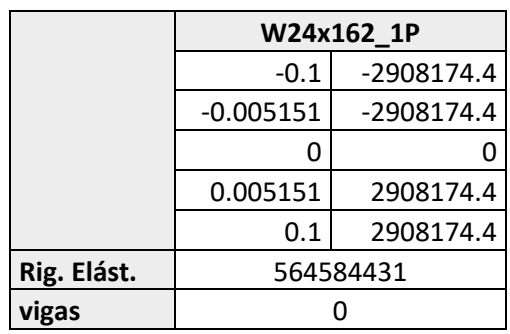

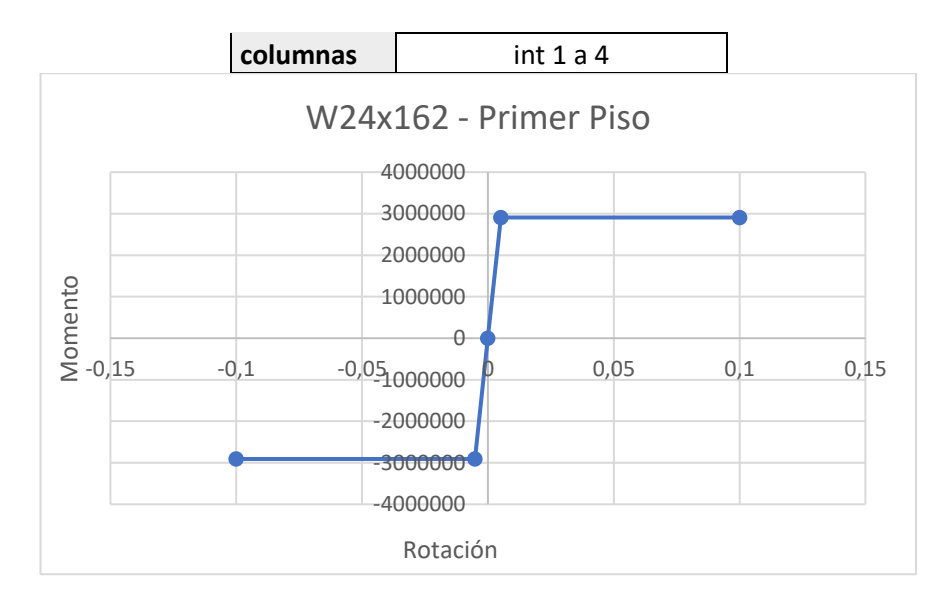

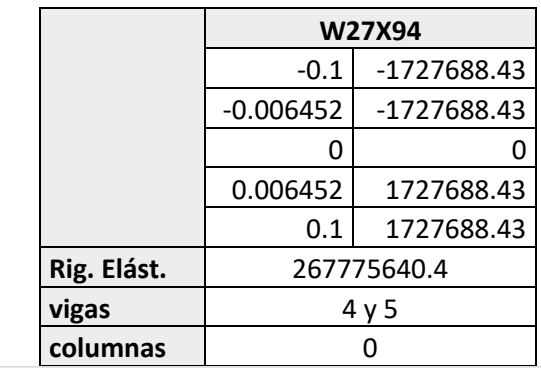

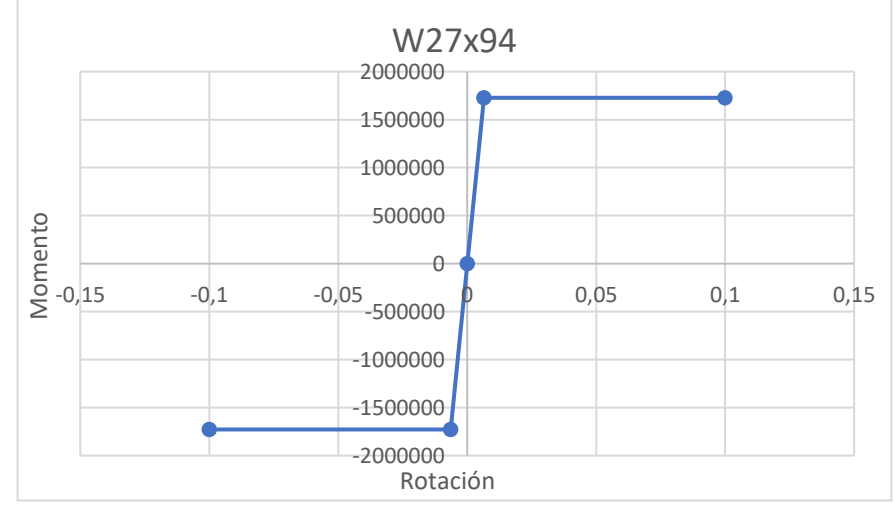

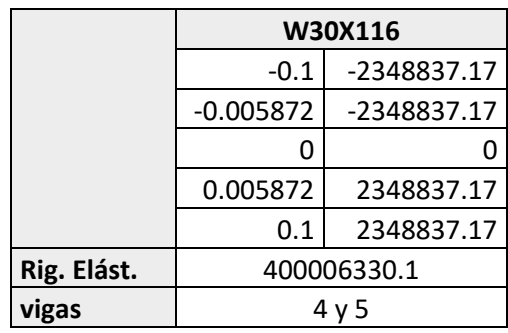

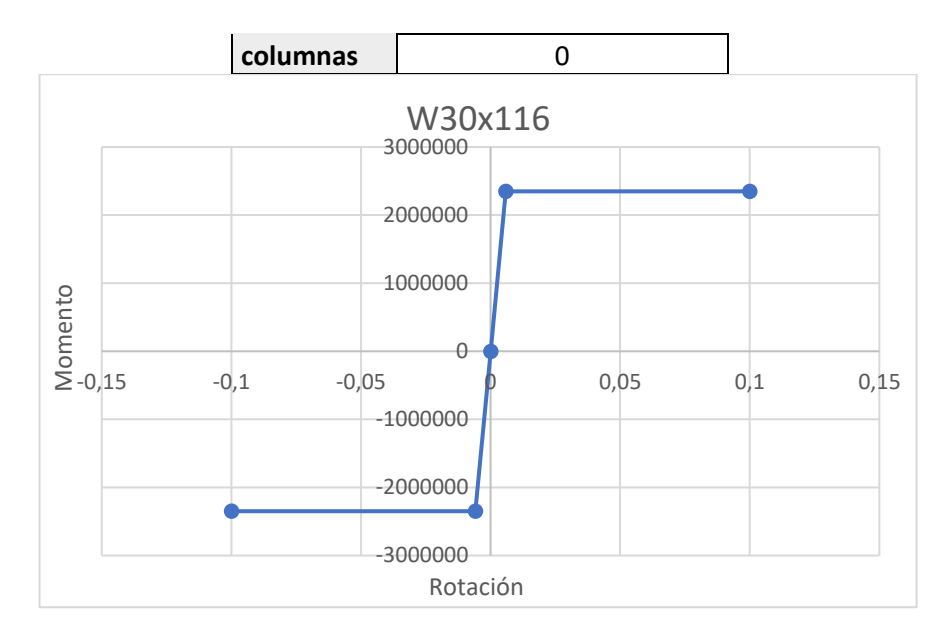

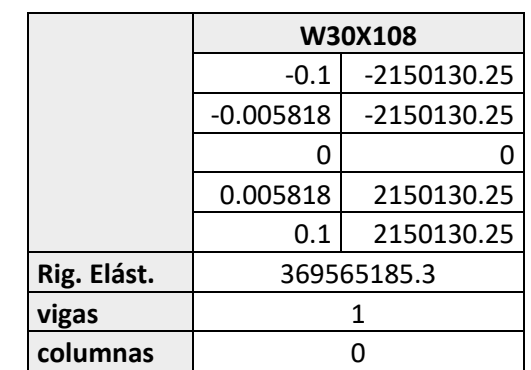

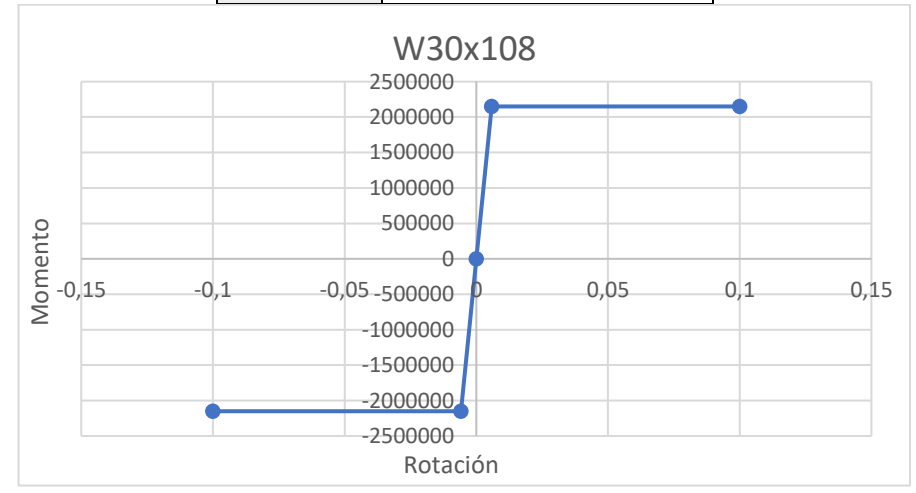

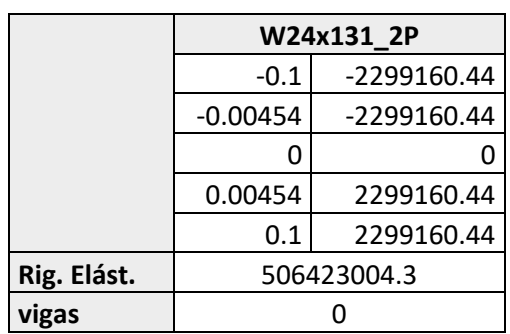

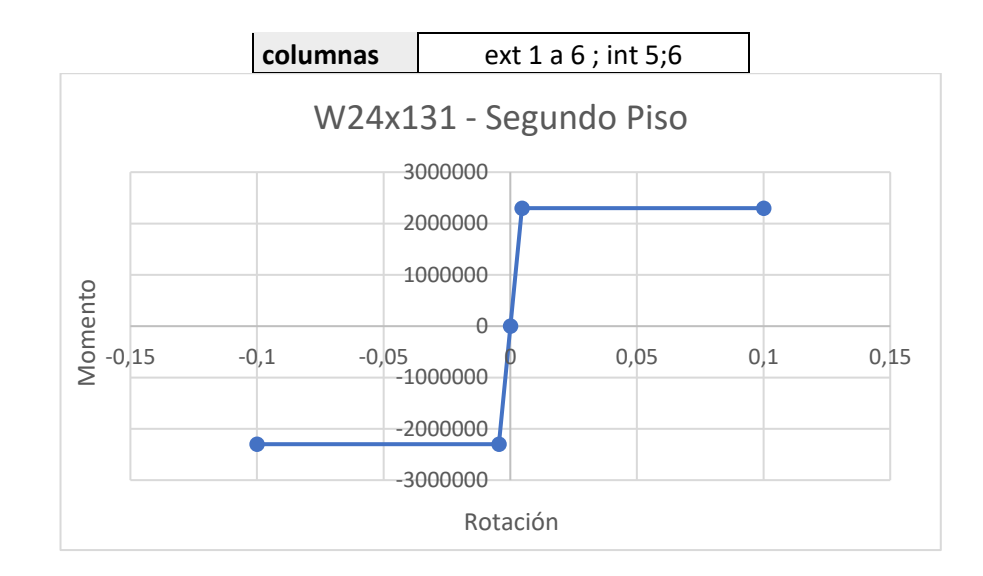

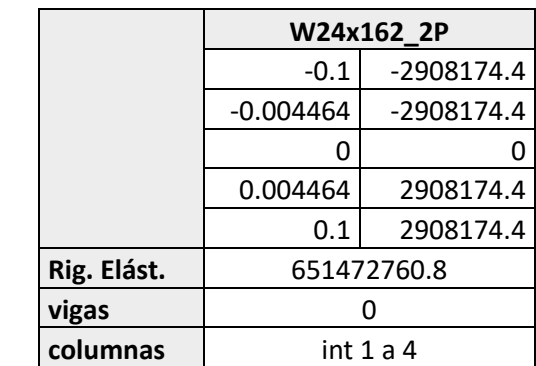

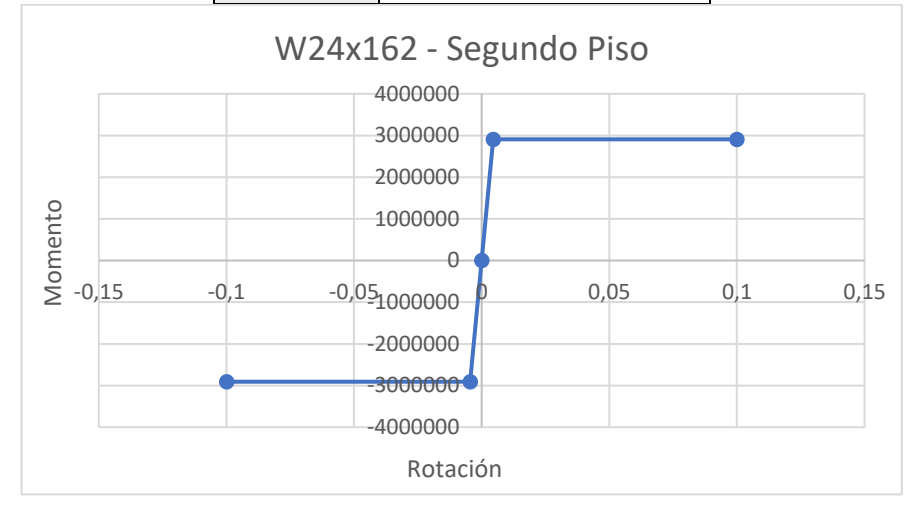